# HOME OMPUING WEEKLY June 18-24 1985 No 117 50p.

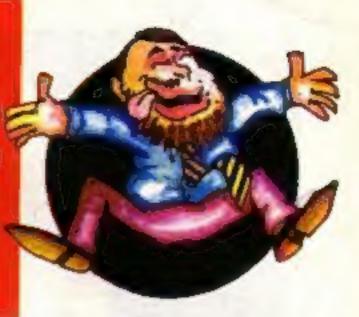

Glittering prizes

# Epyx games to move house

CBS, the American entertainment giant, is to cease operating as a software house on 30 June.

volved in the industry, through manufacturing and distribution organisations, but will no longer market software under its own label or using the Epyx name.

"The decision was made in America", according to Brun Hymes, CBS software manager, and it involves the whole of Europe. "We have done very well since December when we started but the parent company has decided to cease the software house activities throughout Europe for other reasons", commented Brian.

The most successful games currently produced by CBS are the end of this month. This could mean

Epyx titles-Impossible Mission. Pitstop II and Breakdance. It is these titles which are most likely to find a The company will still be in- new home, if contracts can be agreed.

> It appears that there were lengthy discussions at the Consumer Electronics Show in Chicago recently with several companies trying to sign a deal.

> The "leading contender" is US Gold, according to its marketing manager Tim Chancy. He said that the deal hadn't yet been signed but that there would be "great disappointment and considerable surprise" if it wasn't finalised soon.

> There is a certain degree of urgency in the negotiations due to the cessation of CBS Software at the

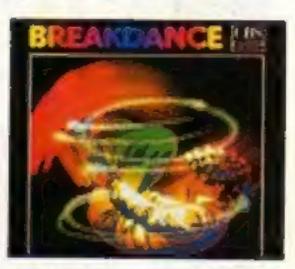

that the Epyx titles will be out of stock for some time.

US Gold is bidding for the entire Epyx range of both old and new titles. New titles are FBI and GIJoe. and Summer Games II and Winter Games follow on from earlier SUCCESSES.

Hit or miss?

Win Firebird's

complete silver

range for your

micro

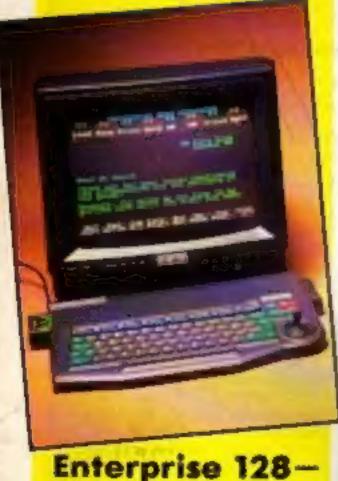

Enterprise 128hands-on review p.12

## CBM show — 15,000 attend

The Sixth International Commodore Show took place at the Novotel in Hammersmith, London from 7-9 June and 72 exhibitors came from all over the country to show off their wares and in many cases introduce new products on to the market place.

The show was not very well attended. Official sources put the number of visitors at 15,000, a thousand less than last year and a third less than expected. Numbers don't tell the whole story though. Those who attended were well pleased.

Bond girls, Nike Clark and Maggie Defreitus bought glamour to the Domark stand whilst Graham Gooch demonstrated his skill on Audiogenic's pitch and the UK Warriors entertained with a break dancing display

There is a full report of the show on page 19.

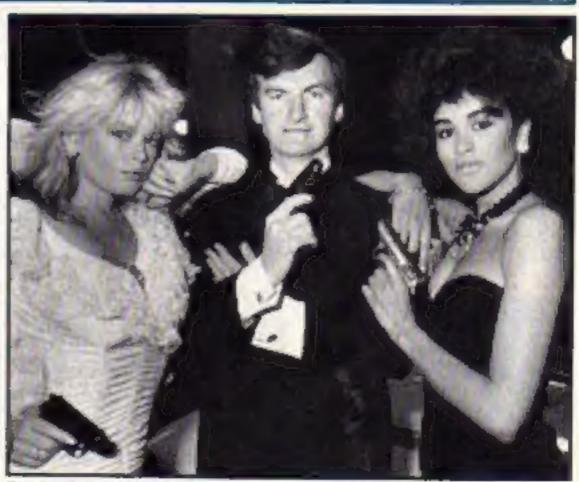

Dressed to kill

onversion chart pull out and eep part two

Beginning machine code on your Spectrumpart one p. 37

Jump for 20 joy with George p. 3

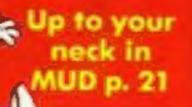

Add-on review special for BBC users

# Spectrum +

NOOKER 'VIDEO POOL lOCP1 is a recent addition, and is. probably the best of CRASH May 1985

## OCP Classic Games Offer-

- \* Full and detailed instructions on every aspect of the games.
- Excellent value for money.
- \* Games that you never will grow tired of.
- \* Atmosphere, great graphics and game play.
- \* Games to challenge your skill and judgement.
- \* Microdrive compatability for Roulette and Pontoon.

LASINO ROYA is a very pleasing version ... well worth considering v. CRASH May 1985

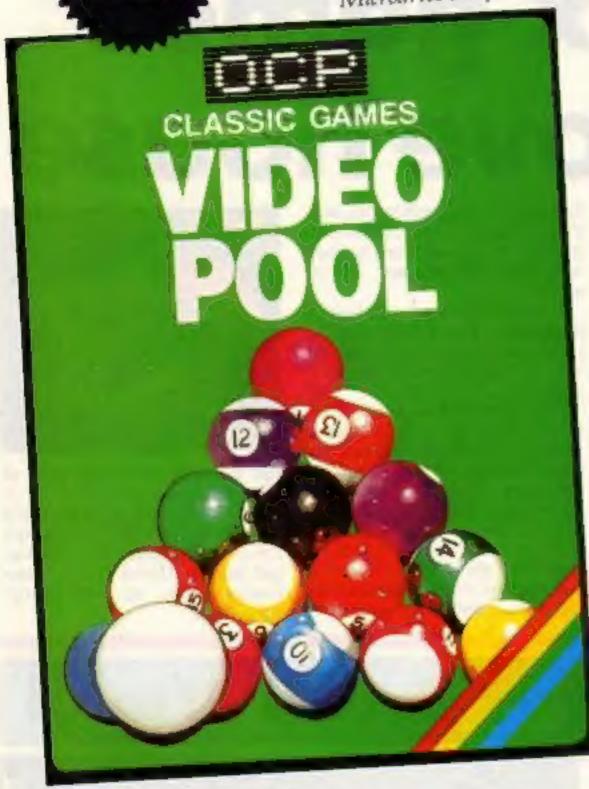

### Video Pool 48K Spectrum £5.95

A highly sophisticated simulation of the game of pool guaranteed to test your skill and judgement to the limit. The smooth flicker free movement of the balls, accurate calculation of the angles and speed make this the best version of pool available for the Spectrum.

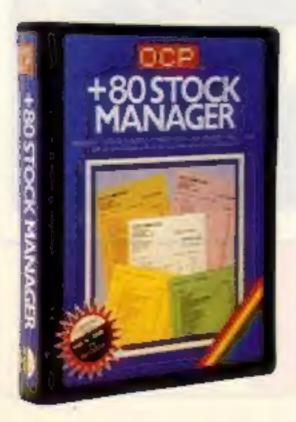

Another classic winner from OCP is CHESS - THE TURK which is very popular, and deservedly so, since it was launched. Probably the best chess game for the Spectrum around. Outstanding features include: Blitz chess, Demo mode, Replay, Edit/set-up, List moves to screen and printer, line print the board, save moves and board, load moves and board. There are six levels of play and all the normal chess moves are made with ease. If you can't beat 'em - join 'em in other words you can use the HELP key! A bargain at £5.95

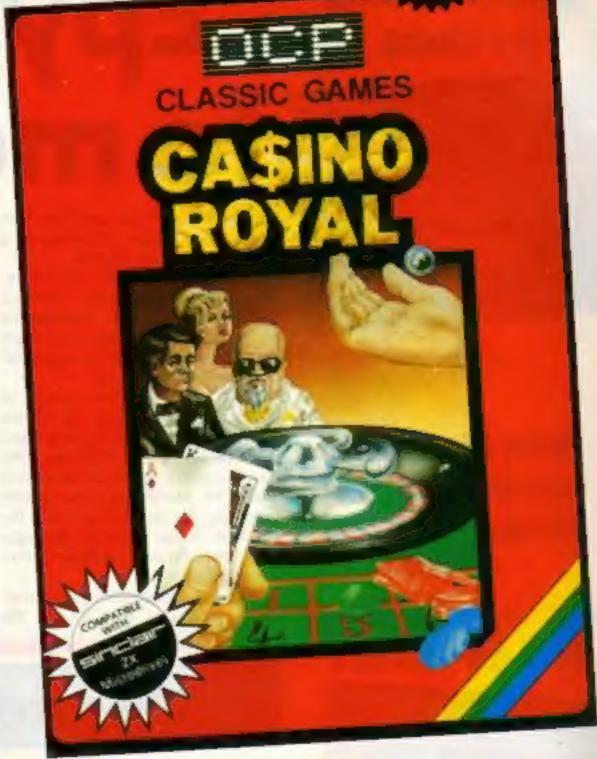

### Casino Royal 48K Spectrum £5.95

Roulette and Pontoon are the classic games featured with all the atmosphere of the real thing with the Currah Microspeech facility. Roulette is for up to six players. Full table layout with superb wheel action. Teaches you roulette and maybe will help you to win a fortune!

Pontoon also known as Blackjack is just you and the bank. Superb graphics, and a pot of money is all you need to give hours of endless fascination.

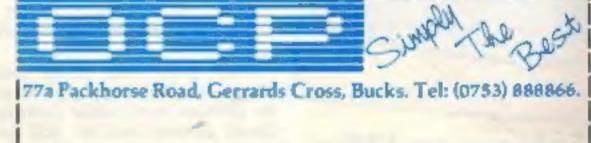

| Please send to me at once at £5.95 each inc. p&p. Casino Royal D Video Pool D Chess The Turk D (tick) enc. for £or telephone details. | ook) Cheque/P.O. |
|----------------------------------------------------------------------------------------------------|------------------|
| 44                                                                                                    |                  |

Telephone .....

# HOME OHPUILG

**Editor** Dove Carlos Editorial Assistant Marie Curry Software Assistant John Donovan Group Editor Wendy Palmer Design Tony Keep Production Assistant Kerry Fowler Ad Manager Dominic Forfizzi Sales Executive Becki Wilson Classified Advertising David Horne Publishing Director Peter Welham Chairman Jim Connell

### Soapbox

"Home computers are not just presents and we should stop treating them as such. They are already a fundamental part of our lives and, given the chance, will evolve to play an even more important role in both our leisure and working hours."

We could almost hold a competition with the question: Who said that? It was Nick Bessey, Commodore UK's general manager at the opening of the Commodore show.

I have to admit that I agree with him and it has been a subject that has taken my interest for some time now.

Home computers are superb games machines and can give a great deal of pleasure when used as such. They can have a more serious side however and it is time that this industry started to emphasise it a little more.

Our current series on Micros in Society is only the tip of the iceberg, an important tip perhaps, but there is so much more still to be seen. Nick Bessey mentioned their use as home productivity tools and as learning aids, I would like to add communications aids and information terminals to my 1151.

There is still a great deal of work to be done in this area but I have the feeling that the manufacturers are waiting for an increase in demand before they develop the goods.

Home Computing Weekly is very interested in these developments and would like to hear from our readers. Send us your ideas and suggestions as to how you would use your micro and we will print the best.

CONTENTS June 18-June 24, 1985

### SPECIAL FEATURES

| nter | prise I | 28 revie | wed | ****** | 12 |
|------|---------|----------|-----|--------|----|
| _    |         |          |     |        |    |

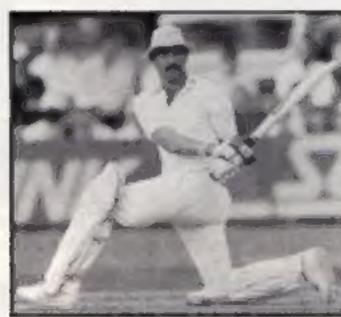

| Graham Gooch at Commodore show — p1            | 9    |
|------------------------------------------------|------|
| Wallowing In the MUD                           |      |
| Peripheral —<br>Softlife's Eprom Programmer    | . 23 |
| Basic conversions poster — part two            | .24  |
| Music and the micro                            | 34   |
| Firmware —<br>Watford Electronics' Rom Manager | .36  |

### BBC

Character designer ......39

Machine code — the easy way ......32

### **SPECTRUM**

| Test your i | eflexes1      |  |
|-------------|---------------|--|
|             | machine code3 |  |

### COMMODORE

Roll those dice ......26

### REGULARS

| THE CONTRACTOR          |       |
|-------------------------|-------|
| Competition             |       |
| News                    | 8-10  |
| Software reviews        | 14-17 |
| Classified ads start on |       |
| Letters                 | 44    |
| Readers pages           | 45-46 |

### Coming soon

- More from Doreen Naylor on telecommunications
- Hudsonsoft joystick review
- · Character grid for the Amstrad
- Plus ventures, competitions and lots of reviews!

### Argus Specialist Publications Ltd. No. 1 Golden Square, London WIR 3AB. 01-437 0626

Home Computing Weekly is published on Tuesdays Subscriptions and back issues Intonet Ltd. 10.13 Times House. 179 Marlowes. Hernel Hampstood. Herts HPT 188, 0447 48437. Trade distribution. Argus Press Sales and Distribution Ltd. 12-14 Paul Street. London EC2A 415. 01.247 4333. Printed by Alaboster Passmann & Sons. Ltd. of London and Maldstone. Rent. Design and origination. AM Design Circus House, 24 Little Partland Street, London WIN SAF

### BASIC LIVING

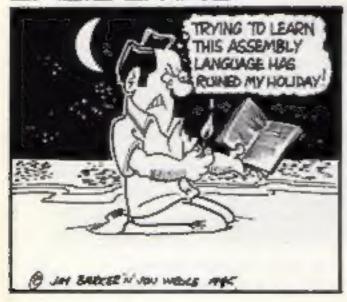

### Jim Barker Jon Wedge

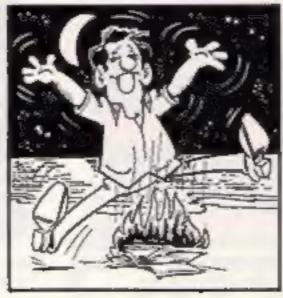

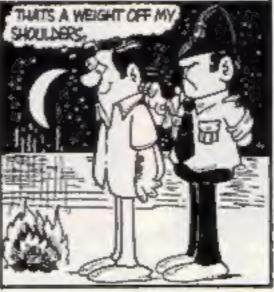

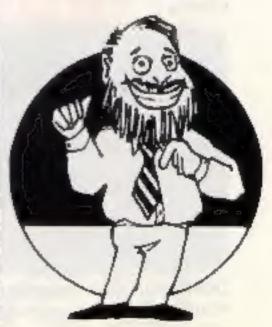

# SILVER RANGE... Seeing

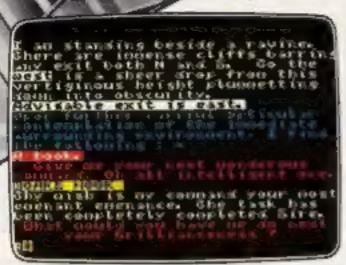

THE HELM Adventure
An amusing, stylish text adventure

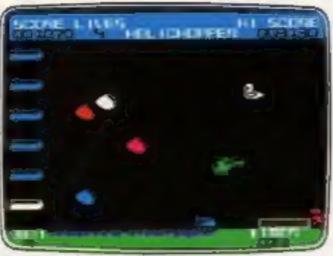

HELICHOPPER Arcade Fast and smooth multi-screen action

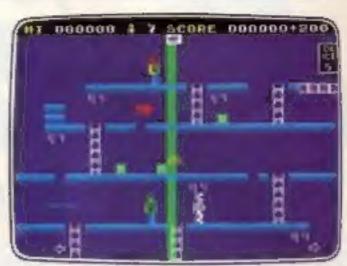

MR FREEZE Arcade/Strategy Six compartments, each tougher to de-ice

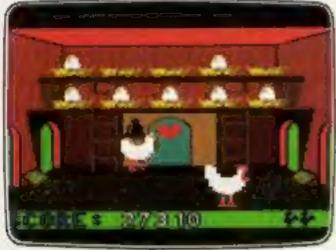

CHICKIN CHASE Arcade
Ruling the roost can be a hard life

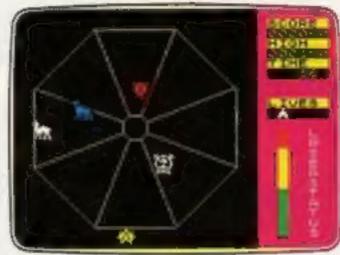

EXODUS Arcade
Strange creatures emerging from the pits

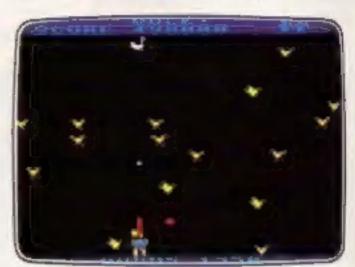

DUCK! Arcade Comedy and music in this novel duck shoot

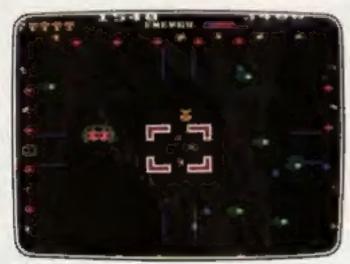

ESTRA Arcade Recover the sacred statue of Estra the Snake God

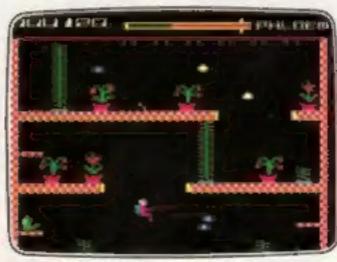

MICROCOSM Arcade Addictive and challenging multi-level arcade action

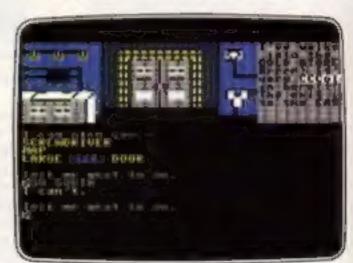

SUBSUNK Adventure with Graphics Trapped on the sea bed in a scuppered submarine

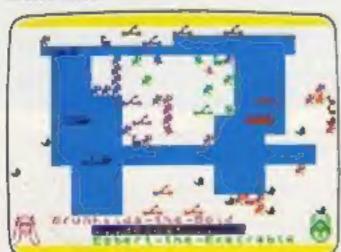

VIKING RAIDERS War Game A test of strategy against the computer or friends

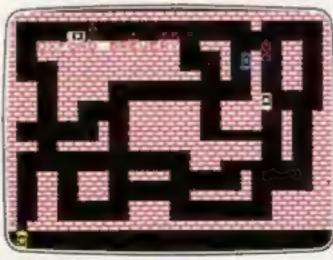

RUN BABY RUN Arcade Multi-car cop chase and shoot-out

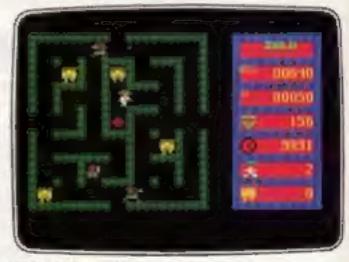

ZULU Arcade 100 golden masks hidden in a magic maze

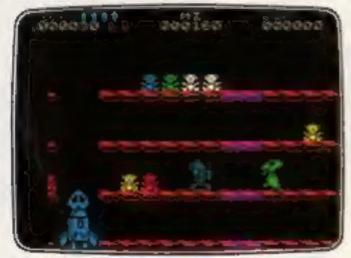

DON'T PANIC Arcade/Strategy Amusing and challenging, a game with a difference

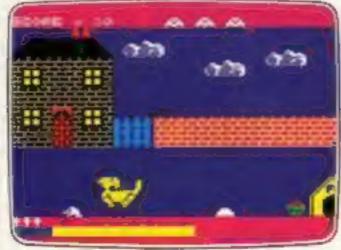

DON'T BUY THIS! Compilation Five of the worst games you have ever seen

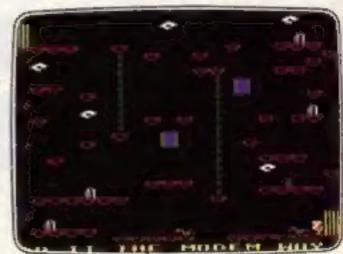

THE HACKER Arcade/Strategy
Terminal to modem, telephone network to
mainframe

# is believing

# £2.50 each.

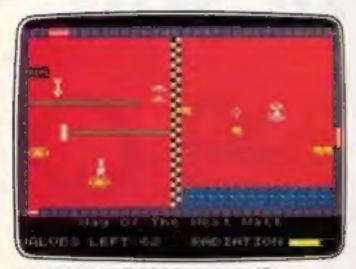

FAHRENHEIT 3000 Arcade/Strategy Sixty four screens to meltdown

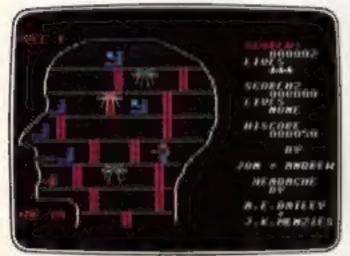

**HEADACHE** Arcade Nervous Ned's quest to serve the Brain

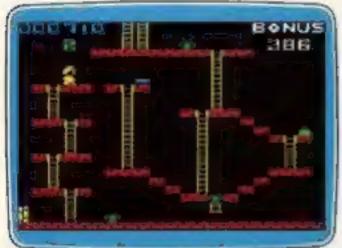

MICKEY THE BRICKY Arcade Four screens packed with fun

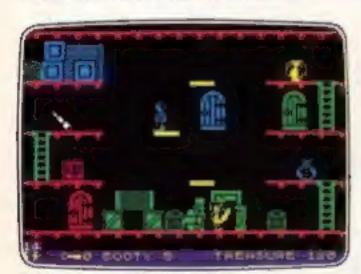

**BOOTY** Arcade/Adventure Twenty holds full of pirate loot

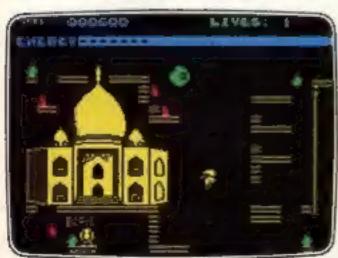

SHORT'S FUSE Arcade/Strategy Sam Short secret agent versus Boris and his bombs

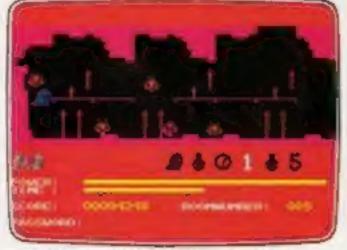

GOGO THE GHOST Arcade/Adventure 150 different haunted castle chambers

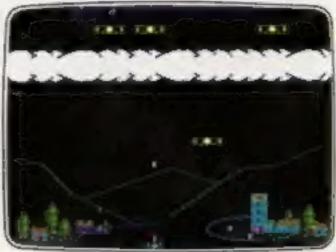

**BIRD STRIKE** Arcade Wing the planes and shoot the pigeons

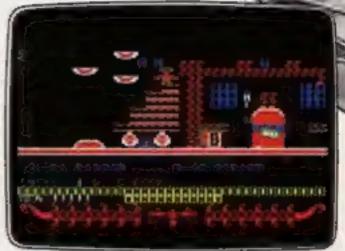

CIRCUS CIRCUS Arcade Twenty circus rings to escape

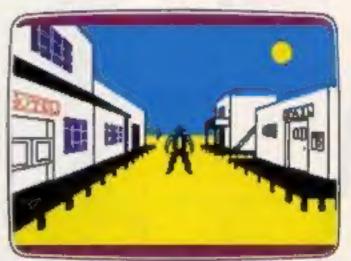

THE WILD BUNCH Strategy/Adventure Accused of murder, hunt the real killer

### FIREBIRD SILVER CATALOGUE

### AMSTRAD CPC 464

026 MR. FREEZE 029 THE WILD BUNCH 042 SHORT'S FUSE 044 SUBSUNK

### BBC MODEL B

003 BIRD STRIKE

005 **DUCK!** 

022 ESTRA

023 THE HACKER

025 MR. FREEZE

039 MICROCOSM

### ELECTRON

027 BIRD STRIKE 030 THE HACKER

### COMMODORE 64

015 MR. FREEZE

017 BOOTY

**G18 EXODUS** 019 HEADACHE

020 **ZULU** 

024 GOGO

028 ESTRA

032 SUBSUNK

034 THE HELM

038 CHICKIN CHASE 041 CIRCUS CIRCUS

VIC 20 (UNEXPANDED) 002 MICKEY THE BRICKY

### SPECTRUM 16K/48K 006 RUN BABY RUN

035 DON'T PANIC

### SPECTRUM 48K

008 VIKING RAIDERS

012 THE WILD BUNCH

014 MR. FREEZE

016 **BOOTY** 031 SUBSUNK

033 THE HELM

036 SHORT'S FUSE

037 HELICHOPPER

040 DON'T BUY THIS!

043 FAHRENHEIT 3000

### MAIL ORDER

Please state name of game (and machine) and numbers required. Enclose crossed cheque/PO made payable to FIREBIRD SOFTWARE. All offers are subject to availability. Orders are despatched promptly. All prices inclusive of VAT and postage.

> MAIL ORDER: \*FREEPOST FIREBIRD, WELLINGTON HOUSE,

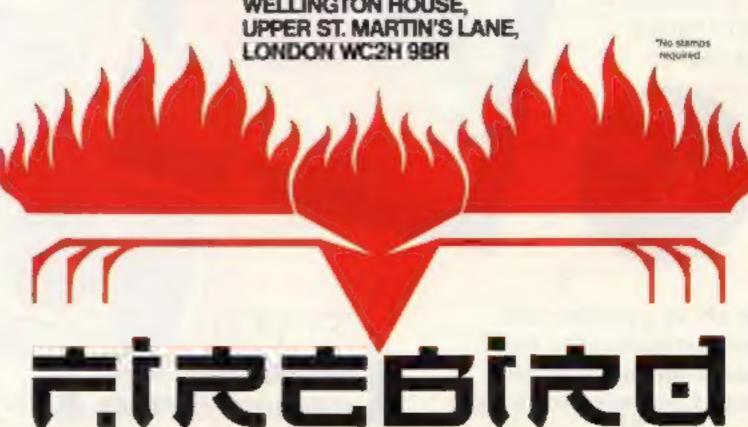

# The Very Latest Releases From Tynesoft

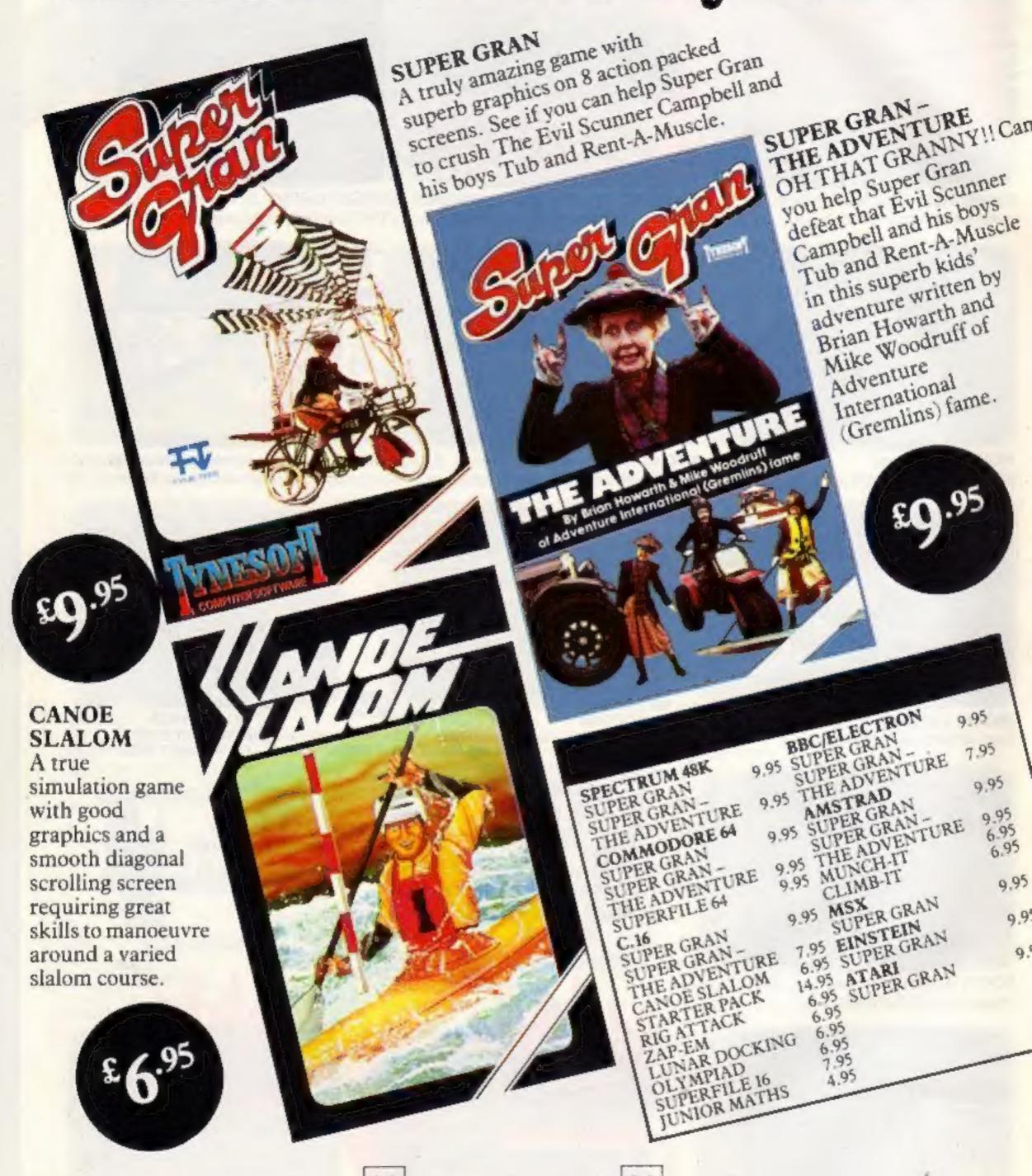

All the above products are available by mail order, free of postage and packing from Tynesoft Computer Software.

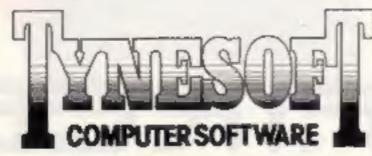

S ORDER SHE

GOLD DIGGER

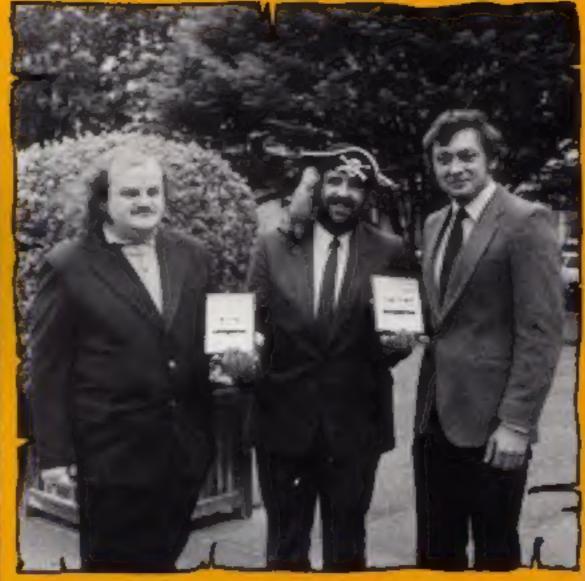

### There are games for a whole range of micros in our solid silver competition

here are prizes for 20 readers this week and they can include the users of the six most popular micros.

If you own a Spectrum, VIC-20, BBC, C64, Amstrad or an Electron machine, then get your thinking caps on.

To celebrate the release of its new range of Silver games, Firebird is offering 20 readers one of its exclusive red cassette cases filled with all the games for their machine. This makes each prize worth up to £40!

Firebird burst onto the software scene just over a year

Silver range are priced at just £2.50 and this makes them ideal pocket money presents.

The concept certainly caught on and the company's best seller "Booty" has now sold well over 100,000 copies, an event marked by the presentation of the first Home Computing Weekly Gold Cassette award. Firebird has now sold around a quarter of a million games.

You are going to have to think a little to win this weeks prize. All the questions are about silver and we hope that they have you searching the ago and were poincers of the library of your reference books

### The Questions

- 1. What is the chemical symbol for the element silver?
- 2. What is the meaning of EPNS?
- 3. Silver can be bought by weight but in what units is this weight measured?
- 4. Which country is named after silver?
- 5. Which cowboy had a horse called Silver?
- 6. How many years have you been married if you celebrate your silver wedding?

### How to enter

- Answer the questions and write your answers in the space provided on the coupon.
- · Fill in your full name and address clearly.
- Seal the coupon, on its own, in an envelope and post it to: Firebird Competition, Home Computing Weekly, No.1 Golden Square, London WIR 3AB.
- Make sure that your entry arrives by first post on Friday 5th July, 1985.

### Special note

If you own a home computer and will be celebrating your silver wedding this year, please let us know at HCW. We might be able to add to your celebrations.

### The rules

Eneries will not be accepted from employees of Argus Specialist Publications, Firebird Software and Alabaster Passmore & Sons. This restriction also applies to employees' families and agents of the companies.

The How to Enter section forms part of the rules. The editor's decision is final and no correspondence can be entered

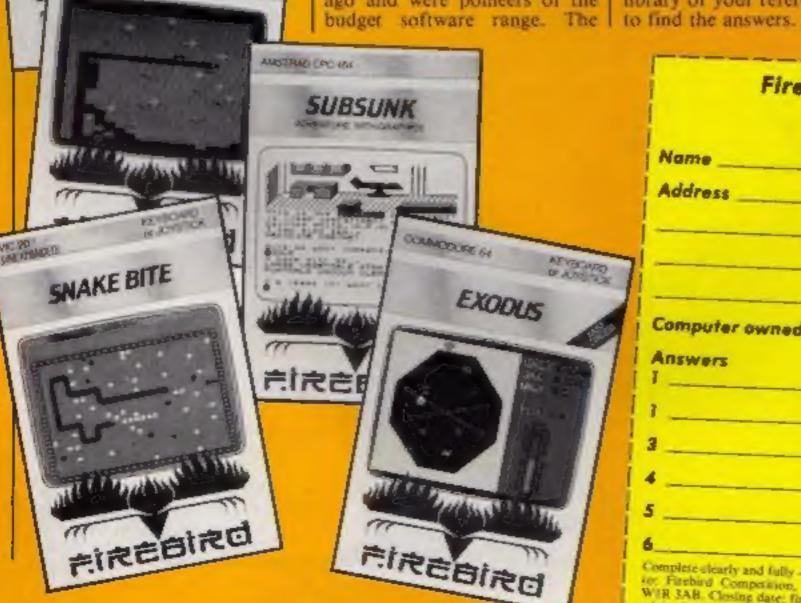

|            | Firebird Silver Competition                                                                                                    |
|------------|----------------------------------------------------------------------------------------------------|
|            | Entry Coupon                                                                                                    |
| Name       |                                                                                                    |
| Address _  |                                                                                                    |
|            |                                                                                                    |
|            |                                                                                                    |
|            |                                                                                                    |
| Computer ( | post code                                                                                                    |
| Inswers    | WILLES TO THE PARTY OF THE PARTY OF THE PART |
|            |                                                                                                    |
| _          |                                                                                                    |
|            |                                                                                                    |
|            |                                                                                                    |
|            |                                                                                                    |
|            |                                                                                                    |
|            | year  Market of July — If you are a winner this will act as a label for your prize Postsion. Home Computing Weekly, No. 1 Golden November 19                                                                                                    |

### Spectrum Swap

If you've got a 48K Spectrum, in good working order, which you no longer want then Timescape Adventure Holidays might be interested in taking it off your hands.

The holiday company is looking for about 12 Spectrums and is offering adventure holidays in exchange.

The adventure holidays last for a week and worth around £100. They are real life roleplaying adventures in which you can act out the exciting lives of people in times gone by.

If you are interested then contact Timescape at the address below by I July 1985.

Timescope Adventures, PO Box 9, Harwich, Essex CO12 3HD

### Top of the soft

A recently published Gallup survey shows that US Gold and Ocean are jostling for place as the most popular manufacturer in the business.

The Gallup survey details the market share of about 25 companies per month in the first three months of this year.

Other contenders for the top place are Mastertronic, Activision, Ultimate and Firebird. It is interesting to note that two of these software houses -Mastertronic and Firebird are producers of pocket money priced games.

Further down the list, though still doing well are Mikro-Gen, Anirog, Software Projects and Addictive Games.

For the month of March, Softaid managed to achieve fifth place, proving that computer owners have a social conscience too!

### Stripping off

If you're fed up of tearing the strips off the sides of your computer print outs, then the ACS Easystrip is what you

ACS's Easystrip can be used on perforated or non-perforated paper, It has a cutter blade which clamps over the margin and a series of pegs hold the sprocket hole securely.

It's easy to operate and costs £9.95.

ACS, Bowmaker Hse, Etruria Rd, Hanley, Stoke-on-Trent STI

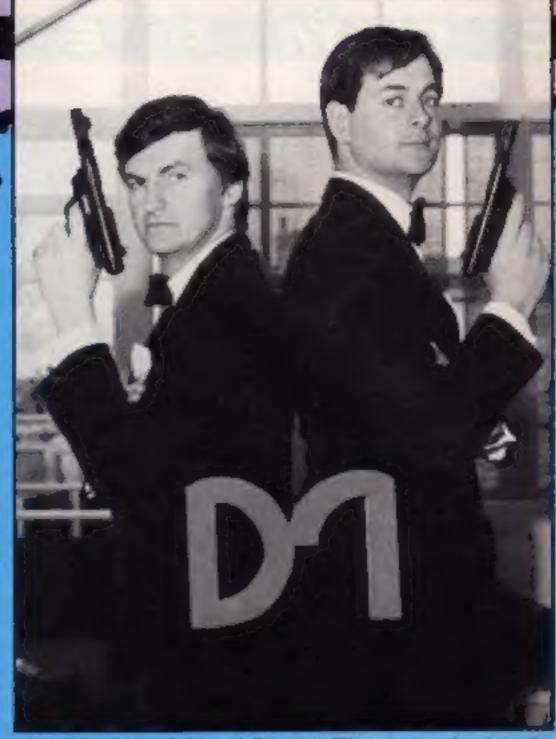

Mark Strachan (left) and Dominic Wheatley getting into the spirit of things

### A view to success

Domark's latest game, A View to a Kill, was launched at the Commodore show last week. It is the first computer game to be based on a James Bond moves and is the follow-up to Domark's Eureka which achieved chart success last year.

Members of the press were invited to an exclusive preview on 5 June. The climax of the event was intended to be a helicopter landing by a James Bond look-alike. Unfortunately the weather prevented this.

The content of the game is isn't in it! based closely around the plot of the film and the action takes Domark, 204 Worple Road, place in Paris, San Francisco Wines Ledon 1W20 IPN

and the mines of California.

The James Bond theme, title music from Duran Duran and electronic speech also accompany the game.

It is initially to be launched on the C64, Spectrum and Enterprise but versions are in the pipeline for Amstrad and IBM computers.

We apologise to Domark for describing the game as an adventure in HCW 115, it is in fact an arcade game. The photograph in HCW 115 was actually of Eureka, however this week's is definitely a Bond snap, even though Roger Moore

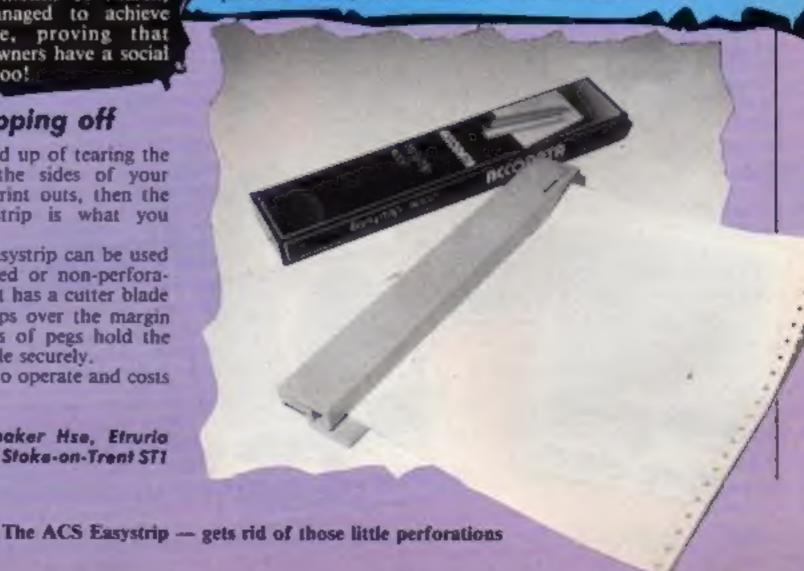

### Oric bought

Eureka Informatique, a French firm of computer distributors, has purchased Oric Products International from Chater and Mayhill, the receivers, as reported in HCW 110 (April 30).

The purchase covers all stocks and parts for the Oric range of home computers and includes the right to the company name and trade names Oric, Atmos and Stratos.

Eureka's plan for the Oric range in Britain will be announced later this year. Meanwhile, although the warranties on Oric computers lapsed following receivership, existing owners who require service and parts will be able to obtain assistance from the French firm.

Murray Loake, John Macky Associates, 4 Golden Sq. London WIR 3AE

Nu-Way Components Ltd has just released a range of computer acessories which have already been successful in Denmark.

According to the makers, the AM range provides almost everything needed to maintain optimum performance from computer hardware.

The range includes easy-touse computer cleaning materials, special safety mailing packs for diskettes and high quality tapes for information storage and reproduction.

Perhaps the most useful articles in the range are the CKI-1 Computer Keyboard Cleaners. These remove grease, dirt and smoke from the keyboard. The tissues come in boxes of 50.

Elephant Memory Systems is also producing a range of computer care products including: three special purpose solutions, three environmentally safe spray pumps and lint-free cleaning cloths. The three solutions are for screen plastic metal cleaning and discharging static.

Nu-Way, 202 Hagley Rd, Edgbaston, Birmingham 816 9PQ

Elephant, Dennison Manufacturing, Colonial Way, Watford, Herts WD3 4JY

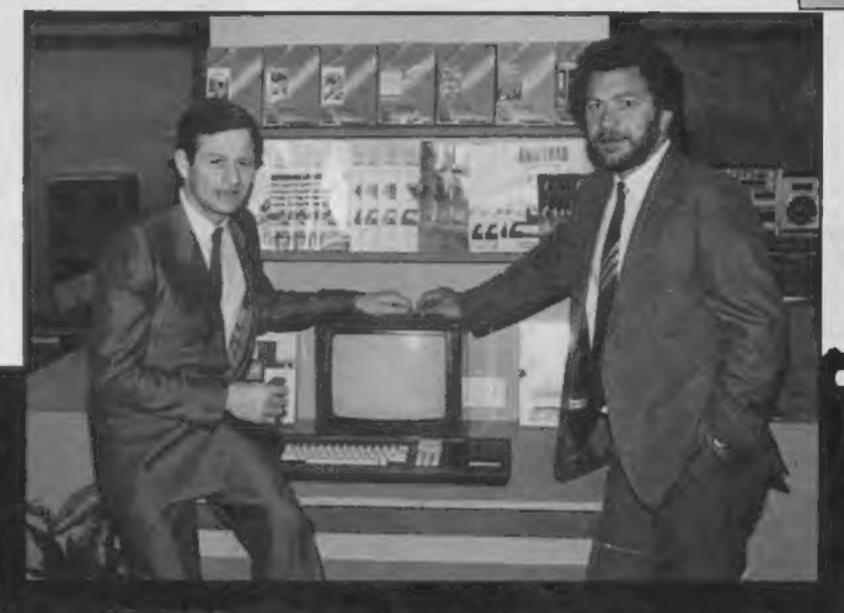

### Right on cuel

Amsoft is joining the snooker software market this month and 1982 World Champion and with the help of Hurricane 1983 Coral UK Champion is

Snooker and Hurricane Higgins computer is a machine within (£12.95). Pool are both to be launched on the means of most people, and Amstrad, Brentwood Hse, 169

both games;

Hurricane Higgins — 1972 delighted to be associated with realistic sports simulations of snooker and pool can be CM14 4EF

complying with all the rules of grasped by everyone, in the comfort of their home. The computer and the game score a big hit with me, like a maximum break 147:33

The titles are available on Hurricane Higgins World Amstrad. He said: "Amstrad cassette (£8.95) and disc

the Amsoft label and are with these two games, the basics King's Rd, Brentwood, Essex

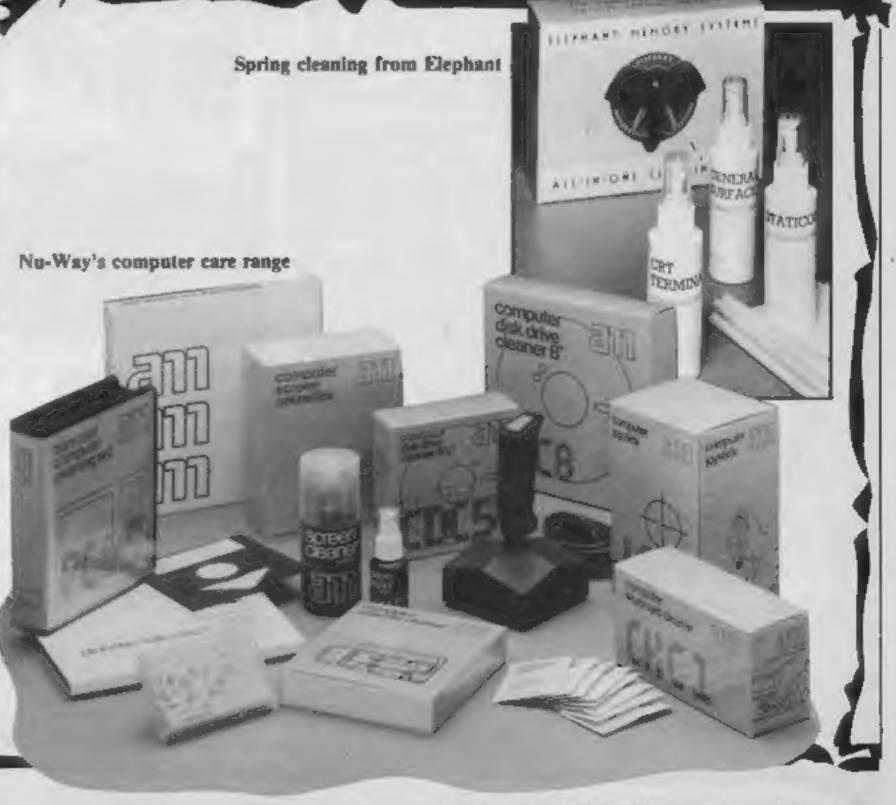

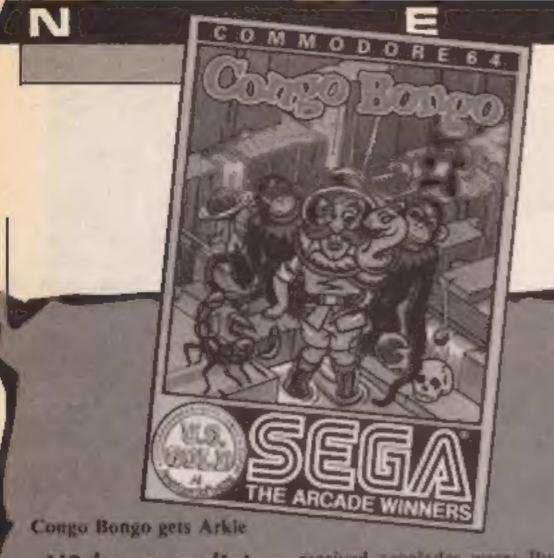

### US honours list

have been honoured in America Position and Zaxxon. in the Electronic Games Design Awards 1985 - otherwise ing achievement and according known as Arkies

title of Computer Game of the very soon. year and Best Computer Action Game went to Blue Max.

received accolades were: Buck Rogers, Congo Bongo, Bruce Several of US Gold's games Lee, Mig Alley Ace, Pole

The awards salute outstandto US Gold, these top games Ultima III was awarded the will all be available in the UK

US Gold, Unit 10, The Parkway Other US Gold games which Ind Est, Honoago St. Birminghom B7 4LY

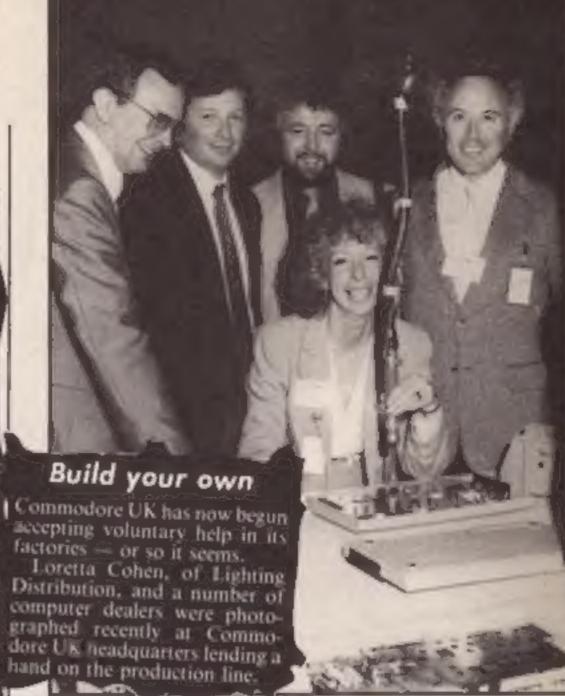

Loretta and friends muck in

### Software update

Perhaps the most surprising software release this week is The Secret of St Bride's, a program produced by St Bride's School, Co Donegal, Ireland, It is a spin off from a very successful holiday idea which involves adults going to the school and reliving their school days!

Superior Software has a new release called Repton and managing director, Richard Hanson said: "We are convinced it is our best game yet!", so look out for it.

For those who enjoy a more relaxing type of game, Kuma has released Bridge for the Amstrad. Major features of the game, claims Kuma, are the high quality of play, excellent use of graphics, sound prompts and fast reaction time - eliminating long delays when playing.

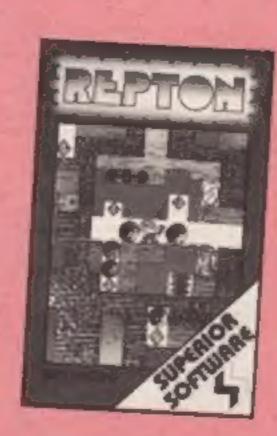

| Title                         | Machine                      | Price           | Publisher                          |
|-------------------------------|------------------------------|-----------------|------------------------------------|
| Repton<br>Secret of St Brides | BBC/Electron<br>Spectrum/C64 | £9.95<br>£5.95, | Superior                           |
|                               | -                            | £6.95           | St Brides School                   |
| Bridge                        | Amstrad                      | £8.95           | Kuma                               |
| MCT Basic                     | C64                          | £14.95          | Micro Compenent<br>Trading Company |
| Zapp                          | Amstrad                      | £15,95          | Hewson                             |
| Amazon Warrior                | C64                          | £7.95           | New Generation                     |
| Powerplan                     | C64                          | £44.99          | First Publishing                   |
| Answer Back Sport             | BBC                          | £10.95          |                                    |
| Answer Back Ouiz              | BBC                          | £10.95          | Kosmos                             |

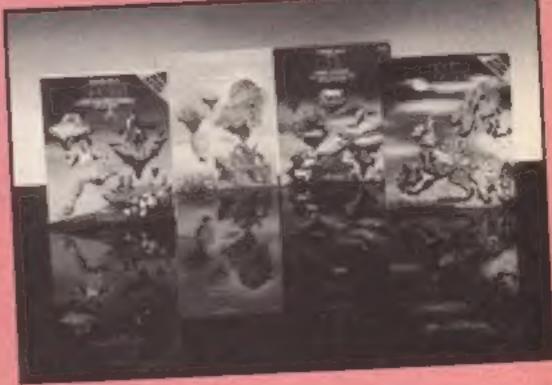

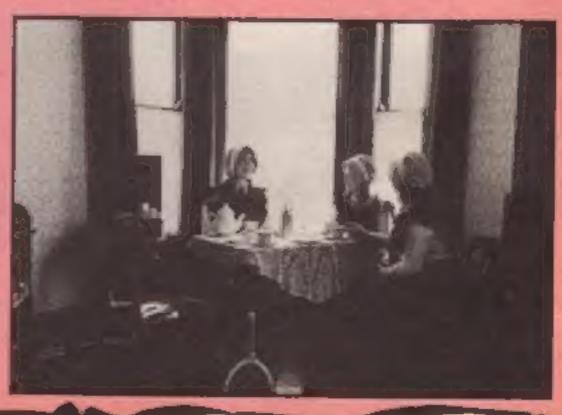

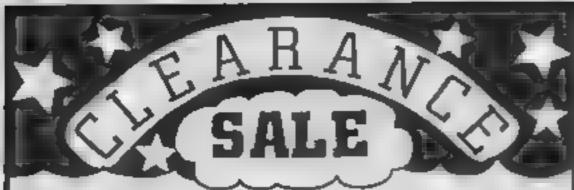

### V1C-20

### VIXEN MOTHERBOARD

4 Slote - Switchable - ROM Socket No Extra Power Supply Required

### PROGRAMMERS AID CART.

19 New Commands - Recumber Auto line Sound Trace Block, Deiete

### CASSETTE INTERFACE

Uses Normal Recorder For Saving and Landing - Lavel Indicator - CBM 54 Compatible

### CHPIGA

### SUPERSKETCH

Complete in One Package
Orawa Directly onto Screen

### SUPERSKETCH SOFTWARE

Printer Utility . Allows you to Print Hard Copies of your own Graphics

### SPECTRUM

### ECHO AMPLIFIER

High Quality Sound Delput Valume Control

### PROFESSIONAL KEYBOARD

44 Keys - Spece Bar - OWERTY Layout Built-in Amphilips - Reset Keys

### STANDARD KEYBOARD

44 Keys - Space Bar - DWERTY Layout Simple to fit

### GEMERAL

### SUPER STIK

Arcade Durability - Single-hand Operation Faring Button - Contoured Handle

### PCB EDGE CONNECTORS

ZX \$1 : £ 2 00 out Post & Faction

### Limited Stacks Only!!!

Please Send Me

A prices are inclusive of VAT For overseps deliveries and 15%

NAME ADDRESS

Post & Packing 2 00p Supersketch 2 50p -31%

Please debrimy Access Cardi No

I enclose my Cheque Postal Order to the value of  $\dot{\Sigma}$ 

Please allow up to 7 days for dewary

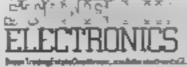

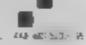

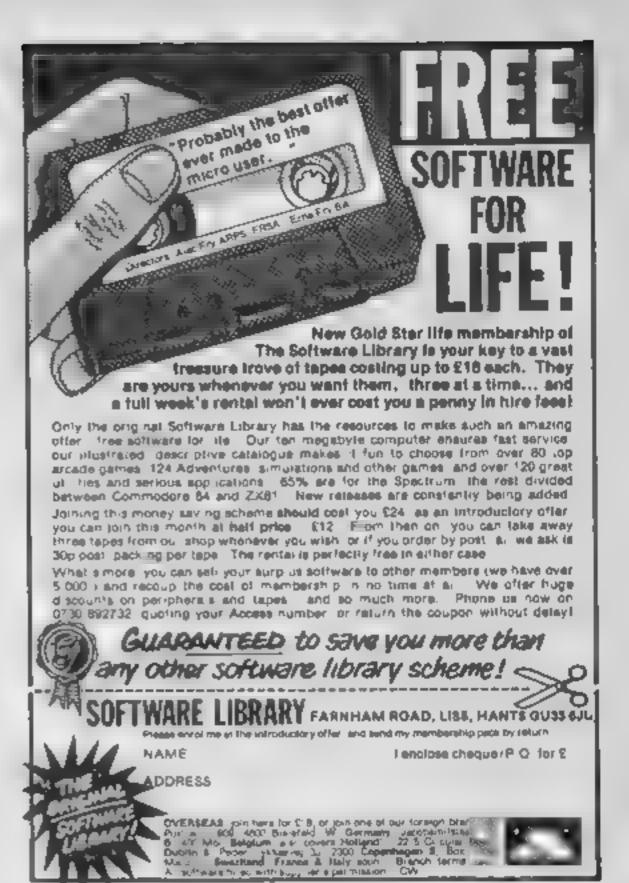

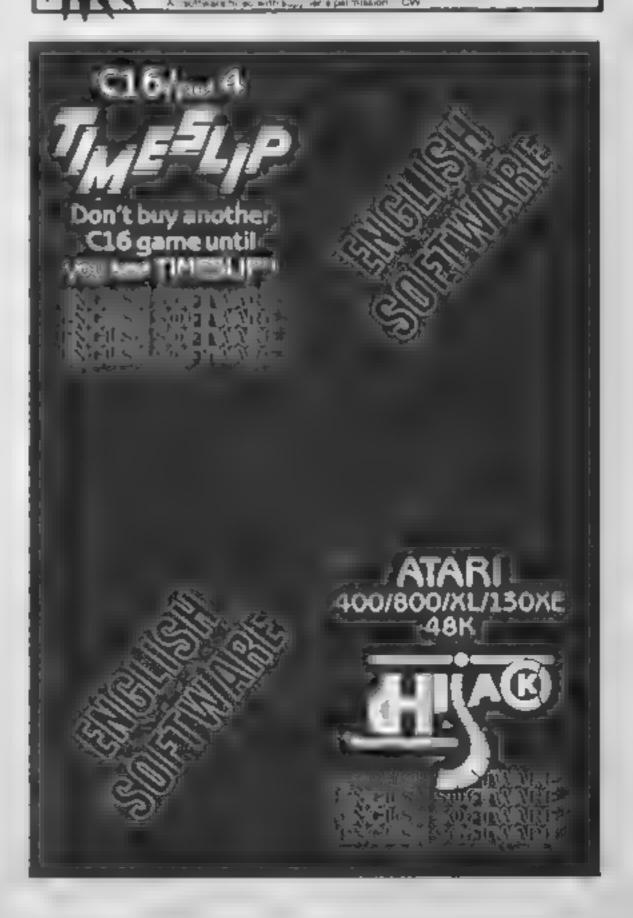

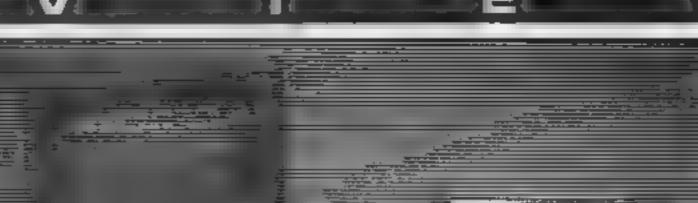

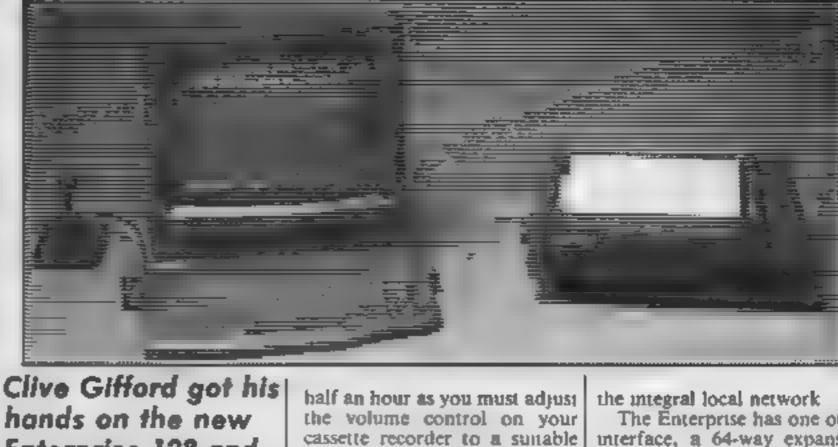

### hands on the new Enterprise 128 and his fingers were very happy indeed!

After suffering the ignominy of being re-named constantly, the Enterprise (alias Flan, alias Elan, alias Samurai) eventually reached the shops over a year later than planned. The first model, the Enterprise 64, despite its late arrival, did not look out of place in the highly competitive £200-£300 market. Now, with the release of the new 128 machine, and the reduction in price of the 64, Enterprise Computers look set to make an impact on the home computing scene.

The computer comes in some of the best packaging that I have seen: a well-made box housing the machine with all the leads, manuals, the power pack and the demonstration cassette underneath. Enterprise have included an excellent booklet, a 'Setting Up Guide' which takes you through the process of getting the machine up and running. To seasoned campaigners in the computer field this is all a simple matter, but for the beginner, this booklet is ideal and, thankfully does not suffer from excessive jargon.

My first impression of the machine was that it looked rather like a pancake, such was its flat design. It is supplied with all the leads that you'll need to connect it up including the largest power pack that I've seen. Another difference from other computers is the double set of leads that change your ordinary cassette (if it has a remote socket) into a dedicated data-recorder

Before powering up, I had to insert the BASIC cartridge in the port on the left-hand side of the machine. There is a distinct click as the carrindge is held in position and the connection feels very solid. Loading the demonstration cassette took me level. You are helped by a red block which appears at the top of the screen. This tells you to turn the volume down until you obtain a green block instead. This is a good idea, but in practice is a little fiddly. Once 1 managed to get the correct level, I had no trouble loading or saving programs.

The demonstration cassette is surprisingly good. It takes the form of a graphical journey through the Enterprise's circuit boards stopping off at the main chips where we are given a few brief textual details of their capabilities as well as a demonstration. The sound chip demowas very poor but the graphics displays were quite breathtaking — obviously a lot of work had been put into them.

The Enterprise appears to be well-built and for its size is light. The keyboard houses 68 keys of a style similar to the Sinclair QL's, but of slightly better quality. However, its not as good as the keyboards on the BBC or Amstrad. This is an oversight of the computer's designers particularly when the machine sports a built-in word processor

An instantly noticeable feature of the Enterprise's hardware is the integral joystick. It feels quite solid and will stand up to some wear from arcade addicts but most people prefer a handheld model with a fire button. I can't help feeling that it is little more than a gimmick and an annoying one at that, as it gets in the way when you want to press ENTER, DEL or INS.

At the back of the machine is a plethora of interfaces and sockets. There is a nonstandard Centronics printer port. 4 sockets for the cassette motor control and a T.V. and power socket, there are two control interfaces for other peripherals such as joysticks, a monitor socket and a Serial interface for connection to other Enterprise computers via

The Enterprise has one other interface, a 64-way expansion port that will connect up to future Enterprise developments. An obvious possibility is an extra memory module, as using the RAM bank switching method, the Z80 processor of the Enterprise can access up to 3.9 Megabytes of user RAM.

Using the computer through BASIC is most enjoyable. The 8 function keys hold 16 of the most commonly-used commands and this makes programming just that fraction faster and easier. The names of the functions are displayed on a strip of paper held under a clear plastic window. This window can be lifted up and the paper taken out and replaced with the keywords applying to the functions that you have programmed. I expect many computer games and indeed serious software will use this feature

The BASIC itself is far from standard, (if there is a standard). Good old LEFTS, RIGHTS and MIDS have gone and are replaced with a system of string slicing rather similar to the ZX spectrum's — an unnecessary alteration in my opinion. AUTO, RENUMBER and DFLETE are all included as are a number of new commands. It would be impossible to detail them all, so here are a few of the more interesting ones.

The Enterprise supports interrupts and windows. The commands, DEF, DEF END and CALL form the basis of procedures whilst INFO provides the user with the number of bytes free (at the start, just over 113K) and the first program line. IMAGE is a more sophisticated form of PRINT USING and there is a vast array of additional numeric and array-based commands.

There's nothing very remarkable about the sound features of the Enterprise. There are 3 channels offering 4 voices. The sound can be played through the computer's own speaker,

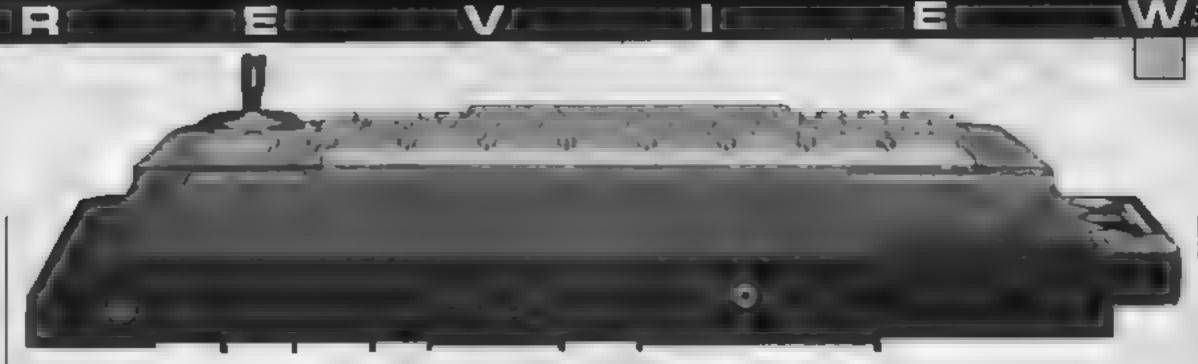

which I found a little quiet, or through an external sound source such as a Hi-Fi. One interesting feature is its stereo sound capability. This is controlled by the command SOUND LEFT X, RIGHT Y, where X and Y are the volume values. Complex sound envelopes can be created and there are commands to deal with flushing the sound queue and shaping the sound. Sound buffs should have good fun with these facilities but the majority of users will benefit from these features only by using commercial software.

The command TAPE SOUND allows the programmer to transfer music or speech from a cassette through the computer and the machine's internal speaker. This feature when allied with the motorcontrolled cassette recorder will allow the programmer to creater voice-overs, music soundtracks and a whole host of other effects.

The graphics capabilities are excellent but difficult for the new user to get to grips with. It has 4 graphics modes with the highest resolution being 672 by 512. There is a trade-off between the resolution and the number of colours available in . tion mode allows all of the Beeb owner green with envy.

Enterprise's amazing 256 colours to be displayed at the same time. The other modes offer 16 and 4 colours.

The colours can be selected using the PALETTE command which as its name suggests sets up a palette of colours from which the programmer can select the few that he or she needs. Eight of the colours can be accessed without using the complicated SET INK command. These colours: MAGENTA, BLUE, BLACK, WHITE, RED, CYAN, YELLOW, GREEN are used in the same way that PLOT or BORDER is. PLOT forms the main graphics display command being linked with ELLIPSE to draw circles and ovals of specified shape. PLOT PAINT provides a fill command which can be most useful and can be linked up with additional commands such as FORWARD, ANGLE and RIGHT to provide Turtle graphics.

The Enterprise graphics are something to savour. The wide range of commands and their complexity will lead to many hours of experimentation but the results could be very unpressive. The extra colours and memory produce effects and each mode. The highest resolu- displays that will turn a proud

A fascinating feature of this computer is its ability to support a local network of up to 32 other Enterprises, I haven't unfortunately seen this feature running but can see Enterprise user groups linking up and perhaps creating a micro version of the famous on-line adventure, Multi-User Dungeon or MUD

This machine has many integral features that you are used to seeing as optional extrason other computers, such as the word processor option. Entering TYPE puts you into the Word Processing mode and this can even be done when the BASIC ROM cartridge is not in position in the ROM port. It is easy to use and its features are excellent. Justification, margin setting, word wrapping, tabulation and centring are all available and for people who use home computers to write letters, small reports or, like me, articles, its features are more than enough

The manual that comes with the machine is better than most. it is nicely presented and produced but not really suitable as a beginner's guide. There is definitely a need for a beginner's manual, though perhaps this is not a beginner's computer. Certainly, the machine will spawn a number of programming books, due to its wide range of commands and their that I look out for in a new computer that tells me much about it. The quality of the error messages and how simple and effective the program line editor is to use tell me about the computer's design and quality. The 128's line editor is superb. You simply move the cursor to the point on the screen (with the joystick) and make the change. On listing the program, you will see the change incorporated. It is as simple as that. When relisting a program, any commands within a FOR/ OR DO/LOOP are staggered to make the listing presentation

Another feature that I liked was TIME\$ which once set to a value in hours, minutes and seconds acted as a digital clock. DATES works in a similar way though it appears to be of little use unless you keep your computer switched on continuously.

In conclusion, with its extra features and new commands, the Enterprise appears to be aimed at the second-time buyer whose interest is other than games computing. Around the £250 price range it will prove to be tough competition. Watch out Amstrad, Atarl. Commodore and most of all, the MSX range, because with a network, wordprocessor, high resolution graphics and serial and parallel interfaces all built-in, it could become a very popular home computer. After using one for a

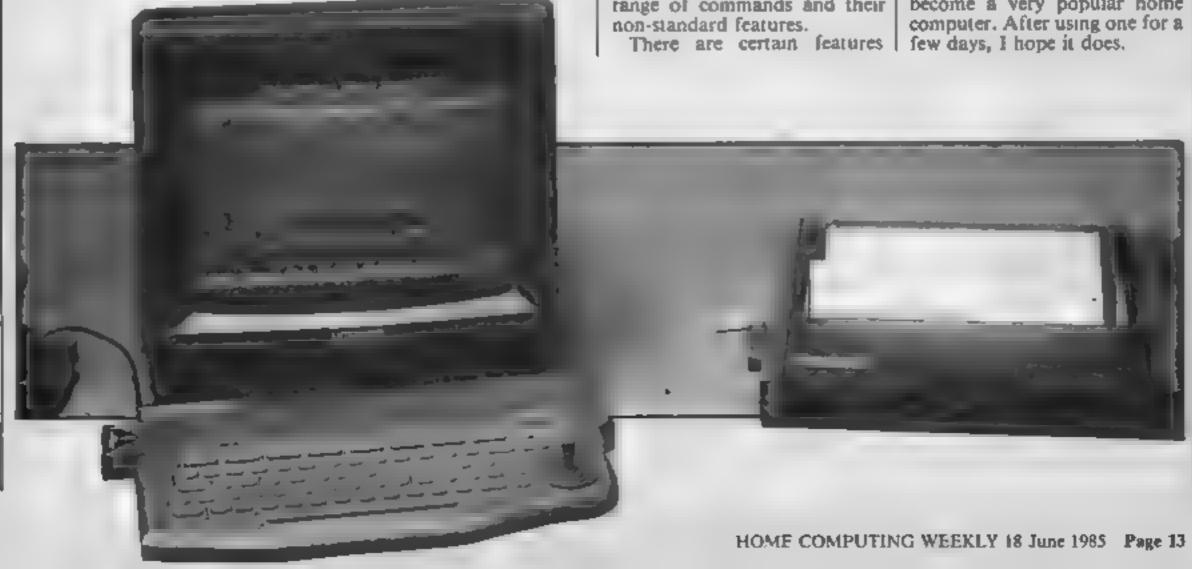

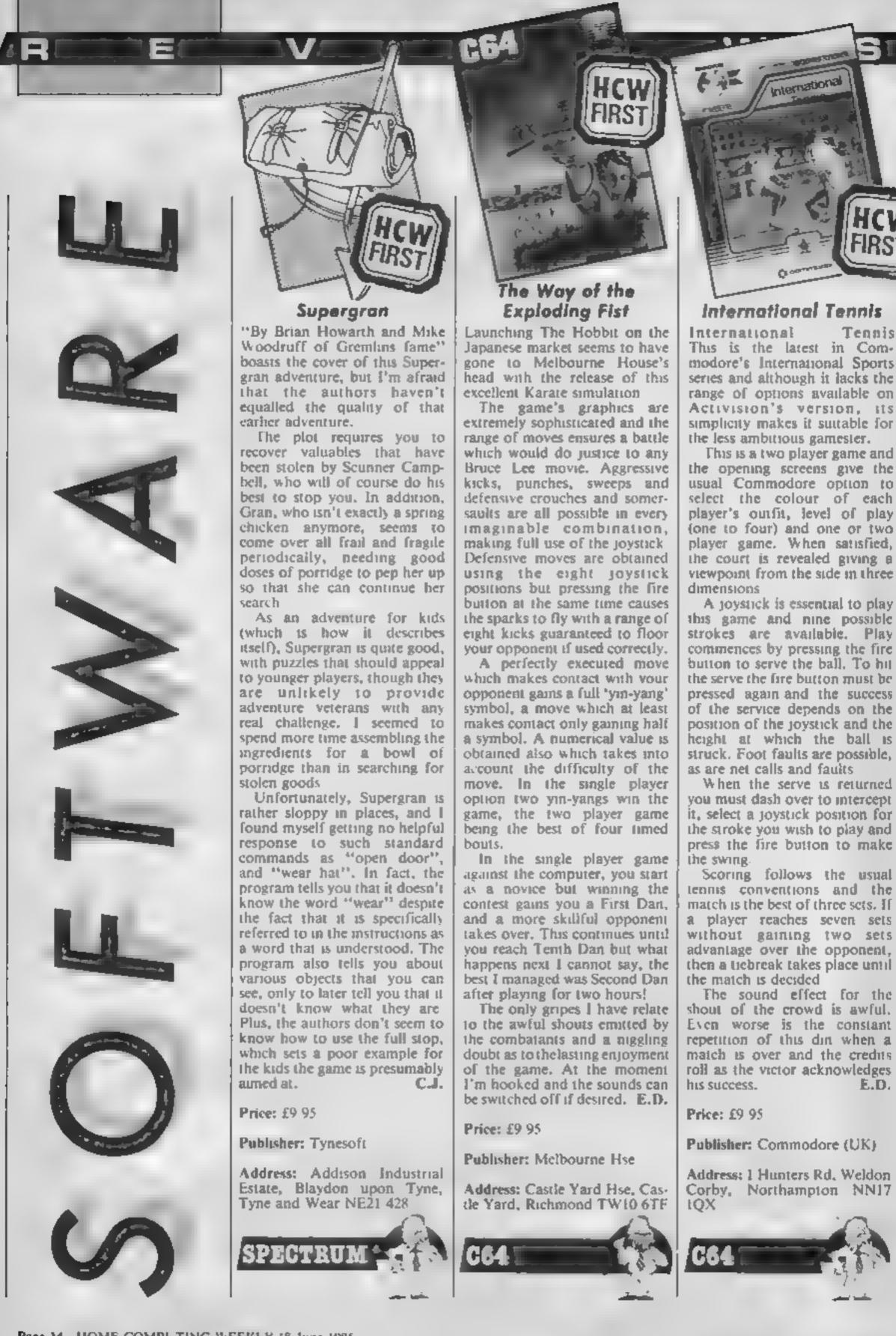

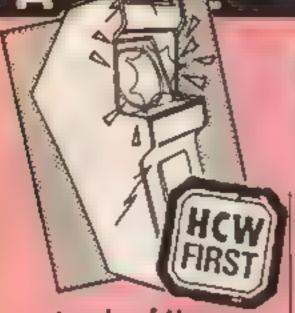

### Lands of Havoc

During a hard days reviewing session it is easy to load a program without realising who produced it. Land of Havoc was such a game and my first impression was its striking similarity with Cuthbert enters the Tombs of Doom. Hardly surprising that the producers of both programs is Microdeal.

The background story tells a tale of a land which has fallen under the destructive power of the Dark Lords. As the reptihan hero Sador you must free the land of their evil spell.

Before the arrival of the evil lords the land was ruled by the High Vanish, a sorcesor with skills equal to Merlin himself. In his wisdom the good wizard spread artifacts around the land and Sador must find them all in sequence to gain entry to the Lord's subterranean hideaway.

This maze game has a twist to it. The kit includes nine post-cards which each have a sector of land on it. Each time the game is played the cards must be placed in a different given order forming a general map which guides Sador's movements

Each area is inhabited by different monsters which must be avoided or killed and as Sador gets nearer the final solution their movements become more frantic

On entering the underworld more talismen must be found to overcome each Dark Lord

At this point the game becomes a pure maze game which can easily be mapped using the pause facility, but with a claimed 2000 screens this should take many hours of endeavour.

If you like solving mazes, this one is worthy of investigating E.D.

Price: £6.95

Publisher: Microdeal

Address: 41 Truro Rd, St Austell, Cornwall PL25 5JE

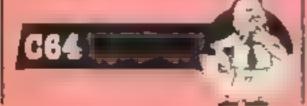

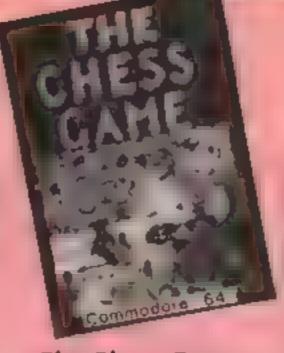

### The Chess Game

If Lewis Carroll had written a computer program then this would be it. All you have to do is move your pawn, a little boy in a nightshirt, from square to square across the board. Sounds easy, but just try it. The chess pieces, board and crowd are all against you as you try to cross to safety in this nightmare of a game.

The first screen reveals the stadium with a vicious looking crowd who jeer as you enter. Soon your first opponent, the knight, arrives and battle commences. As you move from square to square their colour changes and the knight pursues following the eccentric path of its more normal existence. If it lands on the path you leave, the colour changes again and that square must be avoided for the rest of the game.

The crossing must be attempted five times in each direction. Total success means bonus points, failure is not always a catastrophe because the pawns who did make it go onto the next round. Even if only one pawn makes the grade, completion of a crossing at the next level brings a bonus.

As you progress you meet the bishop, the rook, the king and the queen in excellent graphic action. I won't spoil the fun by giving away the secrets except to say look out for the board, it can turn very nasty and the crowd throw bombs.

I strongly recommend this game whether you understand chess or not. Just add quick thinking and fast reactions to get a recipe for excitement.

E.D.

Price: £7.95

Publisher: Micro Classic

Address: Priory Rd, Forest Row, Sussex RH18 5JD

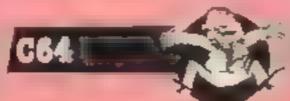

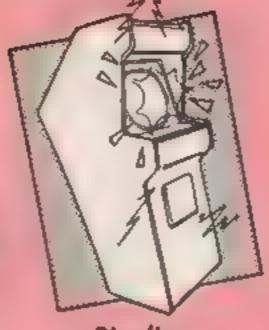

### Pipeline

I was interested to see this having reviewed Super Pipeline II for the Amstrad recently.

The plot is more or less the same, with a tangle of pipes growing from the top of the screen to barrels at the bottom. The idea is to fill the barrels with water. Unfortunately, up a ladder at the side of the screen, trog a variety of nasties whose sole aim in life is to put a bung in your pipe, thereby blocking it. Very painful! Your only weapon is your trusty spanner which can be thrown at them if you're lucky.

From below, the dreaded hard case lobster also crawls up your pipe. So one way and another you soon acquire a bung. Now you must collect a workman to repair the damage, and protect him from the nasties, whilst still shooting them on the ladder. All very complex, and good fun. Success promotes you to an even more complicated pipe.

Graphically, this exploits all that the Spectrum is capable of in 2-D, and the sprites move smoothly, controlled by a variety of joysticks. Enjoyable, though without the graphic excellence and humour of the Amstrad implementation.

There is an added bonus on the tape with an alien zapper, SOS, included too. You must boost down to a planet's surface avoiding the aliens, collect the people, and return to the mother ship. A good game though the movement is very flickery in comparison to Pipeline. Fun and good value.

D.M.

Price: £6.95

Publisher: Viper

Address: Eardley Hse, 182/184 Campden Hill Rd, London W8

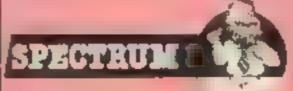

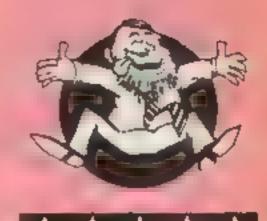

**Flipped** 

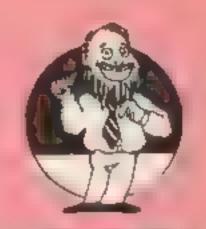

### **电黄甲黄甲黄**

Hooked

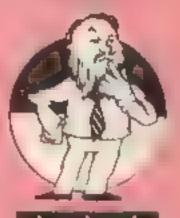

T X T X

Keen

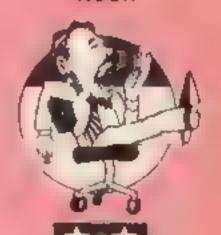

Yawning

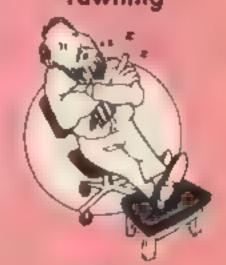

Comatose

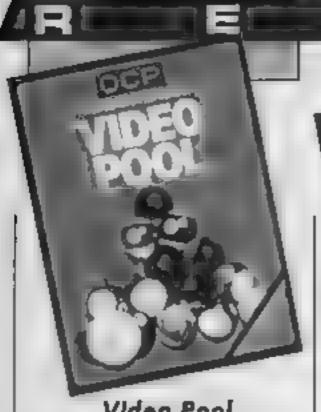

### Video Pool

Snooker et al was very popular on home computers last year. Now OCP adds pool to the library. Unlike its less sophisticated couins on Casino Royal, there's no help here in transferring to Microdrive. There's a turbo loader in the way. They do share the same warranty disclaimer which seeks to limit your legal rights.

Given that there's no attempt to provide the illustion of 3-D, the graphics are rather well done, particularly the introscreen and hi-score table. Well done James Hutchby! Regrettably, the pools balls are displayed in glorious black Controls are via Sinclair, Kempston or cursor joysticks, but are much less complete than Steve Davis' Snooker for example. Instead of placing a cursor on the target ball for direction, spin etc., the cursor is moved around the cushion, and the cue ball zooms straight for it at a strength determined by holding the fire button until the required power level is registered on a bar above. Three different games can be set up. and the option is offered to alter the table to set up trick shots.

The controls need a fair bit of practice, but after about 15 minutes I was able to reach a three frame game, and in the light of the complexity of the scoring system, I was glad my Spectrum was working it out for me

Quite an adequate implementation, and certainly very playable, with solo and multiple player options, this represents reasonable value for money.

D.M.

Price: £5 95

Publisher: OCP

Address: 4 High St, Chalfont St Peter, Bucks \$19 9QA

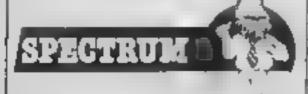

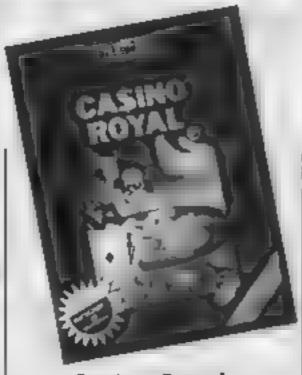

### Casino Royale

Don't confuse this with anything to do with James Bond. The spelling's different Cunning huh? What you get are two casino games, Roulette and Pontoon - Blackjack with a cloth cap.

Roulette could be said to be icon driven, you place your bets on the board by moving a cursor with your joystick Several are catered for. Once the placing of bets is over, the game moves into the wheel phase. No attempt is made to simulate 3-D but movement is very smooth, with suitable sound effects. Currah Micro Speech is also featured, though I couldn't test this because I haven't got one. The game continues till you quit, or until you run out of money, in which case a suitably rude message is printed

Pontoon is the old stick, twist or bust game. You must bet on the possibility of reaching a face value of 21 or nearer than the computer gets. Over 21 and you're bust. Again, the computer plays a mean game. The graphic standard of this offering is best described as adequate, though it's pleasing to note the detailed instructions for saving the whole thing to Microdrive, and the complete playing manual.

Given the number of Summer Fairs, Fetes and PTA gatherings coming up in the next few weeks, I can see the humble Spectrum being pressed into service to part some genuine punters from real money! Reasonable value though not outstanding. D.M.

Price: £5 95

Publisher: OCP

Address: 4 High St, Chalfont St Peter, Bucks SL9 9QA

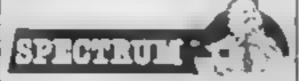

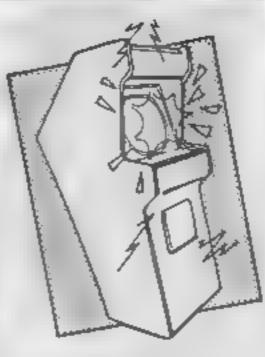

### Concentration

The publishers of this tape are keen you should know that the lack of flashy packaging and hype are all part of their plan to keep cost down. As a result all you get is a plain library case, and a typewritten label, rather like the early days of ZX81 software. The game, however, is a different matter. I suspect it's written in BASIC, but it goes to show just what can be done with care

Designed to increase your powers of concentration and recall, it features a pack of cards placed face down, By momentarily revealing the values of two cards at your request, it's possible to build up a picture of where they are. You then score points by matching pairs, either solo, or against two tevels of computer play, together with friends. As you might expect, the Spectrum remembers what's where but it's quite possible to beat it. At the end of the game, you have the option to leave the cards in the same layout, or opt for a new one. Simple idea, but fun to play, and, yes, there is an improvement in your performance as the game progresses

The computer is slow in making its choices, and graphics are adequate without being arcade standard. It would appear, however, that in order to protect the program, the error stack pointer has been poked to a new value, thus an inadvertant press of the cursor keys, for example, results in the program crashing. Enjoyable.

D.M.

Price: £2 50

Publisher: Lion Software

Address: Harlaw, Branthwaite, Workington, Cumbria CA14 4SZ

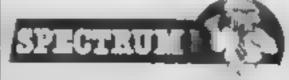

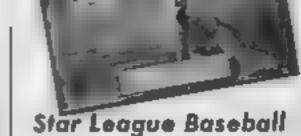

In America the national sporting obsessions are American football and baseball, which correspond to our cricket and soccer mania. Of the two American sports, their football is the more familiar, baseball being a complex mystery.

This new computerised version of baseball from Activision can help dispel some

of these mysteries.

For my part, I would have preferred greater explanation of the game on the dreadful instruction spreadsheet which Activision insists on including with its games.

The options at the start first of all allow practice, one or two player game. The practice game pits you against legendary pitcher (bowler), Heat Huldoon. The computer is the formidable opponent in the one-player game

If the practice option is not taken, the next menu allows each player to select their teams and then the game begins.

There is a minimum of nine innings to a game and to win against the computer relies on skills far beyond my puny efforts. I found the timing for the bat swing difficult to master and the 3D view made fielding difficult to judge. Perhaps greater familiarity with the multiple joystick modes may have helped but somehow I doubt it.

Graphically, this game does not compare well with Imagine's World Series Baseball, lacking its big screen action and multicoloured teams. Where it does score is in the complexity of the variations possible but is the British market ready for it? A look at the Top Ten games implies that maybe it is, but not for me

E.D.

Price: £10 99

Publisher: Activision

Address: 15 Harley Hsc, Marylebone Rd, London NW1 5HE

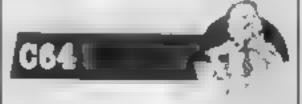

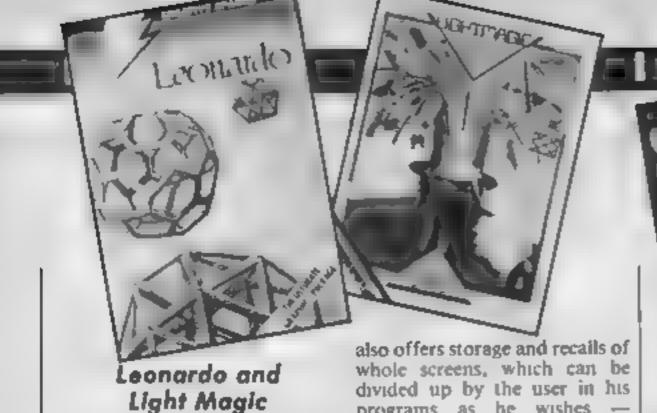

A very simple program to write on the Spectrum is an art utility line drawing, colours, UDG designing and so on. Loads of these appeared soon after its launch, and eventually Melbourne Draw and Paintbox became established. Strange then that three years later, on a machine with limited resolution

well respected software houses. Both programs offer certain basic facilities: etch-a-sketch type drawing, circles, filling and magnify being the most obvious. But handling and

details are very different.

and pathetic attributes, two new

products have appeared from

Leonardo offers more commands - in fact, a bewildering variety that requires two keyboard layouts to show them all! It comes with an equally confusing and sizeable manual. The programming is mostly BASIC, and the main fault is a deathly slow cursor speed. Line drawing is strangely complex, and the whole process takes ages. The program is generally user unfriendly, which is a shame, because it offers a lot of useful features: elipses, arcs, clever shading functions and a scroll feature. The problem is, with so many features, it takes key for the function you want.

Leonardo offers no UDG designer as such. Instead UDGs are copied from the normal picture screen, and thus have to be designed actual size; a bit fiddly. However, combined with Leonardo's excellent user programs, whole areas of screen can be copied into a bank of up to 790 characters, so large sprites can be created and used in games. The user program

### Leonardo

Price: £7.95

Publisher: Creative Sparks

Address: Department MO, 296 Farnborough Rd, Farnborough Hampshire GU14 7NF

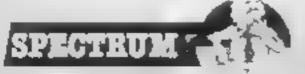

programs as he wishes particularly good for adventures, animation or platform style screens.

Light Magic is machine code, and the cursor glides effortlessly around at a user chosen speed The baffling number of keys in Leonardo does not occur here, prevented by using various menus and modes

The main option is screen editor, which presents a blank screen for design. Pressing 'enter' changes modes. Pen mode allows etch-a-sketch style drawing, plus a wonderful feature called 'band' which draws a line, moving quickly on screen, between the cursor and the last set point. The fact that it is moving means angles and slopes are easily set

Brush mode allows 20 sizes, and 10 types of brush, including an air brush simulator. Block mode allows you to cut areas from the screen and move them smoothly around. Text allows normal or double sized writing with ease, and UDG mode is the same using characters from six selectable banks. Although many of these features are available in Leonardo, here they are much more user friendly. UDGs can be designed in a separate part of the five minutes to find the right program which presents an 8 x 8 grid, like good old 'Horizons', but naturally more sophistica-

> Light Magic is easy and fun to use, and with the brush and band facility it allows more artistic freedom. Leonardo is slower, but technically more proficient and useful — if you can plough through the manual Certainly the user program is excellent, and it costs half as P.S. much.

### Light Magic

Price: £14.95

Publisher: New Generation

Address: FREEPOST, Bath BA2 41D

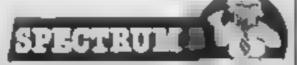

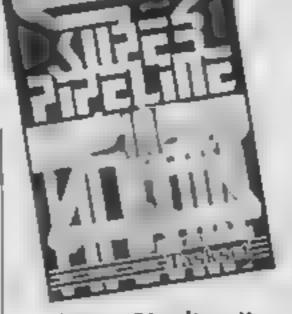

### Super Pipeline II

really liked this. You are Foreman Fred, charged with maintaining the pipeline which carries water from the top of the screen to the bottom for the purpose of filling barrels. Not that it's a straight pipe! It twists and turns like a plumber's nightmare. In order not to get your hands dirty, you collect workers as they troll about the site, and when you do, they follow you.

Unfortunately, the place is beset with flaming blowlamps, electric drills, spanners, showers of tacks, the six-legged Venusian pipe spider, and, in a crawl-on role, the Hard Case Lobster which can only be shot from behind. All these meanies. cause breaks in the line which must be repaired by leading one of your workers to it. Touch the marauding meanies and it's (shower?) curtains. But you can fight back with your laser, and use the workers as shields. Keep the pipe running, and you get promoted to an even more complicated tangle.

All of this frantic action is accompanied by rather tasteful music, perhaps a spring quarter playing (watering-can) Handel, and the pipe-work is drawn in clever shades which give the impression of depth. The characters, though rather flickery which is disappointing, are very amusing. In fact, humour permeates this game, down to the C5 and lecherous worker in-between screens.

A demo-mode is provided, as are keyboard, joystick and multiple life options. I would have flipped had the movement been up to Sorcery standards, even so, I'm swamped! D.M.

Price: £8 90

Publisher: Taskset

Address: 13 High St, Bridling ton YOI6 4PR

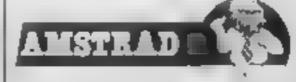

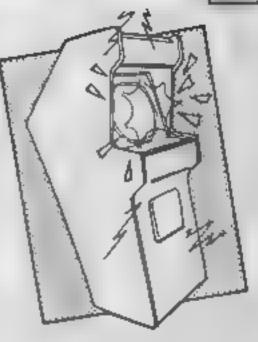

### Knockout

Some time ago I laboriously typed in a BASIC listing for a boxing game which gave a bird's-eye view of a boxing ring The boxers could only throw left or right hooks but could move all around the ring Knockout from Alligata reminds me of this game except that the view is from a ringside seat and the opponents can only move left and right across the centre of the ring

Admittedly the graphics are very good but the entertainment value is limited, in many ways I prefer my BASIC game.

The opening screen allows you to choose a game against the computer or a two-player game. The stamma of the boxers may be set and, in the one-player game the movements of your opponent can be preset

Above this selection menu the name of the game revolves in a horizontal plane, into and out of the TV screen. A nice rouch which is unfortunately not supported by the rest of the game.

At the end of each round the bell sounds and a suitable notice floats across the screen. The top of the screen indicates the state of each man by two rows of chevrons extending from right and left towards a KO logo in the centre of the screen. When one of the player's chevrons reach the logo, their boxer hits the deck and the game is over.

After three preliminary bouts, you get a crack at the European championship. A successful result will give you a Championship which is contained on side two of the E.D. cassette.

Price: £6.95

Publisher: Alligata

Address: 1 Orange St, Sheffield 51 4DW

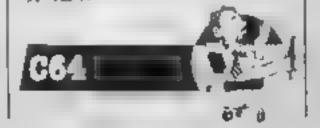

# TEST YOUR

Robert Symthe's game has you testing the speed of your reactions. It's addictive!

Reflex times you on your reaction to a visual prompt Although simple in context, the screen lay-out makes it very addictive

### Variables

- e time scored
- d number of tests
- e fastest time
- f times added together
- average time

### How It works

10 jump to program start
20-80 timer subroutine
100 initialise variables
110-229 print screen display
230-240 wait for key press
250-276 clear instructions from
display
300-350 random pause then
jump to timer subroutine

360-520 display time and rating 530-580 another go?

Please note: All the Spectrum listings in HCW are printed to a special format. All user defined characters are printed as capital letters but with an underline. In order to type them into your computer you need to place the machine in GRAPHIC mode and then press the capital letter indicated. If you follow these instructions to the letter the graphic characters will be shown on screen when you run the program.

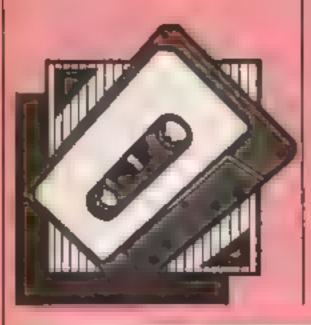

```
10 GG TO 100

20 PRINT AT 10,15;""", PRINT AT 11,15;"""

30 PONE 23672.0

40 IF INKEYOR" " THEN LET c=(PEEK 23672-4)/50;

60 TO 80

50 IF PEEK 23672>100 THEN GO TO 70

60 GO TO 40

70 PRINT AT 11,3; FLASH 1;"TOO LATE": BEEP .5,20;

8 BEEP .5,10; FOR b=1 TO 400; NEXT b: PRINT AT 11,3;" ": LET c=5; LET d=5
```

```
100 BORDER O: PAPER O: INK 7: BRIGHT 1: CLS : LFT
 -10: LET #=0
 110 PLDT 0,175; DRAW 112,0; DRAW 0,-40; DRAW -112
.O: DRAW 0.40: PLOT 01167: DRAW 112,0
120 PLDT 184,175: DRAW 71,0: DRAW 0,-104: DRAW -7
2,01 DRAW 0,104: PLUT 184,167: DRAW 71,0
 130 PLOT 112,103: DRAW 32,0: DRAW 0,-32: DRAW -32
. 01 DRAW 0,32
140 PRINT AT 0,0; OVER 1;" TIME
                                   (SEC)"1 PRINT A
T 0,25; OVER 1, "RATING"
 150 PRINT AT 2.0; OVER 11"FASTEST: 0.00"; PRINT A
T 2,231 OVER 11"EXCELLENT"
 160 PRINT AT 4.0: OVER 1: "AVERAGE: 0.00": PRINT A
T 4,231 OVER 11"VERY 6000"
 170 PRINT AT 6,25| "GOOD": PRINT AT 8,25| "FAIR" | P
RINT AT 10.25; "POOR": PRINT AT 12,25; "BAD"
 180 PRINT AT 14,141"0.00"
 185 PRINT AT 6.0; R.Smythe 1985"
 190 PRINT AT 16.04 "REFLEX will time the speed of
 your reaction to a visual signal": PRINT AT 10,1
5: FLASH 1:" " PRINT AT 11,15: FLASH 1:" " "
 210 PRINT AT 19.0; "After five short tests a ratin
g based on your average time will be displayed"
 220 PRINT #1; BRIGHT 1:AT 1,5: "PRESS (SPACE) TO B
TART"
 230 IF INKEYS=" " THEN GO TO 250
 240 60 TO 230
 250 PRINT AT 10,151" "1 PRINT AT 11,151"
 255 PRINT AT 6.01"
 260 PRINT AT 16,011 FOR 6#1 TO 61 PRINT "
                        "s NEXT b
 270 PRINT #1; BRIGHT 1; AT 1,22; "STOP "
 280 FOR 6=1 TO 2001 NEXT 6
 300 FOR d=1 TO 5
 310 LET F=INT (RND#1000)+500
 320 FOR k=1 TO F
 330 IF INKEYS=" " THEN GO TO 340
 335 NEXT N1 GO TO 350
 340 PRINT AT 10,3; FLASH 1;"TOO SOON"; BEEP .5.20
: BEEP .5.10; FOR 6-1 TO 400; NEXT 6: PRINT AT 10,
31"
           "# GO TO 310
 350 GO SUB 20
 360 IF EXE THEN LET exc.
 370 LET #=#+c: PRINT AT 10.15;" ": PRINT AT 11.1
5: "
 380 FOR 6-1 TO 100: NEXT b: BEEP .1,20
 382 PRINT AT 14,14;*
 383 IF c(.1 THEN PRINT AT 14.14:"0":c: GO TO 386
 385 PRINT AT 14,141C
 386 FOR bel TO 2001 NEXT b
 390 NEXT d
 400 LET g=#/5
 410 FOR 8-1 TO 10: BEEP .1,645: NEXT b
 420 PAUSE 20: BEEP .1,20
 425 IF #<.1 THEN PRINT AT 2,10:#1 GO TO 440
 430 PRINT AT 2,910
 440 PAUSE 20: BEEP 11,20
 445 IF gc. 1 THEN PRINT AT 4, 10; gz 60 TO 460
 450 PRINT AT 4,719
 460 PAUSE 201 BEEP .1,20
 465 IF QC.1 THEN GO BUS 600: GO TO 530
 470 IF gC. 11 THEN PRINT OVER 1; FLASH 1; AT 2, 23
           "1 GO TO 530
 480 IF gC. 13 THEN PRINT OVER 1; FLASH 1; AT 4,23
           ": 60 TO 530
 490 IF oc. 20 THEN PRINT OVER 1: FLASH 1:AT 6.23
           ": 60 TO 530
 500 IF oc. 25 THEN PRINT OVER 11 FLASH 11AT 8,23
           "1 60 TO 530
 510 IF gc.30 THEN PRINT OVER 11 FLASH 11AT 10,2
            "1 60 TO 530
 520 PRINT OVER 11 FLASH 1:AT 12,23;"
 530 PRINT WILL BRIGHT 1:AT 1, ZZ; "BEGIN"
 540 PAUSE 100
 550 BEEP .05,55: BEEP .05,50
                                             REFLE
 551 LET 35="
 560 LET jeeje(2 TO LEN je)
 565 (F LEN 18=32 THEN GO TO 550
 570 PRINT AT 18,0()#( TO 32)
 575 BEEP .05.55: BEEP .05.50
 576 IF INFEVS=" " THEN RUN
 580 GO TO 560
 600 PLOT 30,451 DRAW 60,60,499
 610 PRINT AT 11.4: FLASH 1: "ELITE"
 620 RETURN
```

# ondon show do stip Done Ranks Curry and

OMMO

As we reported in last week's HCW, "there will be no price cuts" on Commodore products, instead value for money packs are to be sold in the future Nick also gave details of the

Commodore 128 which will be launched in September. He claimed that it would provide an answer to the "ever narrowing gap between the home and professional computer", saying: "While it is a sophisticated games machine it is also a powerful business tool."

There were no price details available except that it will be considerably more expensive than the Commodore 64

Paul Welch, marketing and consumer sales manager, made it quite clear that the current range of products was not going to be neglected in favour of the new breed "waiting in the wings".

There were a number of preproduction machines at the show and they caused a good. degree of interest. The main problem evident in those machines was mains instability, it could have been the exhibition supply but they were crashing with amazing regularity

The show itself seemed to echo the nervousness of the industry in some ways. Whilst there were a good number of companies showing off their current range there were very few new launches. Music Sales was busy for the whole weekend demonstrating its Sound Sampler which was the "Hit of

the Show" as far as I'm concerned

Mike Mahoney of Alligata commented that there was just the right mix of stands for the number of visitors. There was

Commodore's 128 due September

In particular the Commodore 64 will be supported and marketed "through to the end of 1986". He also made it clear that the 128 was not being launched until Commodore had enough stocks to meet demand

The machine features 40 or 80 column display, 48K of ROM, 128K of RAM expandable to 512K --- and an enhanced BASIC, Version 7.0.

certainly just enough room to move around which is a change at such events

For those Commodore users who didn't make it down to the big city we present a quick run down of the new products below

Commodore (UA) launched its i new game International Tennis at the show last week It is the most recent in Commodore's International Sports series which also includes International Soccer and International Baseball

Playing a match consists of the best of three sets and the game is played on "grass" to normal international rules. A tic-breaker **operates** automatically when necessary and a scoreboard records progress and signals faults,

It is available on cassette priced at £5,99

Commodore, | Hunters Rd, Weldon, Corby, Northants NN17 1QX

great start on Friday 7th June after being opened by Nike Clark and Maggie Defreitas, two They were there to publicise

the new "A View to Kill" computer game which is based on the film of the same name. Domark, the publishers of the game, had a Renault 11 on their stand but didn't have any games!

The sixth International Commo-

dore Computer show got off to a

This was due to duplication problems but they should be in the shops by the time that you read this

Another famous face at the show was John McEnroe, who popped in to show off his skills on International Tennis, I have the feeling that it wasn't really the man himself but he was very skilled at the game, making his opponent look a very poor second

Commodore's General Manager Nick Bessey talked quite openly about the problems that the industry faced earlier this vear. He admitted that 1984 was a disappointment but decried the practice of price cutting. He said it "did nothing to generate customer sales and even provented sales by postponing people's decisions as they await even lower prices."

"What really matters is value for money and whether the customer believes that the manufacturer will be offering the product and servicing it for many years to come."

Taking it's first few steps, on the Valiant Designs stand, was the remote controlled Valiant turtle.

Aimed mainly at schools but with great fascination for any children this beast was shown drawing pictures and even dancing to the music on the Llamasoft stand directly opposite

The complete system, including a Commodore LOGO program, is now available for £150 plus VAT.

Valient Designs, Park Hse, 140 Battersea Park Rd, London SW11 4NB

The TDatex MS-1 [Graphics Mouse from EEC Distribution Services was also on showing # EEC claims that it is the first fully optical mouse designed for the C64 i le nomin with a user manual

andskoftware onficialistic and disti According to EEC, it turus your computer into a more friendly, easy-to-use devices

EEC Distribution Services, 4 Wester Parade, Great North: Rd, Barnet, Herts ENS JAD 📹

Twack, Gooch scores with Test Cricket

Audiogenic launched Graham Gooch's Test Cracket at the show and the famous cricketer was present on the last day of the show to help promote the game.

Audiogenic describes the game as the perfect summer game for '85, complete with the twack of leather and the

appreciation of an enthusiastic crowd. It costs £9 95.

Also launched at the show were three games for the C16: Art Master (£9.95), 3-D Glooper (£4.95) and Kaktus (£4.95).

Audiogenic, 39 Suttons Industrial Park, London Rd, Reading, Berks RG6 IAZ

With the introduction of two new products. Commodore has completed its range of music software packages for the C64.

The Commodore Sound Studio, £14.95, is claimed to be capable of turning the C64 into a professional music synthesiser and multi-track sequencer.

The Sound Studio makes it possible to record music either in realtime from the keyboard or input notes individually and add the timing later. The package contains three separate soundtracks upon which an arrangement can be built up and has an easy to use edit

facility

The Sampler package is aimed at electronic music enthusiasts and, according to Commodore, it allows the user to produce many of the effects heard on the latest records with the use of digitally recorded sound played back in a variety of ways by the computer.

The Sound Studio and Sampler were designed by Music Sales Ltd especially for the C64. The company was also responsible for the Music Maker and Play-along Album

Play along albums from

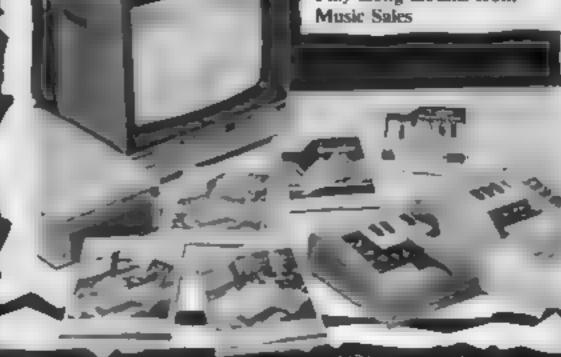

JCL Seftware's show displayed CL. It is priced at £299. iontained several new products. The Speedipen 64 is a wordprocessor for the C64 and is and costs £17.50...

ThereEprom4 Programme Mk3-har-disc based softward

for fast and reliable EPROM programming. 2- according a

MICL also produces the HS-64 Assembler and Program Develsopment Aid (£55), the IEEE laimed to be an easy to use Bus Adaptor for the 64 (£59) efficient and powerful word sexcluding VAT), the Business processor. It is supplied on discapROM (£80), the 700 Workshop (£99 excluding VAT) and the 700 Assembler (£50 excluding

> JCL Seftware, i Sheffield Rd, Southborough,\* Tunbridge, Walls, Kent TN4 0PD⊲

SMC Supplies demonstrated its most recently publicised product the Magic Mouse

According to the makers, the mouse is a high quality peripheral which enables the C64 user to create sophisticated graphics, utilising all of the functions incorporated in the product

For £59 95 you can buy a package containing a hi-res designer, sprite generator, and character generator, plus software which enables the user to integrate creative graphics into his own programs.

Also on view was the Connexions range of cables and the Phonemark Commodore compatible cassette data recorder.

SMC Supplies, 11 Western Parade, Great North Rd, Barnet, Harts ENS IAD

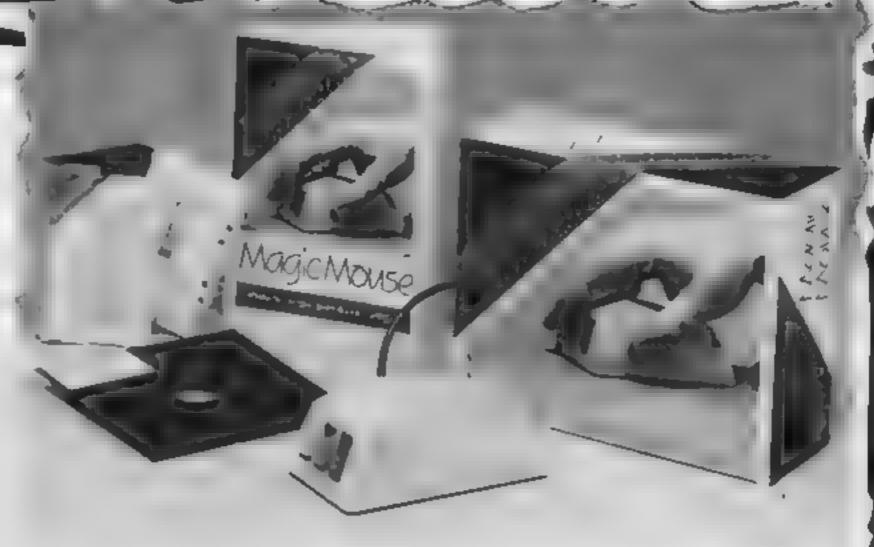

Mouse magic from SMC

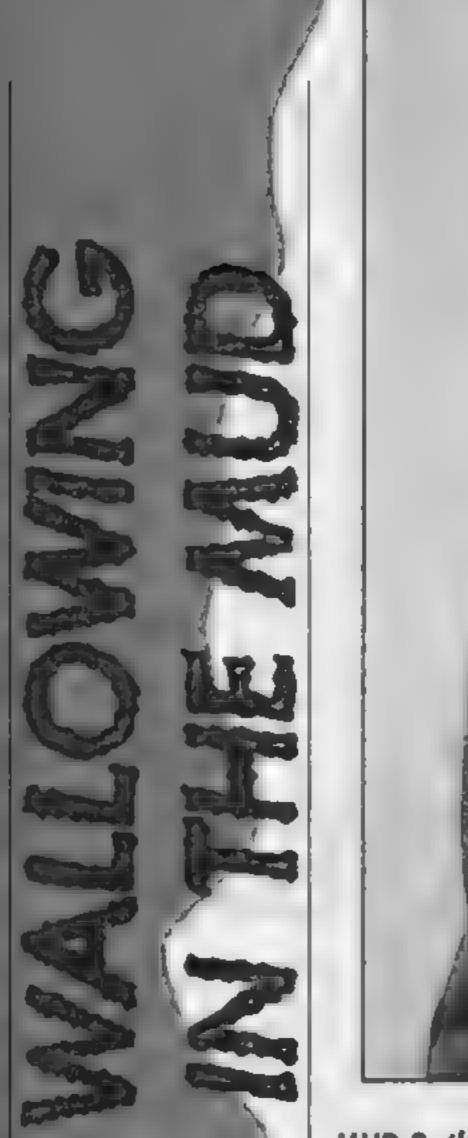

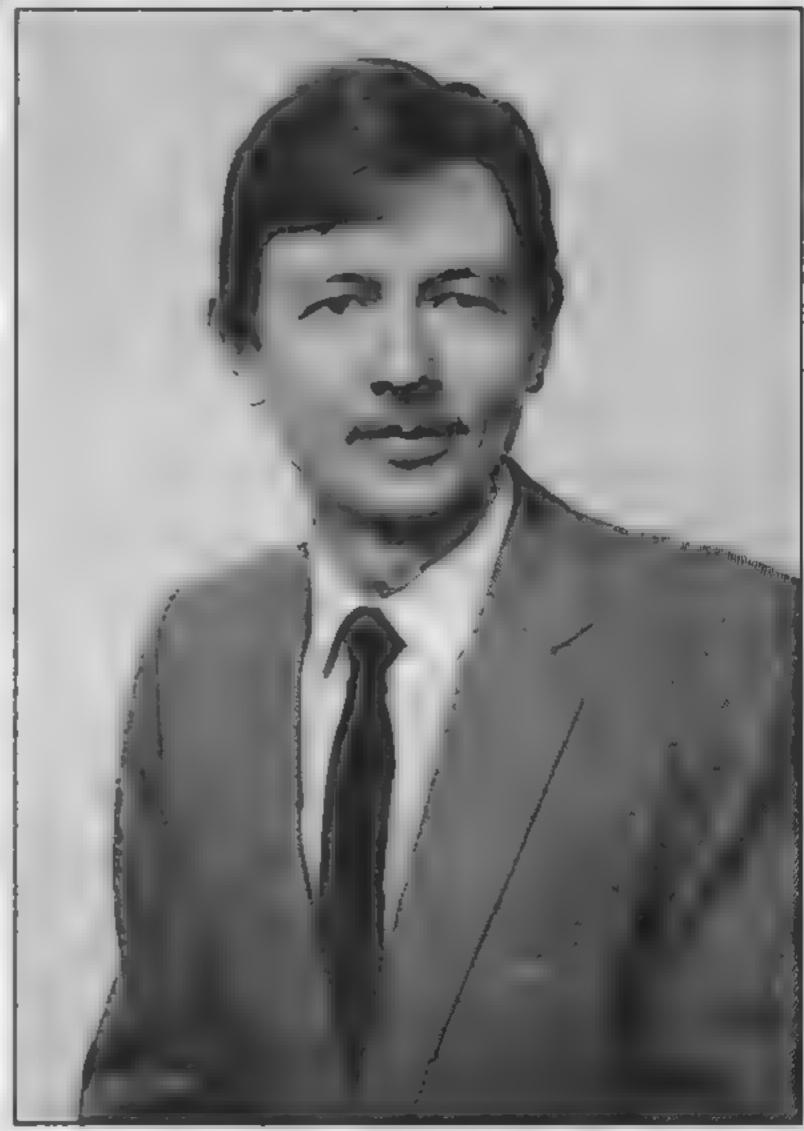

David Laycock of British Telecom New Information Services

MUD 2, the interactive adventure game which will be available over the phone, is to be launched in September. Marie Curry spoke to David Laycock of BT's Information service about the new project

dienture fanatics will soon have a new experience available to them, when British Telecom New Intormat on Services and Muse Ltd ia inch MUD 2 at the PCW show in Sentember of this year. Muse was set up by Simon Dally of Century books, and MUD authors Richard Bartle and Roy Trub-haw

MUD stands for Multi-User Dungeon and the original version of the game has been running on the Essex University main frame computer for the past four years. Early this year it became available to Compunet users and now adventurers all over the country will be able to try their hand at MUD 2, a !

original. MUD 2 will have about 1000 locations as opposed to the 400 of its parent game.

The name of the game speaks for itself. The concept is very simple — although there have inevitably been a few problems in putting the idea into practice. It is hoped that, when MUD 2 is first launched it will be able to cope with up to 50 players simultaneously and this figure will be improved upon as soon as possible. The 50 players will enter the land and attempt to get through all the obstacles to eventually become a Grand Wizard It is an interactive adventure so that players may much larger version of the meet each other and either help

AT

or hinder their colleagues in their progress through the land

David Laycock of British Telecom's New Information Services is confident that the new idea will prove extremely popular with computer users. He said: "There is a vast computing market out there and people are becoming blaze about the existing type of games. Players are now tooking for something very different and original and MUD is certainly that."

To play MUD you will need to buy the MUD starter pack which will cost around £20. The pack will contain an account number and password, a booklet explaining the game to give you feel of the world of MUD and a colour map showing part of the land. The first few hours on MUD are included in the pack and after that you will have to buy credits which will give you one hour's play for £2, although there will be discounts for players who buy their credits in bulk

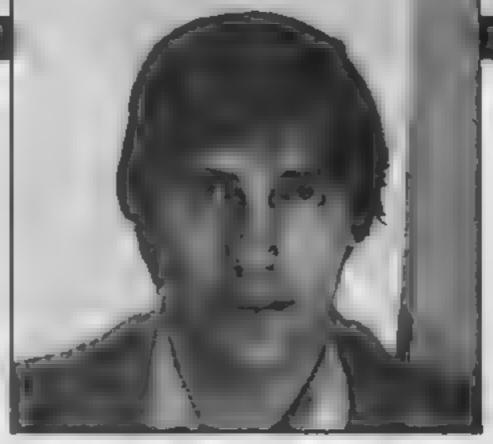

Richard Bartle - one of the authors of MUD

MUD 2 will initially be based on a London Vax system and players will be able to access the game with a modern. Baud rate will be 300/300 and 1200/75 and the game will run in off peak telephone hours between 6pm and 8am.

"At this stage everything is still being finalised", explained Mr Layock, "but the eventual goal will not be a pot of gold. The players will aim to become a grand wizard and to do this they must amass points to become more and more powerful." A wizard will be able to cast spells to influence other players and he can be nice or

nasty depending on his whim.
"We will have to limit the powers of the wizards to some extent otherwise things could get out of hand," he commented. "For instance someone could pick up a dragon and put it at the entrance of the game so that everyone trying to come in would die instantaneously. That's the sort of thing we need to prevent but apart from this we really won't be putting any restrictions on players at all."

According to Mr Laycock it will be advisable for players to form alliances with each other. "If they co-operate with each other then they will of course

get on better in the game MUD 2 is truly interactive because there is at least one obstacle which cannot be overcome by one player alone, although we're not revealing what this is." he said

Another added complication for players is the presence of computer generated beings or mobiles. Mr Laycock was very enthusiastic about these. "We will be giving the mobiles artificial intelligence and it will be very difficult for players to ascertain whether the beings they meet are mobiles or real people."

Asked about the New Information Service's future plans, Mr Laycock said: "MUD 2 will, of course, be added to and developed, it is by no means a static game. We are also looking at ideas for similar projects in the future. We may move away from the traditional dungeon style of adventure and perhaps do a space exploration game. There are many possibilities."

# WIN AN ENTERPRISE 64 MICRO!

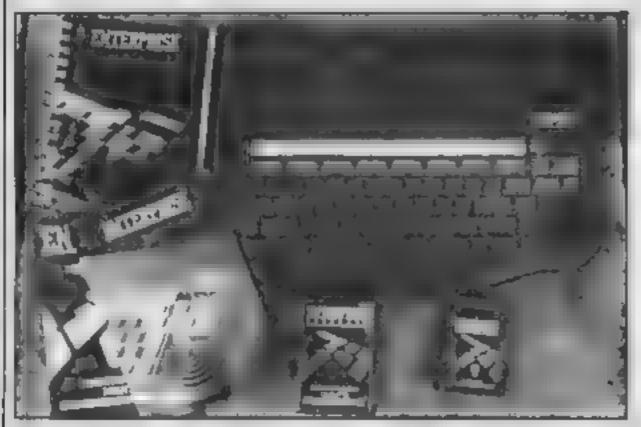

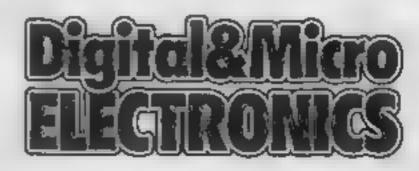

The Enterprise 64 is one of the very latest micros to appear on the home market. It combines many features not found together in one small package. For example; stereo sound, 256 colours, built in joystick, wordprocessor, 64k memory — expandable to 4000k!

The language is standard BASIC, as is the interfacing circuits to printers and even local area networking. We like the Enterprise so much that we are giving you the chance to win one FREE in our easy to enter competition in our next issue.

This together with; Audio Analyser, Syndrum, CPC RS232 Interface, plus features galore makes buying Digital & Micro Electronics your number one choice

On Sale Friday 19th July!

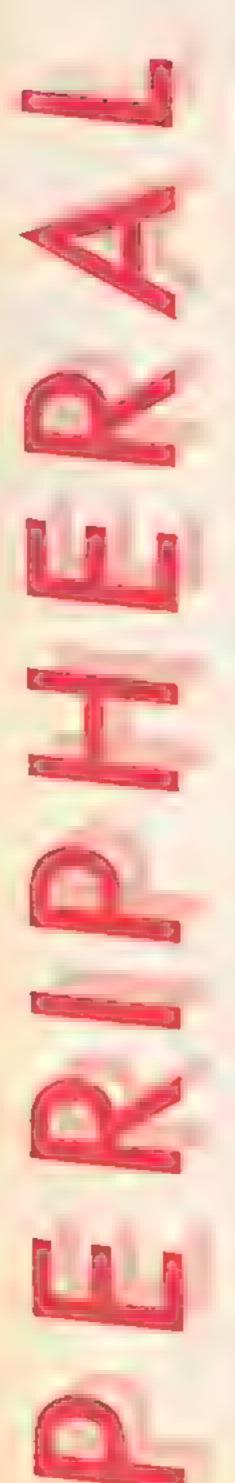

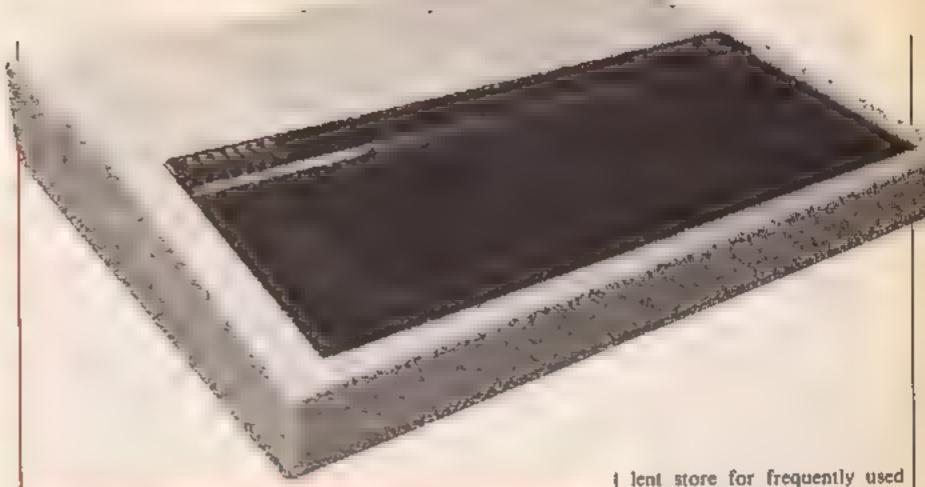

### Richard Seeley has been looking closely at Softlife's EPROM programmer. Read on to find out what he thinks

### Softlife EPROM Programmer

One of the most flexible and well-loved features of the BBC is its ability to become the machine of your dreams by simply fitting extra sideways ROM chips.

Using this sytem the machine can become a powerful word processor terminal, a machine code monitor or even a business machine running CP/M

Someone has to write and then produce the sideways ROMs on which this flexibility is based. An EPROM programmer is the machine that takes the programs and "blows" them into the chips which you plug in

I had an earher version of this programmer and my main criticism then was that it was very slow. This is the new improved version with superfast programming. Another difference is that a larger range of chip types can be programmed using the one unit.

if design quality is related to simplicity then this unit is one of the best around. There is only one cable, plugging into the BBC user port, and no switches or other items to spoil the plain white case. It is very difficult to make any type of mistake, as I have been known to do on other programmers.

The software is supplied on an EPROM (2764) and is read from this device using a short program contained in the

manual. You are advised to make a number of back-up copies of the program and I can echo that advice — if you lose the program you're left with a elegant white box of no use whatsoever!

which you select the type of EPROM you wish to program. The basic types covered are 2764 and 27128 but within each type you can also select from those needing the normal 21-volt, programming voltage and the advanced type which needs only 12.5 volts.

From this menu you move to the actual programming menu. This has the options shown in Table 1. Most are self-explanatory. Note that in the main the programmer expects to have a file as input. This is a slightly misleading concept though because the file is read from disc or cassette into RAM before programming begins. Checksum enables you to see if a series of EPROMs have all been programmed with the same data.

The ROM format routine is one I particularly like. It allows you to store one or a series of programs on an EPROM using the BBC's \*ROM format. This is very similar to the cassette filing system and is a way of keeping programs in your machine permanently. All you have to do is type \*ROM and then LOAD, CHAIN or \*RUN them as normal. It is an excel-

utilities and this programmer makes writing this type of ROM simplicity itself.

During programming itself you can assess the progress of the system by the number of stars which are output between the letters S, for start, and F for finished. This is a sensible idea and gets over the problem of programming software which claims to be fast but then prints a location number every few milliseconds and thereby slows itself down!

In all a well-designed product which has a high specification and yet is simple to use. The big let-down is the price. I can't really accept that it needs to be so high. The material cost is not too great and I have a feeling that the biggest part of the price charged is probably due to advertising. If this machine were £20 cheaper I would have rated it flipped.

R.S.

Price: £77 05

Publisher: Softlife

Address: 7 Rose Cresc, Cambridge CB2 3LL

BBC

Table 1
Softlife programming menu
Pirogram Eprom from a File
Wirite Eprom to a File
Vierify Eprom against a File:
Tiest Eprom is Blank
Cinecksum Eprom
Sielect Eprom Type
Riom Format
Mios Cail (\*)

| Text Mode                                                           | Amstrad CPC464                                                        | BBC                                                                                             | Commodore 64      | Oric/Atmos                                                                                                    | Spectrum                                                                                                 |
|---------------------------------------------------------------------|-----------------------------------------------------------------------|-------------------------------------------------------------------------------------------------|-------------------|----------------------------------------------------------------------------------------------------|----------------------------------------------------------------------------------------------------|
| Move graphics cursor to a point X,Y relative to current position    | MOVER X.Y                                                             | Use PLOT or VDU 25 (see<br>deparate table)                                                      | Not applicable    | CURMOV X,Y,FB<br>(see Note 2)                                                                                                    | Not applicable                                                                                           |
| Draw a line to co-ordinate X.Y from current position in colour C    | DRAW X.Y.C                                                            | Set colour with GCOI, then<br>use DRAW X,Y or PLOT or<br>VDU 25 (see separate<br>table)         | No BASIC comend   | All drawing is relative Calculate offset and use command below.                                                                                | All drawing is relative, Calculate offset and use commend below.                                         |
| braw a line to a point X,Y relative to current position in colour C | DRAWR K.Y.C                                                           | As above                                                                                        | No BASIC dommand  | DRAW X,Y.FB<br>(see Note 2)                                                                                                    | DRAW INK CIX.Y                                                                                           |
| Test colour of pixel at co ordinate X, Y                            | TEST (X,Y) ,TESTR (X,Y) is relative version;                          | POINT(X,Y)                                                                                      | No BASIC command  | Point(x,Y) (only distinguishes if point is foreground or background)                                                                           | POINT(X,Y) (only distinguishes if point is foreground or beokground, Use ATTR to get sctusi colour info) |
| Draw a circle, centre X.Y colour C                                  | No BABIC command                                                      | No BASIC command                                                                                | No BASIC command  | CURSET X Y FB<br>CIRCLE R.FB (Mate 2)                                                                                                    | CIRCLE X.Y.R                                                                                             |
| Sminot graphics ink mode                                            | PRINT CHRE(23);CHRE(N);<br>N+0 Normal<br>M-1 XOR<br>Mem AND<br>N-3 OR | OCOL colour,M or<br>VDU 16.colour,W<br>M-D Normal<br>M-1 OR<br>M-2 AND<br>M-3 XOR<br>M-4 Invert | Not applicable    | Use FB in statement<br>FB=0 Use background colour<br>FB=1 Use foreground colour<br>FB=2 invert pixel<br>FB=3 Do nothing (moves<br>cursor only) | Use INVERSE and OVER<br>commends in the<br>plotting statement                                            |
| Make logical colour L<br>appear as physical colour<br>P on screen   | INK L.P or<br>PRINT CHR8(28),CHR8(P);<br>CHR8(P);                     | VDU 19.L.P.0.0.0                                                                                | Not applicable    | Not applicable                                                                                                    | Not applicable                                                                                           |
| Make logical colour fappear as fleshing colours<br>Pl. P2 on acreen | INK 1.P1.P2 or<br>PRINT CHR\$(28):CHR0.P1);<br>CHR4(P2);              | Use P=8 to 15 in above command (only certain pairs allowed)                                     | Not applicable    | PRINT CHR8(27);"letter";<br>[letter = L.M.H.O)                                                                                                 | FLASH & to enable<br>FLASH 0 to disable                                                                  |
| Change border to colour C                                           | BORDER C or<br>PRINT CHR#(Z9);CHR#(C);<br>CHR#(C);                    | Not possible                                                                                    | POKE 53250,C      | Not applicable                                                                                                    | BORDER C                                                                                                 |
| Change border to flashing colours Cl. C?                            | BORDER C1,C2 or<br>PRINT CHR\$(29);CHR\$(C1);<br>CHR\$(C2);           | Not possible                                                                                    | Not applicable    | Not applicable                                                                                                    | Not applicable                                                                                           |
| Restore default logical/<br>physical colour values                  | Not a BASIC command                                                   | vDU 20                                                                                          | Not applicable    | Not applicable                                                                                                    | Not applicable                                                                                           |
|                                                                     |                                                                       |                                                                                                 |                   |                                                                                                    |                                                                                                    |
| Sound a beep .                                                      | PRINT CHR#(7);                                                        | vou 7                                                                                           | Vae sound command | PRIMT CHR#(7);                                                                                                    | Use sound command                                                                                        |
| NOTE 1 The low-resolution                                           | text soresh is the def                                                | ault and occupies memory from<br>Setting up a high-res screen to                                |                   |                                                                                                    |                                                                                                    |

NOTE 1 The low-resolution text soresh is the default and occupies memory from 1024 to 2023 decimal under normal circumstances. Setting up a high-res screen is done by setting flags in control registers look for PEEKs and POKEs involving locations 642, 44, 46, 48, 50 (to move BASIC out of the way), 53272 (to point to screen RAM), and 53265 (to switch to high resolution mode), Screen RAM now occupies 8192 to 16191 decimal,

56334 (to alter the I/O state), blocks in 'inverting actions' As 0-7 but plot and fill a triangle, vertices are co-ords given and And definitions into RAM and POKEing new data over the redefined ones, look for INE the character the new set), Reserved for graphics extension ROM (12 it ever arrives!) current graphics foreground colour line relative in ourrest graphics background colour Move relative to lest point (no change on ecreen) Draw line relative in current graphice foreground Draw line relative in logical inverse colour starting at 8192, 12288 or 10436 (popular places to store defined graphics involve copy As 0-7 but with lest point in the line omitted lest two points visited by graphics cursor As 0-7 but only a single point is plotted PLOT K.X.Y is the same as VDU 25, K.X:Y: Fill right on non-background colour Reserved for graphics extension ROM entry in the above table for full details. Fill sideways on background colour 53272 (to point to the new character get), PEEKs and POKEs involving locations 1 and As 8-15 but with a dotted line Am 0 7 but with a dotted line As 0-3 but to absolute X, Y 2 : BBC MICRO PLOT CODES Commodore 64 user C commo EFFECT Draw 96-259 TABLE NOTE. 24-31 16-23 32-63 72-79 64 71 80-87 88 95 8 15 MOTE 04804

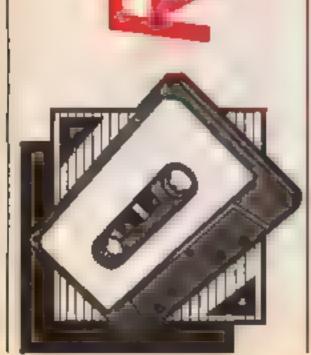

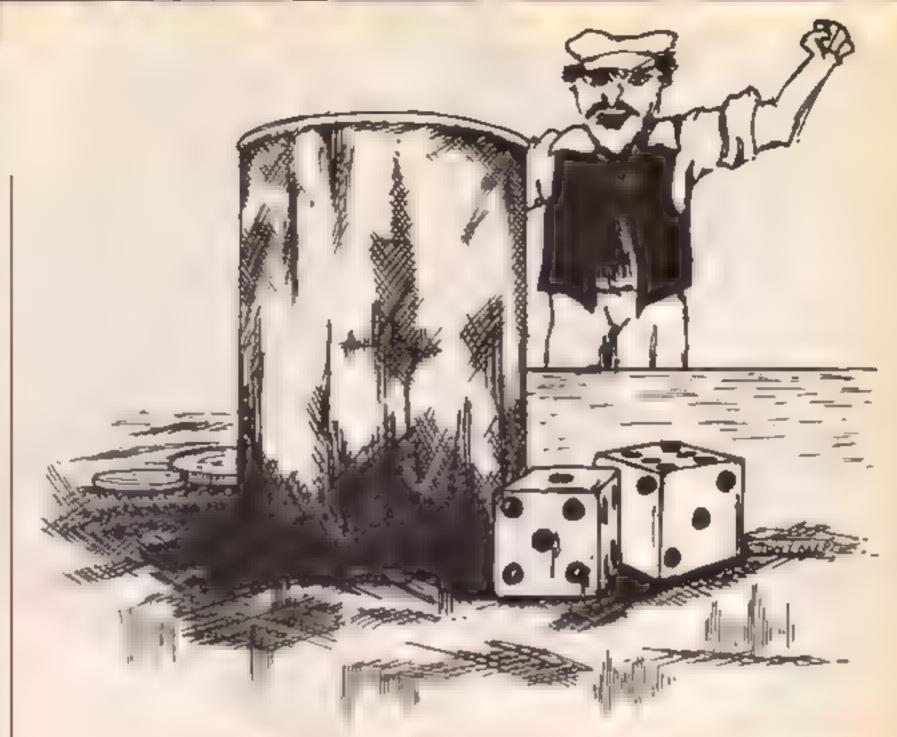

### Trust to luck in K Henderson's dice game

This program is a version of the dice game Yahtzee for the Commodore 64, following the rules of the original game

The program is in BASIC with a short machine code routine to produce a tone when a key is pressed

### Variables

X number of players W current turn

V current player E current throw

F dice number (1-5)

X(1)-X(5) value thrown on dice

AS(1,1) score line titles A(1,1) score line values

UT(1) score values

TT(I) wore val. es

t5(1)-15(5) intermediate score values, used to sort dice

Other variables are used as markers for sections of the game.

Conversion for other Commodore machines would require changes for screen size (lines 20.90 and 15000-1560) and for

screen memory locations (H and 1 in line 2000 and lines 2070-2130)

5 G0SUBB000:5YS49152

10 PRINTRND (-T1); "... POKE53280,5: POKE53281,12

20 PRINT' MINE .

30 PRINT' Para Mark to the total of the total to the terminal of the terminal of the terminal

TO PRINT' FENTS STORY TO USE MERCHANISM ON SECURISM SECTION.

PR LKIKI, REMINISTER OF SERVICE AND THE PARTY OF

70 PRINT" PROMITED ON IN 101 PROPERTY PROMITED IN A CONTRACT "

98 PRINT SEL

100 PRINTSPC(13)" ERESTERY K.HENDERSON"

110 FORZ=1T01000 | NEXTZ:PRINTSPC(10) " millinstructions ? (Y/N) "

120 GETZ#: IFZ#()"Y"ANDZ#()"N"THEN120

130 IF7 \*\* "N"THEN 150

140 GOSUB500

ISO PONESSESO, 10: PONES 3281, 3: INPUT "\_http://www.boscombeages.under OF PLAYERS";X

160 IFXCLTHEN150

178 DIMA#(13,K),A(13,K),UT(K),LT(K),Q(K),J(K),Q\*(K),M(K),U#(K)

175 GOSUB1000:POKE53280,5:POKE53281,12

ISO FORW-ITO13(FORV-ITOX

190 C-010-01G0T03510

200 E=1:GOSUB1500

```
210 FORF=1T054X(F)=INT(RND(1)+6+1)1GDSUB20001NEXTF
220 G05U87000
230 PRINT " MERCHANDERS CONTROL AGAIN ? (1/N)"
240 GETZ $1 1FZ $( ) "N"AND2 $( ) " 1"THEN240
250 IFZ#="N"THEN310
260 IFZ = "Y"THENGOSUB2500
270 E=E+1:GOSUB1500:FORF=[T05:GOSUB2000:NEXTF
280 GOSUB7000
290 IFE*3THEN310
300 GCTO230
310 PRINT " INCOME CONTROL OF THE SPECIAL PRINT MARK SCORE " GOSUBSS 10
320 G=0:GOSUB3510:GOTO4000
330 NEXTV,W
340 GOTO6000
499 REM ***INSTRUCTIONS***
500 POKE53281, 12: PRINTCHR$(14)
510 0=11GOSUB7500
548 PRINT" IN HOLL OF CHANCE IN WHICH POINTS ARE ACCUMULATED ON";
550 PRINT' THE THROW OF
                                     FIVE DICE."
560 PRINT METACH PLAYER HAS 13 TURNS IN A GAME AND ASCORE MUST BE MARKED ON";
570 PRINT" EACH TURN. DERD IS MARKED IF NO VALID SCORE IS MADE."
580 PRINT DO THREE THROWS, OF ONE OR MORE DICE, MAY BE MADE IN ")
590 PRINT"EACH TURN" I GOSUBSS50
600 GOSUB7500
630 PRINT DINTS ARE AWARDED AS FOLLOWS! - DECRETED IN *;
648 PRINT"THE PPER LABLE, THE SCORE IS THE TOTAL VALUE OF DICE
650 PRINT"SHOWING THE NUMBER SCORED. MIN"
660 PRINT"-OR TURNS SCORED AS 3 OR 4 OF A KIND OR AS '-HANCE', THE SCORE IS";
670 PRINT" THE TOTAL
                             VALUE OF ALL FIVE DICE."
680 PRINT TOMBINATION OF NUMBERS MAT BE SCOPED
                                                        AS '-HANCE'."
690 GOSUB5550
700 GOSUB7500
730 PRINT" MENT THER SCORES: - M"
740 PRINT"-ULL JOUSE",,"25":PRINT"(3 OF A KIND + 2 OF A KIND)"
750 PRINT" DW _UN ",,"30" PRINT"(1 TO 4, MP TO 5 DR 3 TO 6)"
760 PRINT'MIIGH _UN ",,"40" PRINT"(1 TO 5 OR 2 TO 6)"
770 PRINT'M | | | --- | ",,"50" | PRINT" (5 DF A KIND) "160SU85550
780 GOSUB7500
810 PRINT " TOLNTS: " PRINT " THE PPER LABLE SCOPE", "35 POINTS"
820 PRINT"EXCEEDS 62"
830 PRINT" OR SECOND AND",, "100 POINTS "IPRINT" BUBSEQUENT | | | | --- IS"
840 PRINT" I HE -OMPUTER WILL ADD THE SCORES AND DISPLAY THE GAME RESULT "J
850 PRINT AND THE MATCH RUNNING TOTALS AT THE END OF EACH GAME."
             ◆ MATCH CONSISTS OF SIX GAMES.*
969 PRINT"
865 PRINT DRAFFDEK _1 - FOUND (TN)*
866 PRINT MEDDENK_3 - WOUND FFF) "
870 GOSUB5550:PRINTCHR#(142):RETURN
999 REM ***INITIALIZE VARIABLES & STRINGS***
1000 FCRV=0TOX(A$(1,V)="A ONES 要":A$(2,V)="B TWOS = " :A$(3,V)="C THREES ="
1010 A$(4,V)="D FOURS "":A$(5,V)="E FIVES "":A$(6,V)="F SIXES ""
1020 A$(7,V)="G 3 OF A KIND $"1A$(B,V)="H 4 OF A KIND #"
1030 A#(5,V)="I FULL HOUSE #":A#(10,V)="J LOW RUN
1040 A$(11,V)="K HIGH RUN #":A$(12,V)="L YAHTZEE!
1050 A$(13,V)="M CHANCE #":FORB=!T013:A(B,V)=0:NEXTB:UT(V)=0:LY(V)=0
1055 M(V)=0
1060 Q(V)=0:J(V)=0:NEXTV:UT$="#######UPPER TOTAL":LT$="#######.QWER TOTAL"
1070 YDS="BERNYOUR DICE: "": RS=""": AGS=""MANOTHER GAME 7 (Y/N) ": RETURN
1499 REM ***PRINT DICE SHAPES***
1500 PRINT' B
1510 PRINT" TURN"; WI" PLAYER"; V; " THROW"; E
1526 PRINT"
1530 PRINT*
1546 FOR8=1T03:PRINT" |
                            I E
                                          I I I I I INEXTB
```

```
1550 PRINT*
                                          52 RETURN
                            3
1560 PRINT" ■1
                      2
1999 REM ***DISPLAY SCORES***
M=1263+(F*7):1=H+54272
2010 IFX(F) = 1THENGOSUB2100:RETURN
2020 IFX(F)=2THENGOSUB2070:GGSUB2130:RETURN
2030 IFX(F)=3THENGOSUB2070:GOSUB2100:GOSUB2130:RETURN
2040 [FX(F)=4THENGOSUB2070:GOSUB2090:GOSUB2110:GOSUB2130:RETURN
2050 IFX(F)="THENGGSUB2070:GOSUB2090:GOSUB2100:GOSUB2110:GOSUB2130:RETURN
URN
2070 POKEH-41,811POKEI-41,91RETURN
2080 POKEH-1,81:POKEI-1,9:RETURN
POKEH+39,811POKET+39,9:RETURN
2100 POKEH, BIJPOKEI, 9 (RETURN
2110 POKEH-39,81:POKEI-39,8:RETURN
2120 POKEH+1,811POKE1+1,9:RETURN
2130 POKEH+41,81:POKE[+41,9:RETURN
2499 REM ***RETHROW DICE ?***
FORF=1T05:PRINT"
2510 GETZ#: IFZ#="N"THEN2548
2520 IFZ#="Y"THENX(F)=INT(RND(1)#6+1)#G0T02540
GOTO2510
MEXTF : RETURN
2999 REM ***PUT DICE IN DESCENDING ORDER***
3000 FORF - ! TO5: IS(F) - 0 | NEXTE
3010 FORF=!TO5:FOR8=1TO5
IFX(F))IS(B)THENG=B:B=5
3030 NEXTB
FOR I = 5TOG + 1STEP - 1 | 1S(I) = IS(I-I) | NEXT |
3050 IS(G)=X(F) INEXTF
3060 IS=IS(1)+IS(2)+IS(3)+IS(4)+IS(5):RETURN
3499 REM ***DISPLAY SCOREBOARD***
3500 D+1
3510 PRINT AL
PRINTSPC(11); "ESCORES - PLAYER"; V
3530 PRINT
PRINT,A#(1,V);A(1,V)
3550 PRINT,A#(2,V);A(2,V)
3560 PRINT_A#(3,V);A(3,V)
3570 PRINT,A$(4,V);A(4,V)
PRINT, A$(5,V);A(5,V)
3590 PRINT,A#(6,V):A(6,V)
3610 PRINT,A*(7,V):A(7,V)
3620 PRINT, A$(8, V); A(6, V)
3630 PRINT,A#(9,V):A(9,V)
3640 PRINT,A#(10,V)JA(10,V)
3650 PRINT, A$(11, V); A(11, V)
(V,S1)At(V,S1)*A,TNISQ
3670 PRINT, A$(13,V) JA(13,V)
3680 LT(V)=A(7,V)+A(8,V)+A(9,V)+A(10,V)+A(11,V)+A(12,V)+A(13,V)+PRINT,LT$JLT(V)
3690 IFC=1THEN3730
3760 PRINTSPC(10); "Hade PRESS I 'P' TO PLAY II"
3710 GETZ#: [FZ#(>"P"THEN3710
3720 IFC=0THENC=11G0T0200
3730 IFG-0THEN3770
3740 PRINTSPC(14); "MINEXT PLAYER MEDICAL PRESS SPACE "
3750 GETZ$![F2$<>" "THEN3750
3760 GOT0330
3770 PRINT"
                                2010年 - ANDER - ANDER - ANDER - ANDER - ANDER - ANDER - ANDER - ANDER - ANDER - ANDER - ANDER - ANDER - ANDER -
3888 IFLEN(Y#)>10RASC(Y#)<650RASC(Y#)>77THEN3518
```

```
3810 IF0=1THEN4000
3820 RETURN
3999 REM ***CHECK SCORE LINE***
4000 FORB=1T013: [FY#=MID$(A$(B,V),2,1)THENB=13:GOT03500
4005 NEXTB
4010 IFY*=LEFT*(A*(1,V),1)THENGOSUB4500:A*(1,V)=R*+A*(1,V)
4020 IFY==LEFT=(A=(2,V),1)THENGOSUB4528(A=(2,V)=R=+A=(2,V)
4030 IFY==LEFT=(A=(3,V),1)THENGOSUB4540(A=(3,V)=R=+A=(3,V)
4040 IFY==LEFT=(A=(4,V),1)THENGUSUB45601A=(4,V)=R=+A=(4,V)
4050 IFY==LEFT=(A=(5,V),1)THENGOSUB4580:A=(5,V)=R++A=(5,V)
4060 IFY==LEFT=(A=(6,V),1)THENGOSUB4600:A=(6,V)=R=+A=(6,V)
4070 [FY#=LEFT#(A#(7,V),1)THENGOSUB4620:A#(7,V)=R#+A#(7,V)
4080 IFY==LEFT=(A=(8,V),1)THENGUSUB4670:A=(8,V)=R=+A=(8,V)
4090 [FY==LEFT=(A=(9,V),1)THENGOSUB4710:A=(9,V)=R=+A=(9,V)
4100 IFY**LEFT*(A*(10,V),1)THENGOSUB47501A*(10,V)=R*+A*(10,V)
4110 IFY#=LEFT#(A#(11,V),I)THENGOSUB4820:A#(11,V)#6#+A#(1,v)
4120 IFY*=LEFT*(A*(12,V),1)THENGOSUB48501A*(12,V)=R*+A*(12,V)
4130 IFY##LEFT#(A#(13,V),I)THENA(13,V)= . + (2)+X(3)+X(4)+X(5)IA#([3,V)=R#+A#([
3.4)
4140 G=1:GOT03510
4499 REM ***COMPUTE SCOPE***
4500 FORF=1T05:1FX(F)=1THENA(1,V)=A(1,V)+1
4510 NEXTERRETURN
4520 FORF=1T05:IFX(F)=2THEMA(2,V)+A(2,V)+2
4530 NEXTFIRETURN
4540 FORF=1T05| IFX(F)=3THENA(3,V)=A(3,V)+3
4550 NEXTE RETURN
4560 FORF=[T05:[FX(F)=4THENA(4,V)=A(4,V)+4
4570 NEXTE : RETURN
4580 FORF=1T05:1FX(F)=5THENA(5,V)=A(5,V)+5
4590 NEXTFIRETURN
4600 FORF=1T0511FX(F)=6THENA(6,V)=A(6,V)+6
4610 NEXTERETURN
4620 605083000
4630 IFIS(1)=1S(2)ANDIS(1)=1S(3)THENA(7,V)=IS:RETURN
4640 IFIS(2)=IS(3)ANDIS(2) = IS(4)THENA(7,V)=IS:RETURN
4650 IFIS(3)=IS(4)ANDIS(3)=IS(5)THENA(7,V)=IS
4660 RETURN
4670 GOSUB3000
4680 IF ($(1)=[5(2)ANDIS(1)=[5(3)ANDIS(1)=[5(4)THENA(8,V)=[5:RETURN
4690 IF (S(2)=18(3)AND(S(2)=18(4)AND(S(2)=18(5)THENA(8,V)=18
4700 RETURN
4710 GOSUB3000
4720 IF IS(1)=IS(2)AND (3)=IS(4)AND (3)=IS(5)THENA(9,4)=25:RETURN
4730 IFIS(1)=15(2)ANDIS(1)=IS(3)ANDIS(4)=IS(5)THENA(8,V)=25
4748 RETURN
4750 BOSUB3000
4760 IF IS(1)=15(2)+1AND (S(2)=1S(3)+1AND (S(3)=1S(4)+1THENA(10,V)=30:RETURN
4770 IF IS(1)=IS(2)+IANDIS(2)=IS(3)+IANDIS(3)=IS(5)+ITHENA(10,V)=30:RETURN
4780 IFTS(1)=IS(2)+1ANDTS(2)=IS(4)+1ANDTS(4)=IS(5)+THENA(10,V)=30:RETURN
4790 IFIS(1)=IS(3)+IANDIS(3)=[S(4)+IANDIS(4)=IS(5)+ITHENA(10,V)=30:RETURN
4800 [FIS(2)=1$(3)+[ANDIS(3)=1$(4)+[ANDIS(4)=[S(5)+1THENA(10,V)=30
4810 RETURN
4820 GOSUB3000
4830 IFIS(1)=IS(2)+IANDIS(2)=IS(3)+IANDIS(3)=IS(4)+IANDIS(4)=IS(5)+ITHENA(11,V)=
40
4840 RETURN
4850 IFX(1)=X(2)ANDX(1)=X(3)ANDX(1)=X(4)ANDX(1)=X(5)THENA(12,V)=50
4860 RETURN
5499 REM ***'SPACE' TO CONTINUE***
5500 FORZ=1T01000:NEXT2
5518 PRINT PRESS SPACE TO
5520 GETZ#:[FZ#<>" "THEN5520
5530 RETURN
```

3 **R** 🕮

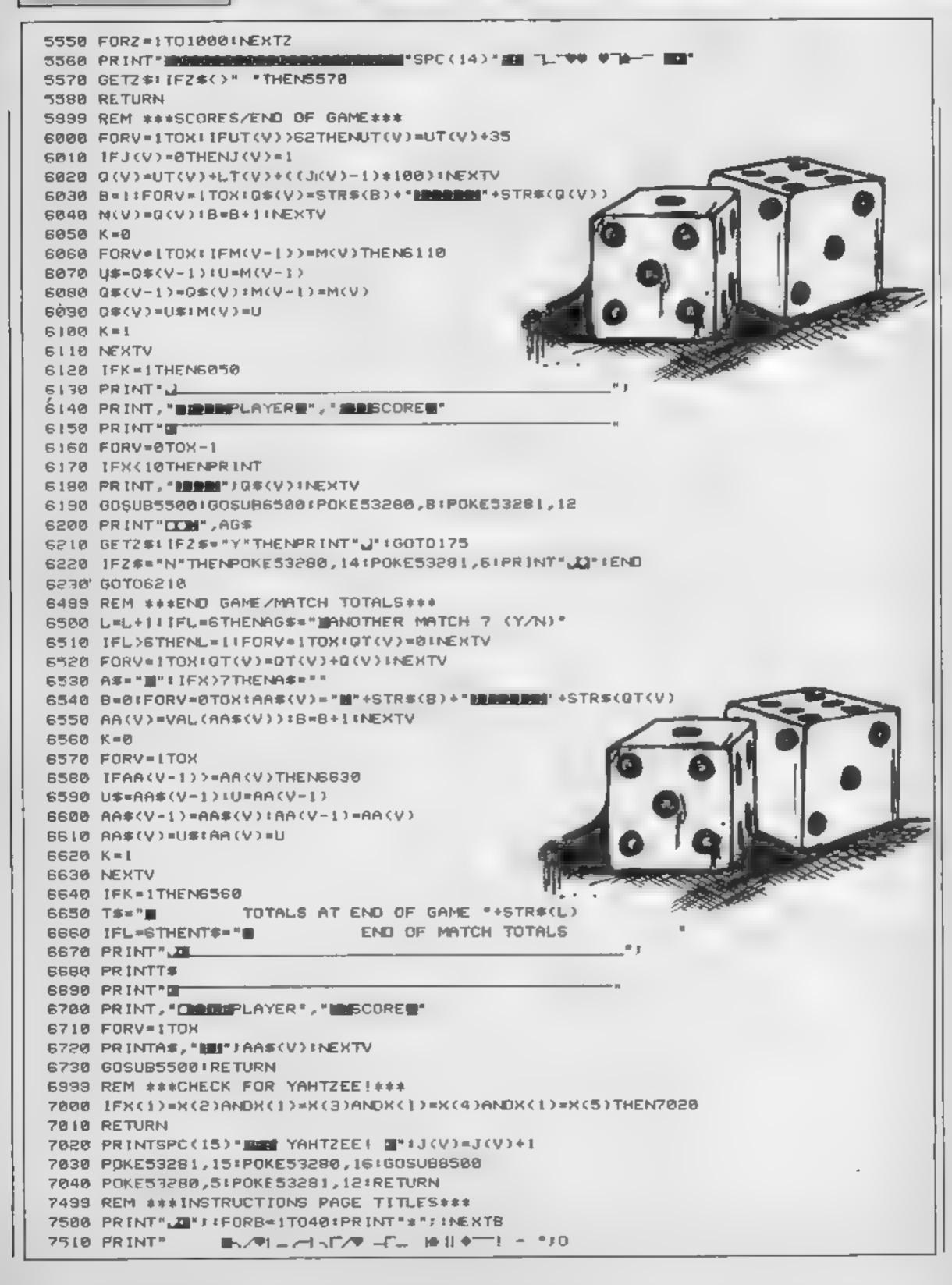

7526 PRINT"E": :FORB=IT040 PRINT" #" : INEXTB: 0=0+1:RETURN 8000 DATA120,173,20,3,141,46,3,173 8010 DATA21,3,141,47,3,169,55,141 8020 DATA20,3,169,192,141,21,3,162 8030 DATA24,169,0,157,0,212,202,208 8040 DATA250,169,5,141,5,212,169,0 8050 DATA141,6,212,169,15,141,24,212 8060 DATA169,0,141,52,3,88,96,165 8070 DATA197,201,4,240,7,201,5,240 8080 DATA11,76,84,192,169,255,141,58 8090 DATA3,108,46,3,169,0,141,52 8100 DATA3,108,46,3,173,52,3,201 8110 DATA255,240,3,100,46,3,165,197 9120 DATA201,64,208,8,162,32,142,4 8130 DATA212,108,46,3,141,1,212,169 8148 DATA33,141,4,212,108,46,3,255 8150 FORI=0TO119 READA 8160 POKET+49152, AINEXTI 8170 RETURN 8500 POKE54296, 151 POKE54277, 91 POKE54278, 0 8510 POKE54284,91POKE54285.0 0520 FORI-IT0150 8530 POKE54273,I:POKE54273,I+L 8540 POKE54280,151-I:POKE54280,152-I 8550 POKE54276,93:POKE54289,93 8560 POKE54276,32:POKE54283,32 8578 NEXTIDRETURN

# TIMESCAPE

TIMESCAPE

1 Berridge Road East,
Sherwood Rise,
Nottingham NG6 7LX
Tel: 0602 626377

### ADVENTURE HOLIDAYS

Peering through the coarse bracken we view the only bridge across the river. Alas, how do we deal with that encampment of fearsome creatures squatting & snarling their curses to unknown ears! A fight breaks out, giving our warnors an opportunity to charge forward! Too late, the creatures rally themselves for the ensuing awesome fight, but being overwhelmed they flee in confusion—the bridge is ours! Time for something to eat.

This may have been an episode in any tabletop role-playing game in the safety of your own

home. Imagine the personal glory of defeating those fearsome creatures during your real time role-playing experience under the personal guidance of our professional team here at TIMESCAPE.

AN ACTION PACKED WEEK OF ROLE-PLAYING ACTIVITIES WHERE YOU AS YOUR CHARACTER WILL VISIT DIFFERENT ERAS IN AN ATTEMPT TO DEFEAT THE TWISTED DWARF.

This unique holiday experience will comprise such activities as:

Medieval Adventure—Bar Room Brawls
Gothic Horror Adventure—Pyramids of Power
Futuristic Adventure—Outing to an Historic Location
Monstering—Extra Adventures
Hunter—Theatrical Fighting Techniques
Banquet—and much, much more
For a FREE copy of our brochure, please send a large SAE to
TIMESCAPE 1 Berridge Road East, Sherwood Rise, Nottingham NG6 7LX

Telephone 0602 626377

# AN

David Ellis leads you gently through the jungle of machine code in the second part of our series

In the previous article we looked at a simple program that stored the value in the accumulator to a memory location — in this case the screen. The operation is identical to the BASIC POKE command. If the variable 'a' contained a value between zero and 255, then POKE &COOO, a would achieve the same result as the machine code program

However, without some method of branching and performing tests, any computer would be little more than a

glorified calculator!

In CPC464 BASIC, there are various methods of branching and looping. GOTO is probably the most widely used and controversial of these, and there is also GOSUB, FOR...NEXT, and WHILE...WFND. When using machine code the choice is limited in effect to using GOTO and GOSUB although a FORTH ASSEMBLER has the bonus of allowing most of the high level structures to be used

Of course the word 'GOTO' is not actually used in machine code. The mnemonic JP meaning 'jump' is used in a similar manner to GOTO, and JR (jump relative) is also used The difference between the two is that a JR can only jump within a certain range ( + 127 to -128) whereas a JP can jump up to 65535 bytes in either direction. For reasons that will be explained later, a JR is always preferable to a JP. A few 'special' Z80 jump instructions are also provided, such as DJNZ and LDIR which will be covered shortly

The equivalent of the BASIC GOSUB in machine code is CALL. The end of the machine code subroutine is signalled by the RET mnemonic, so as you can see this operation is virtually the same as in BASIC

Taking the short machine code program given in the last article, let's try and use a loop to store the value in the accumulator to more than one memory location, in this case one line of 80 locations. I am

sure that you will all agree that the following BASIC program will perform this feat — albeit most inefficiently:-

10 LET A=255

BUILDER BERNER

30 LET HL=4c000

40 POKE BL,A

50 BL=HL + 1

60 B=8-1:IP BG0 THM Q0TO 40

Now study the machine code assembly language program listed below:-

LD B,80

LD HL,6c000

HERE LD (HL),A

INC HL

The first instruction loads the accumulator with 255, equivalent to setting the variable A to 255 in line 10 of the BASIC program. The second instruction loads the register B with the value of 80, again equivalent to line 20 of the BASIC program. The third instruction loads the HL register pair with the screen addreses of &c000, the same as in line 30. H and L are two Z80 registers that can be used either singly (as in 8 bit registers), or combined together to form a 16 bit register pair, as used here. A 16 bit register pair can hold values from -32768 to 65535 Although H and L can be used as single registers they are normally used as a pair, and usually for holding addresses The H register hold the high part of the address (\*256), and the L register holds the low part of the address

The next instruction stores the value in the accumulator to the address that is 'pointed' to by HL. The brackets around HL signify that it is the address where the value will be stored, and not the HL register itself This can be compared directly to the POKE instruction of BASIC. INC is a machine code instruction that adds a value of I to the register that is specified — in this case HL. DJNZ performs exactly the same functions as those shown in line 60 of the BASIC program. The B register is first decremented by I. If the B register does not

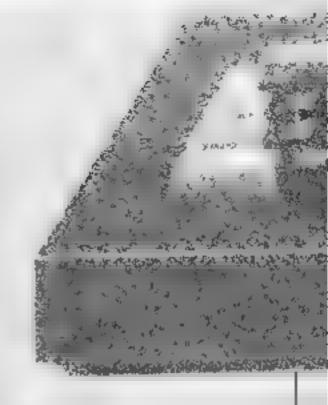

equal zero then a jump is taken to HERE. As B is set to 80 the jump will take place 80 times. When B does equal zero then the program will continue on from its present position.

All that needs doing now is to look up the various opcodes, and to calculate the jump displacement. The first try will produce -

ID A,255 62 255
ID B,80 6 80
ID HE,4c000 31 400 4c0
IERE ID (HE),A 119
INC HE 35
DJNZ HERE 16 \_\_\_

The displacement value in the last instruction now needs calculating. This is a lot easier than some people would have you believe! For a backward jump as in this case, simply count the number of instructions backwards, starting from ' and a count of 1. A count of 4 will take us back to HERE. Subtract your answer from 256 and this will give the correct displacement - in this case 256 - 4 = 252. The final list of machine code numbers is therefore:-

62,255,6,80,33,600,600,119,35,16,252,

with the RET placed at the end Enter these numbers in a DATA line and RUN the BASIC loader program (see last article). When you CALL the machine code program you will see a complete line drawn across the screen. Try the BASIC program listing in this article which does the same thing, and see just how much quicker the machine code version is

A better idea of the difference in speed will be gained by changing the program so that the whole of the screen is filled. The following program will accomplish this:-

### .D D, 255 LD REALCOOO 33 6 10 64 € LD BC.16384 1 0 64 TO (RE) O 35 INC RL DEX BC 11 LD A.R. . 20 .77 OR C 32 249 WR MZ HERE 201

There are quite a few differences from the previous program — another Z80 register, D, is used to hold the value that will be placed into the memory locations. As we need to fill more than 255 locations the C register is used in consunction with B to give the register pair BC. B will hold the value of 64. and C the value of zero, giving us 64 \* 256 + 0 which is 16384 The memory address pointed to by HL is then loaded with the contents of the D register, HL is

incremented by 1 as before DJNZ can only be used on the single register B so the next four instructions have to be used as shown. DEC BC will subtract 1 from the value in BC, and the next two instructions are used to check if the value of BC is zero. The accumulator is loaded with the value of B and then a logical OR is performed between A and C. If the result of this is not zero (NZ) then a relative jump (JR) is taken back to HERE otherwise the program will return to BASIC.

ASSESSMENT OF THE PARTY OF THE PARTY OF THE

Enter the machine code numbers given on the right of the program into DATA statements, and then try CALLing the program. Compare the speed that the screen is filled up with the BASIC program:-

FOR X=5c000 to SFPPF:POKE X,255:NEXT

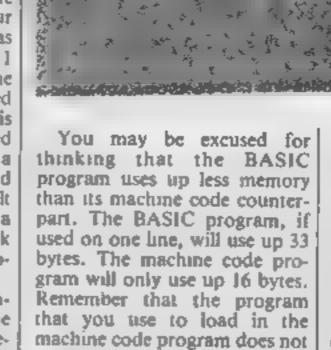

count — once the machine code

program has been poked to

memory, the BASIC program is

no longer needed. Remember

also that if you wish to save any machine code programs to tape or disc then it will be easier to save them as BINARY file, and not as a list of DATA statements within a BASIC program

Finally for this week, try the following short BASIC line which makes use of the machine code program just shown. Try it with all three MODES and I think that you will be suitably impressed by the speed:-

MIDE O 1 FOR X=0 TO 255 1 PURE 30001.X 2 CALL 30000 1 NEXT

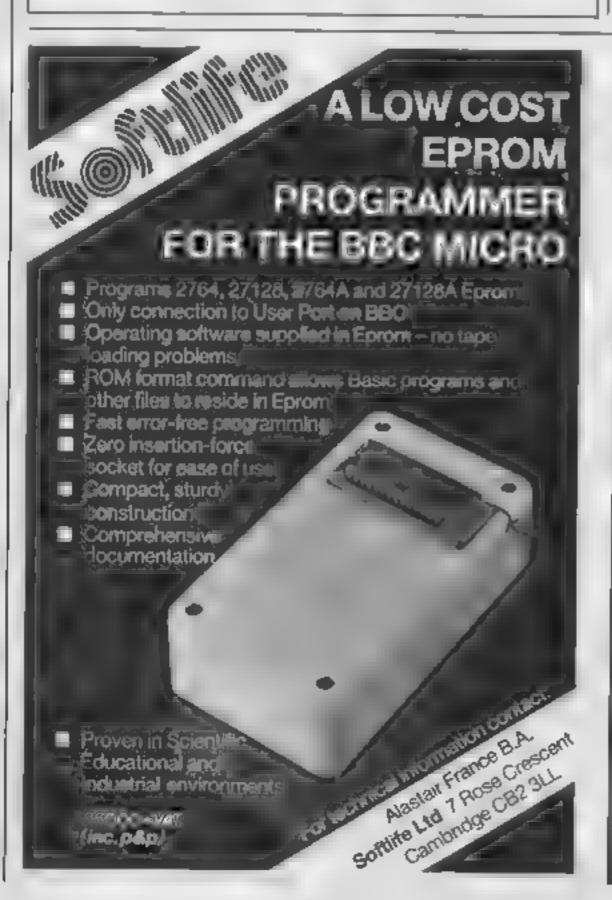

### Unitsoft AFFORDABLE PRODUCTS 36 INGRAM STREET MAROWARE GLASGOW Q1 Quickehot It 8 50 Kempston nterface COMMODORE 64 Shadowire Everyone s a Wally Pristop II 2 00 Romper Room 1 Gribbly's Day out 3D Staratoka ALC: N 5.00 Lords of Wid 7 00 GENERAL PLAT BUILD 6 25 Beach Head 7 75 Everyone a a Wally 7.00 Murder on the Water 6.75 Herberts Dummy Aug. 7:00 11 25 Emerald fels 6 95 B agger goes to Return to Eden Shull Island 11 25 775 Mol ywood Strip Poker 6.95 Haunted Hedges Khackout 5 00 8 95 Graham Gooch I Detective 6.95 7.00 First Cricket American Football 7.75 Taffedega. 6 50 Snowball 7.75 Art Master T 25 **Cords of Time** 7 75 7.50 Risk a of week A Spy of Spy 6.75 Mutant Monty 6 95 Psychedela. 0 25 Shadow Fire 675 Jammin 6 95 Appetitut. Romper Room 1 6.25 Ring of Darkness 6.75 7.75 Strike Force 5 25 Everyones a Walty Millionalere 7 00 5.25 Herbert's Dummy Run 7 00 Tagg 5 25 Mr Wong's Laundry 6.95 Sprifting 40 Knock out 5 80 Technician Ted 6 25 The Way of the A View to a kill. Fantasia Dismond 7 50 6 25 Exploding Fat 6 75 Psychodata -The Hobbit 4 95 11 25 Confuzion 5 00 Contuction The Ouds 5 00 12 95 100 COSE 154 5 00 Mooncresta Fighter Pilot 5 00 A Participant Brian Jacks Challenge 6 25 6 25 Cautdron 4.75 Dec Section) 10.50 Charlie and the Eirfel (drak Chocolate Factory 7 50 Johan Barrington & Spy Munter 5 95 Squah 8 75 Rocky Horror Show BBC 6.00 Jet Set Wally I) \$3000E Buck Rogers 8 25 Aepton 7.75 Softaid: 4.75 Dun Derech 8 75 Hampstead 1 Dambusters | 1100 1:00 5 95 Castle of Terror 3000 70 7.25 4.75 Lyna 6.95 CATION CONTRA 11.25 Gyron 7.00 Castle Quest 9.50 Past Funder 7 75 3D Sterstrike 4 95 2000 1 2 . 4 /20 100 Rock a poli 7.75 Day in the ide of a Eric the Viking 7.75 Master of the Lamp 7 75 Walky 7 75 Bob Strike 2 05 Bounty Bob 7 75 Chuckle Egg ( Hircker 2.05 Drop Zone The Great Europe Road 7.75 Mr Freeze 2 05 Race Frankie goes to 6 25 Classic Adventure 5.25 Swords and Scroery ? 75 Hollywood 7.75

Postage included U.K. Please state which Micro. Overseas orders add £1 per item. All cheques psyable to Affordable Products.

Magic Mushroom

11 75

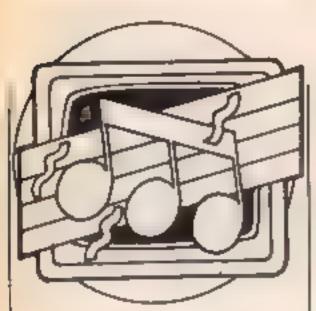

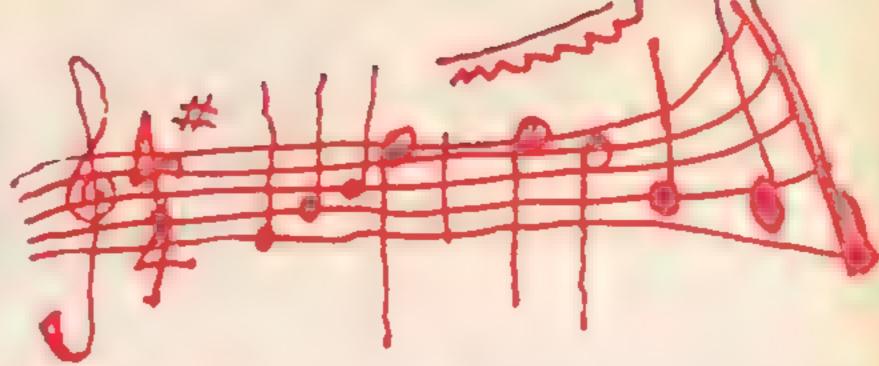

Clive Gifford helps you to understand sound on your Dragon and Oric, and looks at two Spectrum sound packages

et's consider how two machines, the Dragon 32 and the Oric, make music. Though both are getting a little long in the tooth, they have considerable followings and both can make effective music and sound effects.

The Dragon is the simplest of the two with just single-channel sound. This can be programmed by one of two commands. SOUND and PLAY, SOUND IS followed by two values, the first is the pitch and the second is the duration of the note. Both values can be any number between 1 and 255.

In contrast, PLAY must be followed by a string containing letters from A to G (i.e. normal musical notation). In addition, the string requires other parameters such as note length, octave (between I and 5) and pause between notes. For example, PLAY "05P240CP24 ODP240E" will play the first three notes of the highest octave with a very short pause between each sound. SOUND is more useful for effects while PLAY is particularly good for creating simple tunes. Program 1 is an example of each at work.

The Oric has three commands that can create and play complex multi-channel sounds. Briefly, the three commands are PLAY, SOUND and MUSIC. PLAY creates a sound envelope or shape which is actually played by either SOUND or MUSIC. As with the Dragon's SOUND command, the Oric's command of the same name can be used for creating sound fascinating area of computer-

effects while MUSIC, as its name suggests, is more use in creating your own tunes. The MUSIC command requires four parameters; the channel number (between 1 and 3); the octave number (between 0 and 6): the actual note (between 1 and 12 with 1 equal to C, 2 to C sharp and so on) and volume level

The duration of each note is controlled by the Oric's pause command, WAIT, with the number following equal to the pause length in milliseconds. Always end the note with the command PLAY 0,0,0,0 which effectively switches the sound off. Program 2 is a very wellknown tune given the Oric treatment.

The Spectrum has many good points but few would admit to its sound being one of them. Yet the extraordinary inventiveness that some programmers have employed has resulted in a number of pieces of software, all designed to improve the Spectrum's meagre sound output. 'Spectrum Sound Effects', from MFM Data Services, is one such title. The program offers a large number (50, in fact) of pre-programmed sound effects plus the facility to create your own effects using the machine code routine provided. The program will also plot a graph of each sound showing its envelope shape and has a keyboard feature allowing you to play any of the sounds at varying pitches.

The program's peripheral features and instructions are excellent but the actual sound effects leave a lot to be desired. The effects are the core of the program but I find it hard to believe the manual's description of many of the sounds. With this in mind, I couldn't recommend this program knowing that there are better alternatives.

Sound sampling is a truly

ised music-making. Computers can take a sample of sound; anything from an explosion to a dog barking and then re-play it at a different tempo or pitch. I'm sure that most people have heard examples of sound sampling in action, David Bowie is one artist that has used this effect.

Such features have only been available on large and very expensive machines such as the Fairlight Synthesiser costing many thousands of pounds until Datel Flectronics recently introduced a sampler for the Spectrum costing £50.00. The unit plugs into the expansion port and comes complete with a small microphone and a cassette of software. This software consists of four separate programs; effects, keyboard, sequencer and games program. Let's deal with each in turn.

The effects program allows you to record a sound and then play it back with a different pitch or tempo, play the sound backwards, play it with echo or with several other effects. The second program allows you to play your sampled sound back using the Spectrum as a realtime, 10 octave keyboard. This feature would have been excellent if it weren't for the Spectrum's tacky keyboard. The third program allows you to use your Spectrum as a sequencer, composing a tune of up to 1000 notes of different durations and then playing it back at a selected tempo. A particularly valuable feature of this program is its easy-to-use editor allowing changes to be made to the note's pitch or duration.

The final program is an excellent idea allowing you to use the sampler effects within your own programs. Datel call it a Game Speak program and this is obviously a main area of potential use.

The instructions supplied are clear but not comprehensive

enough in certain areas, for i example how do you connect the unit up to an external amplification source. The actual sound quality is reasonable, certainly better than you would expect from the Spectrum. Sound effects other than the human voice generally don't seem to come across as effect-

Despite this, the excellent software and low price tag make this system well worth considering, but have a think first whether you will have i much practical use for such a device.

A final pica. If any of you have hints or tips involved with sound or music on your microor if you just wish to comment on the 'Music And The Micro' column so far, then please write to me, via Home Computing Weekly. We are particularly interested in hearing from anyone who uses a home computer actively in making music. We look forward to hearing from you.

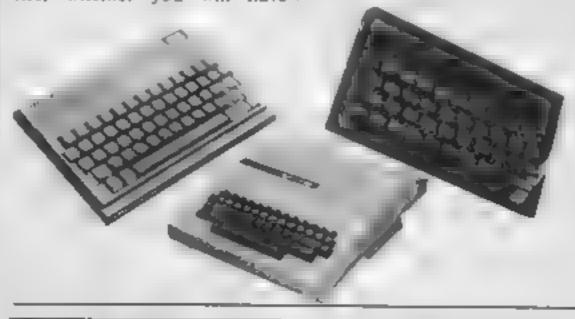

### Listing 1

- 10 FOR N=1 TO 76# IF N=19 DR N=37 THEN RE STORE
- 20 IF N=27 OR N=55 THEN FOR D=1 TO 20:RE
- AD DN:NEXT DN
- 30 READ A, B: IF A>12 THEN C=C+1: A=A-12
- 40 IF A<1 THEN C=C-1:A=A-(2\*A)
- 50 MUSIC 1,C,A,0:MUSIC 2,C+1,A,0:MUSIC 3 ,C-1,A,0
- 40 PLAY 7,0,1,20000: WAIT B-2: NEXT N: PLAY 0.0.0.0
- 70 DATA 8,15,9,15,10,15,18,25,-10,15,18, 25, -10, 15, 18, 45
- 80 DATA 4,15,8,15,9,15,10,15,4,15,8,15,1 9, 25, 5, 15, 8, 25, 6, 70
- 90 DATA 3,15,1,15,-12,15,15,15,6,15,10,2 8, 8, 15, 5, 15, 3, 15, 8, 55
- 100 DATA 6,15,8,15,9,15,10,15,6,15,8,15, 10, 25, 4, 15, 8, 25
- 110 DATA 10,15,6,15,8,15,10,25,6,15,8,25 120 DATA 10,15,6,15,8,15,10,25,5,15,8,25 , 6, 190

### Listing 2

- 10 PLAY "T2L6CCGGAAGP&FFEEDDC" 20 PLAY "PAGGFFEEDPAGGFFEED"
- 30 PLAY "P6CCGGAAGP6FFE<del>C</del>DDC"

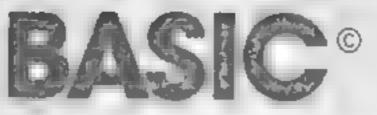

FOR THE COMMODORE 64 COMPUTER INCLUDES MANUAL + DEMO PROGRAM

HAS OVER 125 COMMANDS AND IS LANGUAGE COMPATIBLE WITH BASIC 3.5

### Commands included:

HELP CIRCLE DRAW BOX RENUMBER INSTR.

SOUND FILTER TRAP/RESUME WHILE/UNTIL PRINT USING

SPRITES DO-LOOP

MONITOR

HEADER DLOAD DSAVE DIRECTORY

CASSETTE VERSION DISK VERSION AVAILABLE JUNE 1985 at £14.95

Trade and export enquiries welcome Including p&p & VAT

Please direct enquiries/orders to:

MICRO COMPONENT TRADING COMPANY

**Group House** Fishers Land Norwich Norfolk

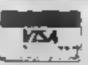

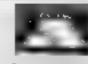

SPY VS SPY

Telephone: (0603) 633005

| CHARGOOM                                                                                                    | 200                                                                | PRICE                                                                                                    |
|----------------------------------------------------------------------------------------------------|--------------------------------------------------------------------|----------------------------------------------------------------------------------------------------|
| FRANKIE G T H                                                                                                    | 9 95                                                               | 7 50                                                                                                    |
| A VIEW TO KILL BOTTOM  COLL STREETS  MI H. 2MS QUEST  JUMP LET  TEST CHICKEY CRYSTALS OF CARUS JEWELS OF MARTLON HYPERSPORTS BREAN JACKS SUPERSTARS CLAMBAT YNX EVERYONES A WALLY HERBERTS DUMMY RUN TIR MA NOG MONTHEREDER  STREETS DUMMY RUN TIR MA NOG MONTHEREDER  STREETS DUMMY RUN TIR MA NOG MONTHEREDER  STREETS DUMMY RUN TIR MA NOG MONTHEREDER  STREETS DUMMY RUN TIR MA NOG | 8 95<br>9 95<br>9 95<br>9 95<br>5 95<br>8 95                       | 7 50<br>6 99<br>1 1 00<br>7 50<br>5 7 50<br>7 50<br>6 50<br>7 50<br>7 50<br>7 50<br>7 50<br>7 50<br>7 50<br>7 50<br>7 |
| AZ MUTH 3000<br>MOOR CRESTA<br>ESSINGUISI<br>SLAP SHOT<br>SLAP SHOT DISK<br>SHAD TWF RE                                                                                                    | 12 95<br>8 95<br>8 95<br>8 95<br>8 95<br>9 95<br>9 95<br>9 95<br>9 | 975<br>650<br>750<br>750<br>750<br>750<br>750<br>750<br>750<br>750<br>750<br>7                                        |
| PRETION FRANCE GTH A VIEW TO KILL                                                                                                    | F 166                                                              | 7 S0<br>8 99                                                                                                    |

|                                                                                                    |                                                                              | _                                                                                                    |
|----------------------------------------------------------------------------------------------------|------------------------------------------------------------------------------|----------------------------------------------------------------------------------------------------|
| EVERYONES A WALLY MORDENS OLEST STARION WRIGGEER HYERSPORTS SALMAZODM BAUA BA WORLO SERIES BASEBALL BATTLE FOR MIDWAY DATASTAR INTERCEPTOR DALEY SUPER TEST STREETHAWK CAULINIAM HERSPORTER ARABIAN NIGHTS HIBERTS DUMMY RUN TIKY * * * * GYRON AN MATED STRIP POKER ROCKY HORROR SHOW FORMULA ONE CONFUZION | 9.95                                                                         | 7 50<br>7 50<br>5 25<br>5 95<br>5 95<br>5 95<br>5 95<br>5 95<br>5 95<br>7 50<br>7 75<br>7 25<br>8 50<br>6 50<br>5 25 |
| COMBAT LYMX ARABIAN NIGHTS BESTEMMEDE WIZARDORE (BBC MR MEPHISTO MICRO OLYMPICS BRIAN JACKS GREME NS                                                                                                    | 8 95<br>7 99<br>5 95<br>7 95<br>7 90<br>5 95<br>7 95<br>7 95                 | 8 50<br>4 95<br>4 75<br>5 95<br>4 95<br>4 75<br>5 95<br>5 95                                                         |
| AMETRAS COMBAT LYNX JACK & THE BEANSTACK CONFUTION ENTERNMENT OF THE POKER JET SET WILLY SORCERY DARKSTAR 30 STAR STRIKE TAMKBUSTERS ALL INTERCEPTOR DARK TARKSTAR                                                                                                    | 8 95<br>8 95<br>6 95<br>8 95<br>8 95<br>8 95<br>7 95<br>6 95<br>7 95<br>6 90 | 6 50<br>6 50<br>5 25<br>8 50<br>6 50<br>6 50<br>6 50<br>5 95<br>5 25<br>5 95<br>4 50                                 |
|                                                                                                    | H                                                                            | 6.50<br>6.50<br>7.50                                                                                                 |
| ALE PRO E - MAIN OF                                                                                                    |                                                                              |                                                                                                    |

emies index agreement please (dr. 11.2) has been

7.50

Sam

### Richard Seeley gives the thumbs up to Watford Electronics' Rom Manager

### Rom Manager

If you use a number of sideways ROMS in your BBC then sooner or later you're going to get a number of commands which are duplicated on more than one ROM.

This might not seem too great a problem at the time but when you find your commands going to the wrong utility program and having effects you weren't expecting, it can become very annoying

Take a simple command such as \*FDITOR. This has no effect on the standard BBC machine but I have several ROMs which accept and respond to this command. One allows me to edit discs, one allows me to have full screen editing and another gives me a search and replace feature. It is most frustrating to find yourself constantly dropping into the wrong system.

In order to avoid this you can constantly keep swapping the ROMs, in order to change their priority, or you can buy this chip

Watford is a company well known for its ability to provide solutions for problems even before you understand the problem and need the solution. This is another example and the ROM allows you to control completely the action of all the other ROMs you use.

Figure 1 shows the command list. Certain of these commands are rather pointless and esoteric. \*CHECKSUM, \*FUNCTION and \*EXPLAIN-FX are such commands. The first is used so rarely as to be pointless and the others are likely to be provided elsewhere if you have a need to buy ROM

Manager!

The bulk of the other commands involves making certain that the command you want goes to the ROM you specify. \*DIRECT (and its twin \*VECTOR) makes this possible. If you are using a certain ROM a great deal then \*DEFAULT is the simplest way to control the system. \*NAMES gives a read out of all the ROMs inside the machine.

\*INCLUDE, \*REMOVE and \*RAM are rather strange inclusions. They allow you to add a RAM based routine to the list of ROMs and call it as if it were a ROM itself. The idea is that you can run and debug a piece of software that is meant to run in EPROM from main memory it could be useful but if you're writing this type of code the likelihood is that you already have aldeways RAM in the memory space from &8000 to &BFFF anyway

The information commands are very useful indeed \*NAMES is the one that I use most frequently because I prefer to specify the ROMs by number rather than by name. \*STATUS gives full information about a ROM including details of whether it is switched off or not (by the use of \*START and \*STOP).

\*EXAMINE and its twin, \*MODIFY, allow viewing and change of the contents of ROM and RAM using a hex and ASCII dump system. The editing method is simple, and very easy to use. TAB toggles between fields and cursor keys move around the display.

In all I have just one major criticism of the program and that concerns its action across a

Figure 1

Command list for ROM Manager:

Watford Electronics ROM MANAGER 1.10 CHECKSUM (rom) DEFAULT (command) DIRECT (rom) (command) EXAMINE (rom) ( <start addr>) EXPLAINFX ( \( number > ) FILE (command) FUNCTION ( (key number > ) INCLUDE (start addr) MODIFY ( (start addr.)) NAMES RAM (command) REMOVE SPECIFY (rom) START ((rom)) STATUS (rom) STOP (rom> VALUES

VECTOR (rom) (command)

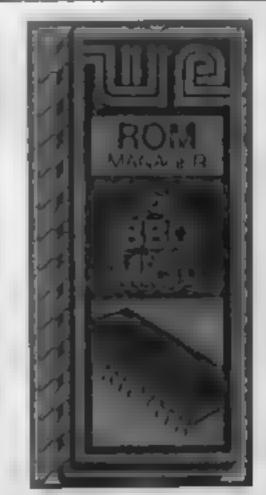

soft BREAK. I would have thought it possible to maintain the status of the system through a soft BREAK but this isn't the case. If you press break then all the ROMs are powered again and you are back to square one

Apart from that one niggle there is a great deal to be said for this system and I can see it being of great value to the growing number of BBC users with enough ROMs to cause clashes of command. R.S.

Price: £23 30

Publisher: Watford Flectronics

Address: 250 High St, Watford, WD1 2AN

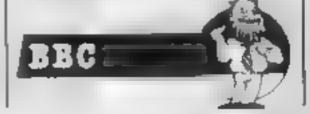

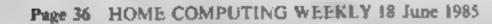

# SEPERE CENTER DE M

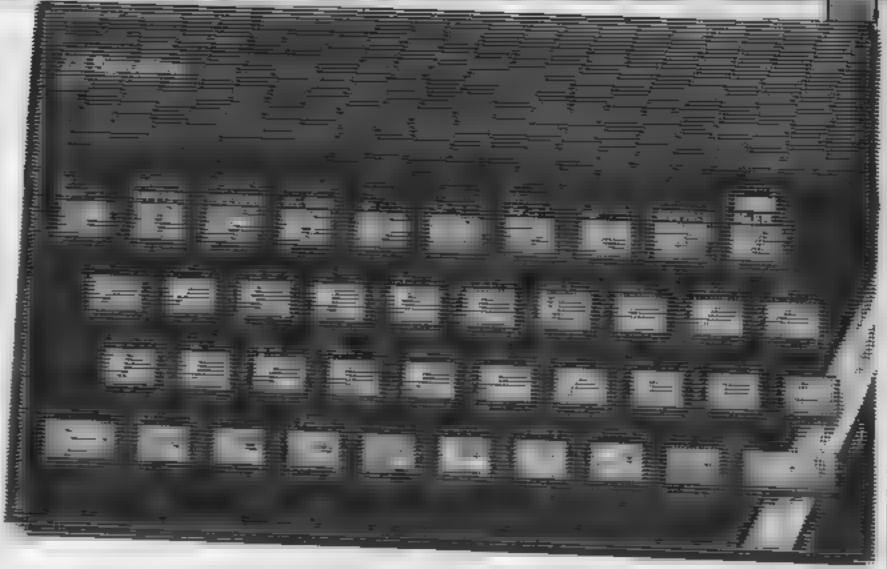

Let Diana Smith — assisted by husband Colin — take you through the minefield of machine code programming on your Spectrum

This is the first in a series of articles which aim to introduce you to simple Spectrum machine code programming it assumes that you are familiar with simple BASIC programming techniques such as FOR-NEXT loops, IF statements etc, which are explained in the Spectrum manual.

Our emphasis will be on learning by doing and will use examples to show how machine code routines can be developed to replace their BASIC equivalents.

By the end of the series you should be able to write your own machine code subroutines to speed up slow sections of BASIC and eventually, perhaps, put a number of your machine code routines together to produce a complete program in code.

Machine code is normally written in assembly language. If you have PEEKed into the Spectrum's ROM (Read Only Memory), you will have noticed that it is a series of whole numbers between 0 and 255. These are the machine code instructions. They're not very meaningful on their own, are they!

If you turn to Appendix A of your Spectrum manual, you will see a list of the mnemonics (instruction names) which correspond to the code numbers. It is these mnemonics which form Z80 assembly language. Z80 is the name of the CPU — Central Processing

Unit — used in the Spectrum.

As an example, there is a direct equivalent in 280 machine code for the BASIC statement RETURN. The code is 201 and the assembly language mnemonic is RET far easier to remember than 201, kn't it! You can buy an assembler program on cassette which allows you to key the assembly language program into the Spectrum and it translates the mnemonics into code for you. These programs have other useful facilities such as allowing editing of the mnemonics. To start with, however, you should be able to convert your short routines by hand, referring to Appendix A of the Spectrum manual.

Note that most Assembler program listings use upper case letters, whereas Appendix A of the manual uses lower case. This is just another way of writing the same thing.

OK! Let's try an example.

Type in Listing I, which is a simple machine code loader program. Save this on cassette. You can use it to load all the examples in the series. A loader simply makes it easier to POKE

we will start our programming by looking at how to print characters on the screen.

Add the DATA statements in Listing 2 to the loader program and RUN the program. The loader will finish with the error report OUT OF DATA when it has POKEd in all your PRINT "Diana";

numbers. Run the code by keying RAND USR 30000. My name should appear in the top left hand corner of the screen.

The Assembler listing in Fig I shows what we are doing: the numbers on the left are the memory addresses into which the code (the numbers on the right) are POKEd. In the middle are the menmonics. As you can see, the assembler works out the code of each character for you eg. "D" = 68.

The first 5 bytes use the CALL instruction — equivalent to GOSUB in Basic — to call a ROM routine at address 5633. Preceded by LD A, 2 this routine prepares the computer to print something on the

Below that are the bytes in the DATA statement on line 2010, which are in groups of LD A,n ,RST 16. LD A,n means Load the A register with the number n, equivalent to LETA + number in Basic, but remember that n must be a whole number between 0 and 255. RST stands for ReStarT and calls another ROM routine (at address 16) which prints any character, whose code is in the A register, at the next print position.

The last byte, 201, is the RET instruction to end the routine and take us back to Basic. Whenever you use this technique, you must sandwich your LD A,n, RST 16 instructions between the code of lines 2000 and 2020 or it won't work!

If you run the code once more with RAND USR 30000 ENTER, my name will be printed again, immediately to the right of the previous position ie in the next print position — equivalent to PRINT "Diana":.

By changing the Data statement on line 2010, you can now print anything you like!

Feeling confident? Then let's be a little more adventurous . . .

(1) Load the loader program from tape, then

(2) define a graphic character by adding lines 1 to 8 given

in Listing 3.

(3) Fig. 2 gives an assembler listing of the next piece of code. Key in a new DATA statement made up of the byte numbers shown in the right hand column of the listing. It might be worth saving this on tape, just in case you make a mistake.

(4) RUN the Loader program and

(5) run the code with RAND USR 30000 ENTER.

This program makes use of a ROM routine, starting at address 8252, which prints a string of characters using the RST 16 instructions. The assembler uses labels to calculate addresses for you. LI is the address of the first byte to be printed. Its address is loaded into the DE register pair by the LD DE, L1 instructions, LD BC,24 loads the number of bytes to be printed into the BC register pair and we are ready to call the ROM routine. This saves you having to repeatedly code up LD A,n, RST 16, by automatically moving through the list of characters (the define byte, DEFB numbers), loading them into the A register and executing RST 16 until printing is complete.

As you can see, the LD A.n.RST 16 sequence can be used to move the print position, change the colours, etc and print graphic characters. It doesn't matter which method

you use.

Check the DEFB values against the codes and corresponding characters in Appendix A of the manual. The code is equivalent to the Basic statement PRINT AT 11,11; PAPER 0; INK 7; " I "; INK 2, FLASH 1;"H"; FLASH 0; INK 7; " HCW " (H is the graphic H character).

You can also use this technique to print TOKENS, but I'll leave you to try that for

yourself.

In the next article we will explain what registers and addresses are and how they can be used and the machine code equivalent of the BASIC FOR/ NEXT loop.

| 1000 CLEAR 29999: REM FESETVE      |
|------------------------------------|
| MANACH SHAVE 29999 FOF COOK        |
| 1010 LET address=30000; REM this   |
| is the address of the first byte   |
| 1020 READ byte                     |
| 1030 POKE address, byte: REM POKE  |
| the byte into memory               |
| 1040 LET address = address +1: REM |
| calculate next address             |

#### Listing 2

Listing 1

2000 DATA 62,2,205,1,22 2010 DATA 62,68,215,62,105,215,6 2,97,215,62,110,215,62,97,215 2020 DATA 201

1050 GO TO 1020, REM next byte

| 2745 | POKE<br>POKE<br>POKE | USR<br>USR<br>USR | "H"+0,0<br>"H"+1,102<br>"H"+2,126<br>"H"+3,126<br>"H"+4,126 |  |
|------|----------------------|-------------------|-------------------------------------------------------------|--|
| 6    | POKE                 | USR               | "H"+5,60<br>"H"+6,24                                        |  |
|      |                      |                   | "H"+7,0                                                     |  |

#### Figure 1

| 30000          | LD        | A,2          | 62<br>2          |
|----------------|-----------|--------------|------------------|
| 30002          | CALL      | 5633         | 205<br>1<br>22   |
| 30005          | LĐ        | A,"D"        | 62<br>68         |
| 30007<br>30008 | RST       | 18<br>A,":"  | 215<br>62<br>105 |
| 30010<br>30011 | RST<br>LD | 16.<br>A,"a" | 215<br>62<br>97  |
| 30013<br>30014 | RST<br>LD | 16<br>A,"n"  | 215<br>52<br>110 |
| 30016<br>30017 | RST<br>LD | 16<br>A,"a"  | 215<br>62<br>97  |
| 30019<br>30020 | RST       | 15           | 215<br>201       |

#### Figure 2

| 1 igure a                                                                                                    |                                                                                                    |                         |                                                                 |
|----------------------------------------------------------------------------------------------------|----------------------------------------------------------------------------------------------------|-------------------------|-----------------------------------------------------------------|
| 30000                                                                                                    | LD                                                                                                    | A,2                     | 62                                                              |
| 30003                                                                                                    | CALL                                                                                                    | 5533                    | 262                                                             |
| 30005                                                                                                    | LΒ                                                                                                    | DE,L1                   | , a 22                                                          |
| 30008                                                                                                    | LP                                                                                                    | BC,24                   | 117<br>124<br>0                                                 |
| 30011                                                                                                    | CALL                                                                                                    | 8252                    | 205                                                             |
| 30014567690117690117690000000000 | REFFERENCE STREET STREET STREE | 2117 6 2325 5 1 5 22772 | 53221117 5 #325 8 58 6 22772<br>5322111191757312111112121757563 |

# Shingo Sugiura continues his series with the procedure for editing

This week, we go on to the procedure which controls the editing, amongst other less important procedures.

First, procedure "prompt" prints the options available to the user: edit, save the characters (which, incidentally, saves characters in a BASIC format rather than as a section of memory), restart option which allows you to clear all the user defined characters and last but not least, the quit option. Having printed these options, the program waits until one of the options is selected. The option is held in AS

The next procedure "edit" is probably the most important procedure in the whole program. This actually handles all the user inputs in edit mode. In line 500, a window is set up just below the enlarged editing grid and then you are asked to input the ASCII code of the character you would like to edit. This is not done by a simple INPUT statement.

Instead, I have written a general purpose input routine which allows you to specify the maximum length of the input string and the characters allowed in the input string. This may seem like a waste of memory but I feel that the INPUT routine is very messy, especially when clever clogs type in "6& ##)JF]\*+=" on being asked to input a number!

In the next line, you will notice a CALL statement. Yes, I'm afraid I had to resort to machine code for much of this program becase even BBC BASIC is too slow when fiddling with numbers at bit level. Don't worry, you don't actually need to understand how the machine code routines work as long as you know what they do. So line 520 calls a machine code routine which reserves the current definition

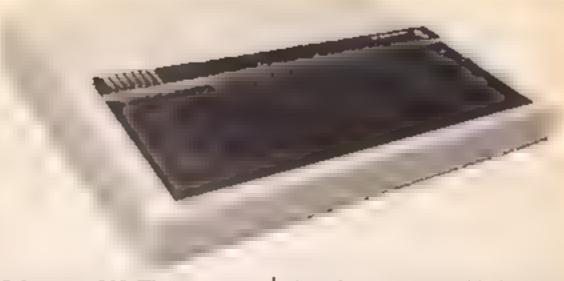

of character 255. This may seem a pointless thing to do until you realise how this character generator works. In fact, I have decided to edit character 255 no matter which character you choose to edit. In this way, if you decide that you've made a mess of the character you're editing or if you decide that you don't want to edit the character at all, you may quit the editing mode and get the old definition back. Did you understand that? No, neither did I.

Let me try to make it clearer with an example. Say you choose to edit character 227. The program reserves the current definition of character 255 in a safe part of memory, then copies the definition of 227 to 255. From now on, you will be editing character 255 and 227 will be left well alone. Now, when you've finished editing, the new definition of 255 will be transferred to 227 and the old definition of 255 (which has been saved in a safe part of memory) will be transferred back to 255.

However, if you decide that you don't want to change character 227 or you clear it by mistake, since the actual definition of 227 has not been touched, all that needs to be done is to restore the old definition of 255 and all is well. This may not be the neatest way of doing things but it works and it turned out to be very easy to program (the whole program in fact took less than a day to write)

Line 530 initialises the cursor position to the top left-hand corner of the grid.

The REPEAT-UNTIL loop from 540 to 650 contains the main loop. In line 550, the cursor is positioned in the appropriate position. In line 10gic proceed it's the space bar, ie A = 32, time.

then the current pixel is filled in by calling PROCedure "fill" but if it's TAB (A = 9), then the current pixel is erased by calling PROCedure "erase". In 580 and 590, if the cursor key is pressed in conjunction with SHIFT, the cursor position is updated to the appropriate position. In lines 600 and 620, the cursor position is updated according to which cursor key is pressed.

You will notice that there is no IF statement here and that is because I have used Boolean algebra. I'm afraid that I don't have room to describe this technique in detail but basically, it relies on the fact that when a condition is met, the computer generates -1, or otherwise a zero is generated. In line 620 to 640, the function keys are checked and if one of them is pressed, the appropriate facility is called. In line 650, a check is made to see whether the RETURN key has been pressed. If it has, the loop is exited. Otherwise you go back to line 540.

In line 660, the little window below the grid is cleared and the old definition of 255 is restored as I explained. In line 670, you are asked to enter the ASCII code of the character you would like to assign the new definition to. At this stage, you may choose to ignore the new definition by simply pressing return without entering anything. If a number is entered, the new definition is assigned to the appropriate character in line 690. In line 700, the text window is restored and the character set at the bottom of the screen is updated

That's it for this week. You may like to read up on Boolean logic if you like. More procedures will be revealed next time.

410DEFPROCprompt
42 PROCWindow
470PRINT "I' Edit' "C' Save '') Pestant"'"4) Chit"
440PPINT "Efter choice ";
450PEPEAT A\$-GET\$

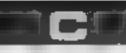

460UNTILINSTR("1234",A\$)<>0 470VDUASCA\$,26 480ENDPROC 490DEFPROCedit 500PROCWindow 5107char=VAL(FNinput("Enter code ",48,57,3)) 520CALLreserve 530X%=0:Y%=0 540REPEAT 550PRINTTAB(X%+1,Y%+2); 560A¤GET 570IF A=32 PROCfill ELSE IF A=9 PROCerase 580IF A=155 X%=0 ELSE IF A=156 X%=7 590IF A=158 Y%=0 ELSE IF A=157 Y%=7 600X%=X%+(A±139 AND X%>0)-(A=140 AND X%<7) 610Y%=Y%+(A=142 AND Y%>0)-(A=141 AND Y%<7) 620IF A=127 PROCclear ELSE IF A=120 PROCinvert 630IF A=129 CALLrot\_left ELSE IF A=130 CALLrot\_right 640IF A=131 CALLupturn ELSE IF A=132 CALLmirror 650UNTILA≈13 660PROCwindow: CALLrestore 6700%=VAL(FNinput("Enter code ",48,57,3)) 6801F C%=O ENDPROC 690VDU23,C%,?char,char?1,char?2,char?3,char?4,char?5,char?6,char?7 700VDU26:PROCset 710ENDPROC

Address \_

Program title

Programs are always supplied on cassette and are accompanied by full details of the program variables, how the program works and any hints on conversion you can offer. Please type these details double spaced. Listings are helpful but not essential. What is vital is that the programs should be completely error free, so please double check.

Always use a coupon firmly fixed to the back of your envelope, and fully complete and enclose the cassette inlay card.

We are particularly interested in programs with less than 100 actual lines of BASIC. All submissions are acknowledged.

# Send your programs to HCW!

| Expansion needed                                                                                                    | Use this cassette inlay card for your program         | 1.1                       |
|----------------------------------------------------------------------------------------------------|-------------------------------------------------------|---------------------------|
| Special loading Instructions  Watching  Watching  Watchi | Name                                                  |                           |
| Special loading Instructions  Watching  Watching  Complete this coupon and stick in firmly on the back of your envelope                                                                                                    | Address                                               |                           |
| Special loading Instructions  Watching  Watching  Complete this coupon and stick in firmly on the back of your envelope                                                                                                    |                                                       |                           |
| Special loading Instructions  Watching  Watching  Complete this coupon and stick in firmly on the back of your envelope                                                                                                    |                                                       |                           |
| Special loading Instructions  Watching  Watching  Complete this coupon and stick in firmly on the back of your envelope                                                                                                    |                                                       |                           |
| Special loading Instructions  Watching  Watching  Complete this coupon and stick in firmly on the back of your envelope                                                                                                    |                                                       |                           |
| Complete this coupon and stick in firmly on the back of your envelope                                                                                                    | Expansion needed                                      |                           |
| Complete this coupon and stick in firmly on the back of your envelope                                                                                                    |                                                       |                           |
| Complete this coupon and stick in firmly on the back of your envelope                                                                                                    | Special londing instructions                          |                           |
| Complete this coupon and stick in firmly on the back of your envelope                                                                                                    |                                                       |                           |
| Complete this coupon and stick in firmly on the back of your envelope                                                                                                    |                                                       | 8 8                       |
| Complete this coupon and stick in firmly on the back of your envelope                                                                                                    |                                                       | 1 5 1                     |
| Complete this coupon and stick in firmly on the back of your envelope                                                                                                    |                                                       |                           |
|                                                                                                    |                                                       |                           |
|                                                                                                    |                                                       |                           |
| TAUR                                                                                                    | Complete this coupon and stick it firmly on a<br>Name | the back of your envelope |

Machine

# SHEKHANA COMPUTER SERVICES

| A SDECTRUM                                                                                                    |                     |                      |                                              |                       |                  |                                                                           |              |              |                                                |           | -            |
|----------------------------------------------------------------------------------------------------|---------------------|----------------------|----------------------------------------------|-----------------------|------------------|---------------------------------------------------------------------------|--------------|--------------|------------------------------------------------|-----------|--------------|
| * = * SPECTRUM * * *                                                                                                    |                     | * * * SPECTRUM * * * |                                              | * * * COMMODORE * * * |                  | * * * COMMODOR                                                            | E+++         |              |                                                |           |              |
|                                                                                                    | NEW P               | OUR                  |                                              |                       | OUR              |                                                                           |              | OUR          |                                                |           | 2440         |
| Ghostbusters                                                                                                    | 0.95                | 7.50                 |                                              | POPP                  | PRICE            |                                                                           | 20F (        | MICE         |                                                |           | AUC          |
| Knight Lore                                                                                                    | D 95                | 7.50                 | Warlords                                     | 5.50                  | 4 25             | Ehre                                                                      |              | 10.99        | Boulder Dasts                                  |           | 1 25         |
| Underwurlde                                                                                                    | 9.95                | 7 50                 | Hobbets                                      | 14 95                 | 8 99             | On court Tennes                                                           | 10 99        | 8.99         | Spy vs Spy                                     |           | 7 50         |
| Daley-Thomp Decathlon                                                                                                    | 6.90                | 4.99                 | Dun Darech                                   | 9 95                  | 7 50             | On held Football                                                          | 10 99        | 8.99         | Arryolf                                        |           | 5.90         |
| Metchday                                                                                                    | 7 95                | 5.90                 | Night Gunner                                 | 6.95                  | 4 99             | Star League Footbell                                                      | 10 99        | 8 99         | Hoborts                                        |           | 99           |
| Тиррег                                                                                                    | 7 95                | 5.90                 | Dragontoro                                   | 7.95                  | 5 90             | Stop Poter                                                                | 9 95         | 7 50         | Way of Exploding First                         |           | 7 95         |
| Moon Crests                                                                                                    | 5 95                | 5 75                 | Grand Netronal                               | 6 95                  | 5 90             | Tir Na Nog                                                                | 9 95         | 7.50         | Super Huey                                     |           | 9.99         |
| Spy Hunter                                                                                                    | 7 95                | 5.90                 | Herby's Dummy Run                            | 8 85                  | 7 50             | Twin Kingdom Valley                                                       | 9.50         | 4.99         | Combat Lynx                                    |           | 8.99         |
| Every Ones A Wally                                                                                                    | 9 99                | 7 50                 | Chucky Egg 2                                 | 6.95                  | 5.75             | Beachead                                                                  | 9.95         | 7 50         | Lords of Midnight                              |           | 7 50         |
| Gyron                                                                                                    | 9 95                | 7.50                 | Backgammon                                   | 6 95                  | 4.99             | Solo Flight                                                               | 94 95        | 31.20        | The Fourth Protocol                            | 12.95     | 9 99         |
| Marchpoint                                                                                                    | 7 95                | 5 50                 | Avaion                                       | 7.95                  | 5 90             | Death Star interceptor                                                    | 9 95         | 7.50         | Shadowine                                      |           | 7 50         |
| Technician Ted                                                                                                    | 5 95                | 4.45                 | Rocky Harror Show                            | B 95                  | 6 75             | Bruce Lee                                                                 | 9 95         | 7 50         | Arabian Knights                                |           | 5.25         |
| Shadow Fire                                                                                                    | 9 95                | 7 50                 | System 15000                                 | 9 98                  | 7 99             | Nato Commander                                                            | 9.95         | 7 50         | Cad Cam Warrior                                |           | 7 50         |
| Dark Star                                                                                                    | 7 95                | 5 90                 | Testmatch                                    | 6 95                  | 4 99             | Spithire Aca                                                              | 9 95         | 7 50         | F15 Strike Eagle                               |           | 1 20         |
| Star Strike                                                                                                    | 5 95<br>5 95        | 4.45                 | Flight Simulation                            | 7 95                  | 5 50             | Ghostburlers                                                              | 10 99        | 1.40         | Black Thunder                                  |           | 5.50         |
| Animated Strip Poker<br>Hunchback II                                                                                                    | 6.90                | 5 50                 | Steve Day's Snooker<br>Street Hawk           | 7 95<br>8.95          | 5 90             | Battle For Midway                                                         | 9 95         | 7 50         | Archon                                         |           | 9 88         |
| Tii Na Nog                                                                                                    | 8 95                | 7 50                 | Jet Set Wally                                | 5.95                  | 5.25<br>5.25     | Frankle Goes To Hollywood<br>Deley Toms Superset                          | 9 95<br>7 95 | 7 50<br>5 90 | Imposeble Mission<br>Casta of Terror           |           | 7 50<br>7 50 |
| Armol                                                                                                    | 6 95                | 5.50                 | Minder                                       | 9 99                  | 7 50             | Dropzona                                                                  | 9 99         | 7 95         | Hunchback II                                   |           | 5.90         |
| Pyjomacama                                                                                                    | 6 95                | 5 50                 | Frankie Goes To Hollywood                    | 9 95                  | 7 50             | Jewels at Babyton                                                         | 7 00         | 5.25         | Matchpoint                                     |           | 5.95         |
| Strange Loop                                                                                                    | 7 95                | 5 90                 | Super Gran Adventure                         | 9.95                  | 7 50             | Wr Do                                                                     | 9 99         | 7 95         | Raid on Bungling Bay                           |           | 7 50         |
| Pole Position                                                                                                    | 7 99                | 6.70                 | Daley Toms Superheet                         | 6.95                  | 5.45             | Zaaron                                                                    | 9 95         | 7 50         | Strangeloop                                    |           | 5.95         |
| Raid Over Moscow                                                                                                    | 7.95                | 5 90                 | Say V Say                                    | 9 99                  | 7 50             | Summer Games                                                              | 14 95        | 11 20        | Tim yover Cricket                              |           | 7 50         |
| Hard Har Mac                                                                                                    | 8.95                | 6 95                 | Way of Exploding Fist                        | 9.95                  | 7 50             | Quo 700's                                                                 | 9 95         | 7 50         | System 75000                                   |           | 99           |
| The Fourth Protocol                                                                                                    | 12.95               | 9 95                 | A view to a kill                             | 10 99                 | 8 50             | The Ro, ky Horror Show                                                    | 8 95         | 6 95         | Internal Football 'Rom'                        |           | 1 20         |
| Super Gran                                                                                                    | 9 95                | 7 50                 |                                              |                       |                  | Dambusiers                                                                | 9 95         | 7.50         | Colossus Chess                                 | 8 95 7    | 7 50         |
| One on One                                                                                                    | 8 95                | 6.95                 | * * * AMSTRAD * *                            |                       |                  | Hyper Sports                                                              | 8 95         | 7 50         | Gremins                                        |           | 7 50         |
| Cauldrog                                                                                                    | 7.90                | 5.90                 | _                                            |                       |                  | Reid Over Moscow                                                          | 9.95         | 7.50         | Paoman                                         | 9 99 7    | 7 95         |
| Project Future                                                                                                    | 6 95                | \$ 20                | Frankenslein                                 | 4 96                  | 7 50             | Staff Of Karnath                                                          | 9.95         | 7 50         | The Boss                                       |           | 7 50         |
| Fighter Prior                                                                                                    | 7 95                | 5 90                 | Archon                                       | 1 95                  | 9 99             | Blue Man                                                                  | 9 95         | 7 50         | Super Gran                                     |           | 7 50         |
| Manic Miner                                                                                                    | 5 95                | 3 50                 | Everyone's 6 Welly                           | 9 95                  | 7 25             | Tapper                                                                    | 0.95         | 7 50         | Everyones A Wally                              |           | 7 20         |
| J Barr Squash                                                                                                    | 7 95<br>7 95        | 5 90                 | Beach Head                                   | 9 95                  | 7 50<br>6 95     | Euteka                                                                    | 14 95        | 6 99         | Rotand Rat Race                                | 2 95 5    | 5 95         |
| Boachhoad                                                                                                    | 7 95                | 6 40                 | Hard Ha Mac<br>Datey Toms Supertest          | 8 95                  | 4.76             | A view to a kall                                                          | 5 99         | 4 99         | Bounty Bob                                     |           | 50           |
| Hyper Sports Lards of Midnight                                                                                                    | 0 95                | 7 50                 | Dun Dersch                                   | 9 95                  | 7 50             | Manic Miner                                                               | 7 95         | 5 95         | Entembed<br>Cauldren                           |           | 7 60<br>5 90 |
| Gramitan                                                                                                    | 9 95                | 7 50                 | Combal Lynns                                 | 0.05                  | 6 90             | Daley Thomp Decamion                                                      | 7 95         | 5.90         | Azimuth (Head Augnment)                        |           | 8 95         |
| Archon                                                                                                    | 10 95               | 8 50                 | Fighter Pligt                                | 8 96                  | 6 90             | Dig Dug                                                                   | 9.99         | 7 95         | Chopirter                                      |           | 95           |
| Stanon                                                                                                    | 7 96                | 5.90                 | Alter 8                                      | 9 95                  | 7.50             | Fighter Prior                                                             | 9.95         | 7 50         | Hard Hat Mack                                  |           | 7 95         |
| Buck Rogers                                                                                                    | 7.95                | 5 90                 | Knight Lore                                  | 9 95                  | 7.50             | Pitrop )                                                                  | 10.95        | 8 25         | Realth impossibility                           |           | 95           |
| Full Throttle                                                                                                    | 6.96                | 5.5G                 | Ghostbusters                                 | 10 99                 | 8 90             | Jet Set While H                                                           | 8.95         | 8.75         | Gorgs Revenge                                  |           | 7 50         |
| Twin Kingdom Valley                                                                                                    | 7.96                | 3 99                 | Street Hawks                                 | 8 95                  | 8.75             | Quasimodo                                                                 | 9.95         | 7.50         |                                                | 44        |              |
| Tales of Arabian Rights                                                                                                    | 5 50                | 4 25                 | Azimuth (hid alignmit)                       | 8 95                  | 6 90             | Herby's Dummy Run                                                         | 9.95         | 7.50         | * = = C16/PLUS 4 4                             |           |              |
| World Series Basebali                                                                                                    | 7 95                | 5 50                 |                                              |                       |                  | Street Hawks                                                              | 7.95         | 5.90         | Autwolf                                        |           | 5 90         |
| One on One                                                                                                    | 9 95                | 7 50                 | * * * BBC * * *                              |                       |                  | American Footbal                                                          | 9 99         | 4 50         | Olympiad                                       | 6 95 5    | 5 25         |
| Euraka                                                                                                    | 14 95               |                      | Mar alas harra                               |                       |                  | Do Boy                                                                    | 9 99         | 7 95         | Rig A cock                                     |           | 5 25         |
| Zaxxon                                                                                                    | 7 95                | 5 90                 | Knight Lore                                  | 0 05                  | 7 50             | Spy Hunter                                                                | 0.56         | 7 50         | Lunar Docking                                  |           | 1.25         |
| Fantastic Voyage<br>Bruce Lee                                                                                                    | 5 95<br>7 95        | 5 50                 | Compet Lynxs                                 | 8 95                  |                  | World Series Baseball                                                     | 7 85         | 5 90         | Superfile 16 (d'base)                          |           | 85           |
| Alien 6                                                                                                    | 8 95                | 7 50                 | Manic Minde                                  | 6 95                  | 725              | Festful of Fun                                                            |              | 7 50         | Canon Sialom                                   |           | 1.50         |
| Death Star Intercuptor                                                                                                    | 7 95                | 5 90                 | E de (Casa.                                  |                       | 11 50            | Setting 40<br>Step Shar                                                   |              | 7 50         | Super Gran Adventure                           | 9.95 7    | 50           |
| Death Star Interceptor                                                                                                    | 7 95                | 5 90                 | Anna B                                       | 9 95                  |                  | Web Damension                                                             | 10 99        |              | B agger                                        | 695 5     |              |
|                                                                                                    |                     |                      |                                              | + 22                  |                  | The second second                                                         |              |              | Roller Kong                                    | 6.95 6    |              |
| Att Prices include plap in UK<br>Europe and 75p per Jape Ele-<br>Cheques PO psyable to<br>SCS, Dept (HCW), 853 Green<br>London Mt 907, Tek (91) 898 | awhere at<br>Lance, | cost                 | London W1R 1DD (1<br>Further titles and offe | min i                 | irom i<br>aliabi | e at 'Marbles Shopping<br>Warble Arch Tube Stn)<br>e at our shop which is | open         | 7 day        | nit 11–12, 527–531 Oxi<br>s a week from 10am–1 | lord St., |              |
| SAE for fist                                                                                                    |                     |                      | Above discounts appl                         | icabi                 | e ou l           | production of this Adve                                                   | ert at o     | our sh       | op.                                            |           |              |

# HCW needs you

Have you ever looked at the articles and programs in HCW and thought you could have written that?

Why not try? We welcome submissions from readers and are always interested in your ideas and suggestions.

Submissions tend to fall into one of three

categories...

Programs are always supplied on cassette and are accompanied by full details of the program variables. Please type these details double-spaced. Listings are helpful, but not essential. What is vital is that the programs should be completely error free, so please double check.

Articles on certain aspects of using home computers should be no longer than 1000 words. Try to keep to the style you see in HCW and include programming examples where they will help the reader understand the subject. We will convert your sketched illustrations into final artwork.

We also use short tips, articles and brief programming routines. Any discoveries you have made about your machine might be of interest to other readers.

All contributions are acknowledged and those accepted for publication are paid for at competitive rates. The copyright in such work will pass to Argus Specialist Publications Ltd. Keep a copy of your work and include a telephone number and an SAE. Please label everything clearly with your name and the machine concerned.

All contributions should be sent to: Submissions

Home Computing Weekly
No.1 Golden Square London W1R 3AB

# If an advertisement is wrong we're here to put it right.

If you see an advertisement in the press, in print, on posters or in the cinema which you find unacceptable, write to us at the address below

The Advertising Standards Authority.

ASA Ltd. Dept 3 Brook House. Torrington Place. London WC1E 7HN

#### AMSTRAD CPC464 ADVENTURES

"NEMESIS ARNOLD ADVENTURES are like a breath of fresh air" Tony Kendle, PCW

THE TRIAL of ARNOLD BLACKWOOD 6.50
ARNOLD goes to SOMEWHERE ELSE! 6.50
THE WISE and FOOL of ARNOLD BLACKWOOD 6.50
NEW TITLES

ANGFLIQUE' A GRIEF ENCOUNTER 6 50
"I recommend it highly " PCW March '85
"A Festival of entertainment" HCW March '85

Budget Price

2 00

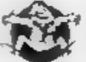

"An amusing starter at an amazing price" HCW April 85

Chqs, POs for immediate despatch, or enquiries to:

BRAWN FREE!

NEMESIS (HCW), 10 Carlow Rd, Ringstead, Kettering, Northants NN14 4DW.

# HOME COMPUTING WEEKLY CLASSIFIED

Lineage: 35p per word

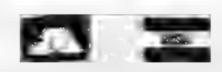

Semi display: £7.10 per single column centimetre Ring for information on series bookings discounts.

All advertisements in this section must be prepaid Advertisements are accepted subject to the erms and conditions printed on the advertisement rate card (available on request)

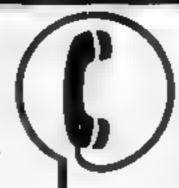

01-437 0699 EXT 322.

Send your requirements to: David Horne ASP LTD. 1 Golden Square, London W1R 3AB

#### FLOPPY DISCS

544 " bulk packed by MEMOREX and OTHER MAJOR MANUFACTUREM from \$4p anch + VAT. 3" pass; dirat, special offer prior £2.93 and plus VAT. Please phone for mini e a quantities and other details on BOLTON WELLS LTD 41-405 2411

## For Hire

I'd bire a computer from Spectrum 48k, upwards, please phone or wrste to Basiness & Computer Services 294a, Caledoman RJ , London No. 1BA Tel 01 607 0157

# COMMODORE 64, LYNX SOFTWARE LIBRARY

Over 150 Orig and 200: Comprodore 64 titles Stamp for details

100 Bienhelm Les Wilson Walk, Corby, Northants.

# COMMODORE-

C16 CASSETTE HIRE AT LAST! ALL THE TOP GASIES AVAILABLE FUR AND CIRCAN NOW

> BE SERE FEREN DABSOFT

LIGRARY CONSTANTLY UPDATED AS NEW GANIES BLOOM! AVAILABLE MENULRISH PURE OF 16.50 INCAUDES 2 FREE RENTALS. ONE PRICE FOR ANY GAME TARGE GE C. 25 INC PRP. BIFFH WAYS, FOR COMPLETE MUMBLESHIP KIT POST CHEQUE OR POSTAL ORDER TO

> DABSOFT (HCW) 39 GUILDFORD ROAD, LEVENNIRGANE MIR 3EG. 01 445 4325 (161 445 4325)

#### WIN A COLOUR T.V.

Spectrum - Orse - Atmos - QL Software Library ERFE MEMBERSHIP -FREE ENTRY TO DRAW HIRE SOFT 113 BROOMF ELD RO MARSH, HUDDERSFIELD (state micro)

New software library for Spectrum Send SAE 'Camelot' Software Club I Caerymryson, Caernaryon, Gwy nedd

## Libraries I

BRC B Electron Dragon software Membership £5 00 abrary Tapes 1 (+30p P&P). Stamp for detain 1 Tucker, (H) 58, Ben heim Wash Corby Northauts

Spectrum software library hire Software from 50p including post age. No membership fee. Details from PO Box 63, Banstead, Surrey **SM7 3OT** 

# Recruitment:

#### BBC Basic and 6502 Programmers

Detail Dynamics, a small computer software house in central London, is looking for BBC basic and 6502 assembler programmers to work on specialist graphics programs Applicants should be 18-24 with 'A levels and ideally a knowledge of digital Electronics. For an applicaion form ring 01-508 3766

#### ORIC SOFTWARE

All £1 99 Scoop purchase Brand new stock SAE for details. Hiresoft, 113 Broomfield Road. Marsh, Huddersfield

Othello for 48K Spectrum, Powerful version of the classic board game £1 50 from Huw Walkins. 396 Fishponds Road, Bristol

M Games presents 'Killershark' and 'Teacher's Wonderland' at £5 each Joystick, Extended BASIC 1 Wilders Close, Frimley, Surrey **GU16 5UB** 

# Software

W.D. Morse Lator.

### WD Software For the QL:-

WD C notes (4d ed) have CS Str. N E K 1.85 % TRES R M at INDEXAGE RESCUE WD Colities for CNE Dises these (III transport 9-12 Morse Fotor (base (d)) Now the first of the second No. by To RelQL Clored (base £1) R D - - - SRS co. 5

#### For the 48K Spectrum:—

I STATE OF BOARDS R the me No son bosel 2 7 6 9 A man with the state of F 6 50 1 KINDS VARVA W Trudewind These Edit (base £4) Jersei Quest. min will describe to be the gine

Spectrum Cassettes - base price only Of an Speritrom Macrodenses (2.10) carriedge plus have price 5. 5. Doppies 62 plus base (SPIRIS for Spectrum) FIRE A MICSIPEL 2 1 199 GENERAL SECTION OF STREET

WD Software, Hilltop, 5t Mary, Jersey, C.I. Tel (0534) 81392

Soccer Sumemo. Soccer management gam-I ( W \*\*\*\*\* Pitace some, board came simulation off W \*\*\*\* Clicket included over the match glack with match glack 2 of 18 99 of 3 for 332 50 from Dromeda Software, 56 Wells Street, Haslingden, Lancashire BB4 51 S.

#### TEXAS

SUPER SOFTWARE SAVERS WAS NOW · RI SK 3 90 1 99 . HOT WELLY 3 65 1 99 50% OFF # BASHA-BUS 3 70 1 99 . NUCLE PODS MAGGOT-MCH 3 90 1 99 guaranteed + CASINO immediate # # HOP IT 5 95 2 99 and free \* \* \* TORPEDO delivery \* \* MIN KONG 4 65 2 99

 BASIC LINEXPANDED + + EXY BASIC For full details send large SAE for free catalogue Cheques or POs to MICRO-BYTE SOFTWARE

11 SAINT MARYS AVENUE PURLEY

## Wanted

Wanted. Complete collection of Texas TI-99 4A Software, Origin als only. Pay up to £150. Ring 0484 35606

# Nationwide

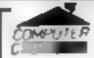

24 The Parade, Silverdale, Newcastle Tel: 0782 636911

Official Acorn computer dealer and BBC service and Information centre

Huge disck as a able backed up by sorb aicated sets of dept for all popular computers. Direct maters hrough M comes page or MINA-26

#### 5INCLAIR COMPUTER REPAIRS

Far reable opins by experiences regeneers have a serviced Sinciair computers. smith he presidention of the ZX80. Our rance to be no all park labour postage and VA interper less and

\*No hidgen durger "White the wait service available... Specifican CK 5 ZXX L N FAN RAY 29.95

all it sens with beque of Proje-Th bersien of Cambridge Ltd French's Rosau car brage Clia DSP Leterbring 22 to 111 (2)

Now available SPECTRUM XX. MEMORY EXPANSION SYSTEM. XIs System Kit £15.95 inc VA1

VK System Factors fitted \$29.95 mc § A1.

The contents of this publication and the than example of the crams are all the set and a bother melectual property gots therein belong to Argus Specialist Publications Fid. A Erights concered by the Lower Copyrise one other includes an property as a constant to the copyright concernions of specifically reserved to Argus Specieus. P. baca on E. d'anal as reproduction regiones, be promise ten content on the comma-1985 Argus Speciaast Publications Fid.

5550164 4991

#### PROFESSIONAL REPAIRS

The Complete Sinclair Service Centre . . 113.95 /X81 .. .. 613 94 ZX 15K RAM ZX Interface III 113 95 ZX Interface 1. **III 95** (17.95 ZX Microdove ZX Specifican £17.95 ZX Printer C17 95 PCIA Mnclair ÜL 16-48% Lipgrade £26,95

ALSO BRO CM, ORIC DRAGGN ATARL AMSTRAD

#### RING (0234) 213645

"Average 3-5 day terminound "Free Estimates "All prices inclusive "6 months warranty

Zedem Computer Ltd., 2 Kimbolton Road Bedfurd.

Trade Enquiries welcome

#### THE COMPUTER HOSPITAL

Spectrum Repairs Spectrum III 50 inc P&P 48k apgrade 129.50 Conversion to direct composite output £7.50 Intricta Rouse, Station Road, Keyingham, Hull. Ht. 12 95Z. Lel: 09644 3354 Hrs Ans

#### CHILTERN COMPUTER CENTRE

Fast reliable service No. 1 m E S no.

We are repair filly to demodere his Disposition of examples in a Ring ask addition on tell-Send ongover with drivation on theight to Newcrown Computers 14d ILCW

> 758 Dallon Road. I atom. Reds

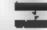

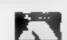

#### HEMEL COMPUTER For fast reliable repair service yof your SPECTRUM, BBC. DRAGON, ATARI and COMMODORE computers. c.g. Send your 16/48K Spectrum to us and we will repair and return alt for £20 + £1.60 pkp.et Hemei Computer Centre Lid. 52 High St., Hemel Hemastead. Herts HP1 3AF. Tisks Grants School and

#### COMMODORE REPAIRS

Commidde e repairs by Commidden approved engineer. Reput pikes Mc 20 mountain as to to A 20 c 5 CBM 64 Non-229 C 25 r im 69 00 1541 om 220 CM PSC L 3 4 Spectrum Life & Diagram £ 2 Lieu ins Aia

has more information NAE or relephone G C Bence & Son, 36 Burtington Road

Burnham, Bucks SI 1 7BO Tel: (86286 - 61496

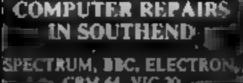

≒-C8M 64, VIC-20 ----Spectrum £19.95 inc P&P\

MINNIE MICRO ELECTRONICS / 12 Eastern Esplanade, Southend Tel: 0702 42833/615809

Open 7 days a week

# When you need fast computer repairs

#### VIDEO VAULT INTERNATIONAL 10 \* Repair Service.

Don be moved is an Average or infor Spectrums omputer repair, video walls. Zer 5 der Filis ins Filis P No hidden extres Ans other impatted \$ view 64 666, 
\$ Alar 1 X 20 4645 0 000 Alan In X on certifical most competitive ares

\* WHILE YOU WAST OR REPAIRS BY RETURN BY PROFESSIONAL

COMPLTER ENGINEERS **\* 3 MONTHS WRITTEN GUARANTEE** 

★ INTERNATIONAL REPAIR COMPANY

\* GENUINE SINCLAIR PARTS USED

\* DISCOUNTS FOR SCHOOL REPAIRS \* OVER 8 YEARS EXPERIENCE IN COMPUTERS.

\* FULL RETURN JOURNEY INSURANCE

\* OPEN 7 DAYS A WEEK

★ FREE SOFTWARE WORTH ES 95 WITH EACH SPECTRUM REPAIR. \* SPECTRUM 16K UPGRADE TO 48K £30 00 + £1 50 P&P

SPECTRUM UPGRADE KIT ONLY £25 00 + £1 00 P & P SPECTRUMS UPGRADED TO SPECTRUM 'PLUS' E30.00 + C1 50 P 4 P

SPECTRUMS REPAIRED & UPGRADED TO SPECTRUM PLUS C49.95. OFTEN COMED - NEVER BEATEN REPAIRS BY RETURN

Process is a summer seriou original. Notice of a Plant apopty with [ 75] L F I RE see at entire or yet will indice proposed day the state of the state of the state of the state of

THACE ETCH RIES LUST WELL OME ALCOHOLICOME

Dept 62, 140 High St., West, Glossop Derbyshire, England, Tel: 04574 66555

# CLASSIFIED ADVERTISEMEN - ORDER FORM

| 1  | 2  | 3  |
|----|----|----|
| 4  | 5  | 6  |
| 7  | 8  | 9  |
| 10 | 11 | 12 |
| 13 | 14 | 15 |
|    |    |    |
|    |    |    |
|    |    |    |

PREFERRED CLASSIFICATION

Advertise nationally for only 35p per word (minimum charge 15 words)

Would advertisers also add 15% VAT

Simply print your message in the coupon and send with your cheque or postal order made payable to Argus Specialist Publications Ltd to CLASSIFIED DEPT., HOME COMPUTING WEEKLY.

I Golden Square, London WIR 3AB Tel: 01-437-0699

Name:

Address

Tel No (Day)

Please place my advert in Home Computing Weekly for Please indicate number of insertions required.

weeks.

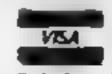

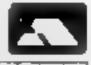

# Fishy business

I am writing to tell you about a few things

Firstly, I am pleased to say that I think I made a very good decision to order HCW every week and I think it is a super mag

Secondly, I would like to make a suggestion that you include a playing tips corner in the magazine every week If you did this I think your magazine would be even more popular than it already

My third point is this. Why doesn't one of those bright sparks writing all these labyrinth platform games make up a game about fishing. I know that it probably would be very hard, but surely there is someone who could manage this. I'm a real fan of fishing and I would like to see this done.

# Nicholas Larkin, Brizworth

Thank you for all your compliments about HCW. We do our best. We are happy to include any playing tips on our readers page if people wish to send them in, so get writing. Allegata software has recently released a game called Match Fishing which is available for the Spectrum.

## VIC plea

I received my first copy of HCW last week and I must congratulate you on your excellent magazine. The price is brilhant, the prizes are excellent and the reviews on books and games are truly brilliant

I received issue 113 and the review on the new Atari was in it. I have a VIC-20 myself. and I do not know anyone who does any serious programming on the VIC I am really desperate to exchange some ideas. If anyone would like to know about hi res graphics and how to create your own graphics then I would be really pleased to help them out

If anyone would like to write to me, I would be pleased to hear from them.

Blaine Pinto, 38 Alenbrook, Grovesend, Kent DA12 INA

## Suggestion box

A few weeks ago I received a copy of Give My Regards to Broadstreet which I recently won in your competition, and . for which I am very grateful, a In return for this gift,

might I offer a few commentson your magazine.

 News is an important part of any computer magazine, and the news pages in HCW appear to be especially wellinformed. The software reviews are adequate though the ratings system could

perhaps be more detailed. In one issue HCW manages. more reviews than some monthlies which is a reasonable achievement.

In my opinion the biggest drawback is the games listings. Utility programs are OK and can be genuinely useful, but I see games listings as a waste of precious editorial space. Magazine games are at best average and, frankly, they pale completely against most of the commercially available programs. As an improvement to HCW, I would suggest the withdrawal of the games listings, at I don't believe that many people (if any at all) take the trouble to type them in any more. To replace the listings, some new features could be bought in such as a Cheat's Page for tips, POKEs etc on games, or a Personality Page where a prominent person in the computer industry is interviewed each week.

Some of my views may be controversial. If so, then other readers should write in to defend themselves if they have conflicting ideas. I believe a magazine should be for its readers and should be able to adapt to their needs, It is for this reason that I have written this letter, and I hope my views have been of

interest to your Lastly, may a mominate Ultimate Play the Game for a Gold Cassette Award as I believe that this firm has been in the forefront of software innovation for a few years now and has done much to lift the standard of software to ever-increasing heights of

- quality<sub>ett</sub>

S G Young, Glasgew

## Load up

In reply to Lee Goddard's plea for help on the loading of the Chequered Flag. I think I have the answer, As you said, he could have a loading error or faulty tape but in but in my experience I have found that loading problems can occur when a joystick interface is

This also happens with Argus Press Software's American Football, If you take the interface out, don't forget to disconnect the power supply and load the game again. You should now

be successful.

1 am a proud Spectrum owner.

Chris Worthington, Bolton

# See before you buy

I've read about a new system. soon to hit the high streets which will allow computer users the opportunity to see games before they buy

Unfortunately it is still on its way - and then in limited

supply

This seems to be a neglected part of computer games today - the seebefore-you-buy idea. Too many shops make out that it really is too much trouble to load up games so that you may check them out - and if you think about it, each game does take a while to load, especially if you want to pick the best out of three or four on which you have your eye

A good idea would be for software houses to release demo versions of games, These could be taken as deposits — if you like the game the cost of the demo is taken off the cost of the game when you buy it.

Beyond went one better on my computer, the C64, by releasing Spy Vs Spy with a part-demo version of Psi Warrior on the reverse

Games are rather like records. You don't buy a record unless you hear it first. so why buy a game which you haven't had the chance to see?

Andy Clarke, Warwicks

# Home Computing a certin No 1 Golden Squar London WIR 3AB

# LETTERSPAGE

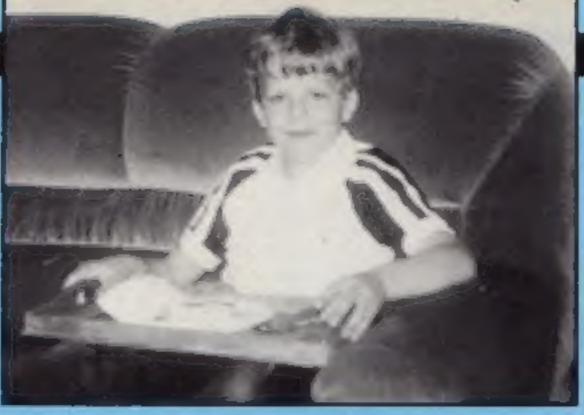

# We are pleased to announce the first winner in our Ashkeron! competition. Read on and learn how you too can win £25

As we announced in HCW110 (April 30th), we are running a monthly competition to find the best players of Mirrorsoft's new game Ashkeron! This week we can announce the first winner but there are plenty more prizes for you to win.

The prize of £25 each month will be given to the person who returns the best verification tape to Mirrorsoft. Full details of how to enter are inside each cassette.

If the score from one month is not beaten by anyone in the following months then the prize will still be awarded to the previous high scorer. This means that you could win much more if you become the Adventurer of the Month.

## Home Computing Weekly/Ashkeron! Competition Winner June 1985

Our first winner is:

Simon Tucker, of Hook in Surrey. Simon is only 11 years old, but is a real fanatic about strategy-type games and has had his Spectrum for three years. He attends Hook Middle School, and when he's not hooked up to his Spectrum he enjoys belonging to the boy scouts, going fishing, and working on the design and layout of model railways. He dived into Ashkeron! with enthusiasm, and his family lost the use of its television for a considerable length of time! However, he did finally finish it and believes Ashkeron! is great fun and quite a challenge to the strategist. Simon has asked that Mirrorsoft donate his £25 prize money to charity, so the money will be going into the Mirror's fund for those families who lost relatives in the Brussels football disaster.

# The clue for this month is:

"One of the early problems in Ashkeron! occurs when night

are permanently lit, but before too long you will wander into an area which has only natural light, and there isn't much of that in the hours of darkness! Finding a candle shouldn't prove too much of a problem to an avid explorer, and even lighting it should be fairly easy as a source of natural flame is not too far away. This is not, unfortunately, the complete answer to the problem because, as you may have already found, it doesn't always stay alight! What is really required is a method of lighting it wherever you are and whenever you need to. Examining something found in the lower reaches of the castle may spark off imagination."

falls. Some areas of the castle

Colin Messitt, Texgate Computers

Here's your visual clues:

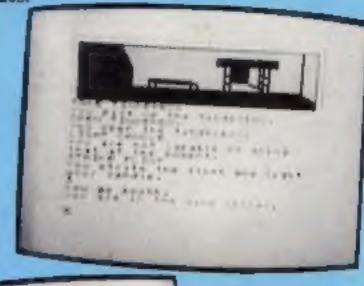

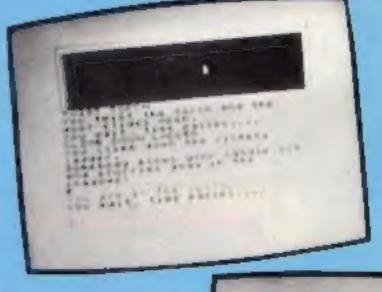

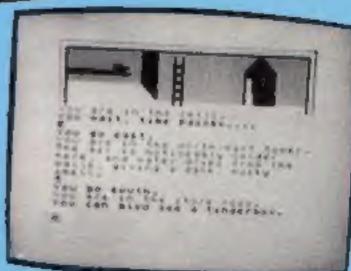

READERSPAGE

# R E A D

## Readers' hi-score table

| Name            | Game            | Machine | Score   |
|-----------------|-----------------|---------|---------|
| Beverley Kennet | Magic Mushrooms | BBC     | 390,889 |
| Lee Caller      | Jungle Hunt     | Atari   | 59,130  |
|                 | Preppie!        | Atari   | 36,560  |
| Antony Palourti | Sorcery         | Amstrad | 92,250  |
|                 |                 |         | _       |

In your new-look HCW, you've got new features like a hi-score table and a readers' page, but why not have a crossword? To start you off I've compiled one for you.

Also, here's something which will really make you use your Plot/Draw statement more on your Spectrum. Just type in this line:

In your new-look HCW, you've 10 PLOT 100,40: DRAW 100, got new features like a hi-score 100,556: RUN

then type GOTO 10, and watch.
Also, on the Spectrum, does
anyone know how you can
compile speech?

#### Stuart Walding, Brefforton

Answer to Stuart's crossword next week.

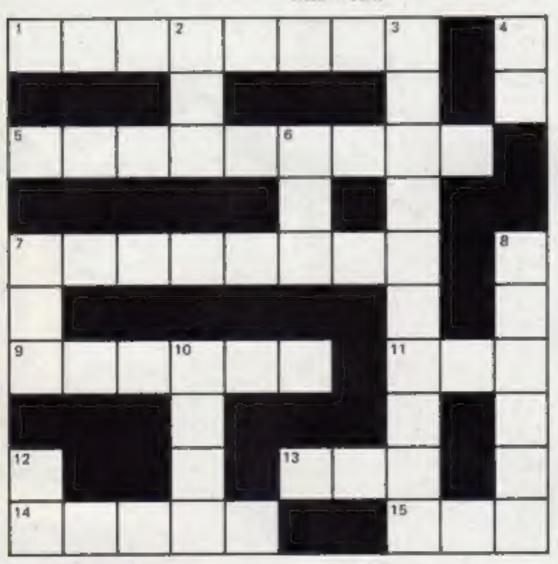

#### **CLUES ACROSS**

- 1. Sir Clives baby (8)
- 5. Daley ...... Decathlon (9)
- 7. Your top room in the house is under siege (8)
- 9. RND stands for ..... number (6)
- 11. A Spectrum, Amstrad colour keyword (3)
- 13. Karate expert Bruce (3)
- 14. .... instruments (5)
- 15. The opposite of 8 down (3)

#### **CLUES DOWN**

- 2. Commodore initials (3)
- 3. Jetset Willy's brother (10)
- 4. ..99/4A (2)
- 6, Jet... Willy (3)
- 8. The Oric's memory (6)
- 10. The most important computer word (4)
- 12. The statement usually followed after a print statement (2)

This review was written by HCW reader Tejinerpal Singh Sohal of Coventry. It's the first time he's ever written a review. Hope you enjoy it — if you have reviews of your favourite games, send them to us at the Readers' Page. Each one printed earns a prize for its author.

Making RAM ROM MICRO

Solution

to last week's puzzle

M etri C

ris | hill

asi S

R ashe R

CHIPS:

#### Rockman

The object is to recover the 180 pieces of an amulet broken up by the forces of hell. Opposing you are the evil king's minions who chase you throughout the 20 different caves. Each cave contains eight parts of the amulet, and a pattern of rocks, plus some skulls. To get the parts of the amulet you must dig around the cave, like in Dig Dug. Once all the parts are recovered you have the chance to go through one of the exits. The rocks fall down when you dig around them and sometimes landslides can be caused for your advantage.

Graphically the game is good. All the characters are doubleheighted and superbly animated. The minions look like cute cartoon characters. Music plays and the sound effects could be irritating. Your figure looks like Kojak.

The ability to define keys is a good feature, as most VIC games controls are hard to master. You can use the keys you feel are the most comfortable. The game is a hybrid between Boulder Dash and Pengo.

My personal best is around 120 pieces and I have discovered about 15 caves. Each cave is different so new tactics must be used. You can kill your enemies by pushing or causing landslides. When they're hit by a rock a nice piece of animation turns them into rocks.

Very playable and addictive.

Price: £1.99

Publisher: Mastertronic

Address: Park Lorne, 111 Park Rd, London NW8 7JL

VIC-20

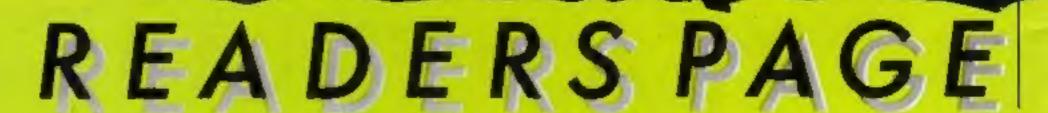

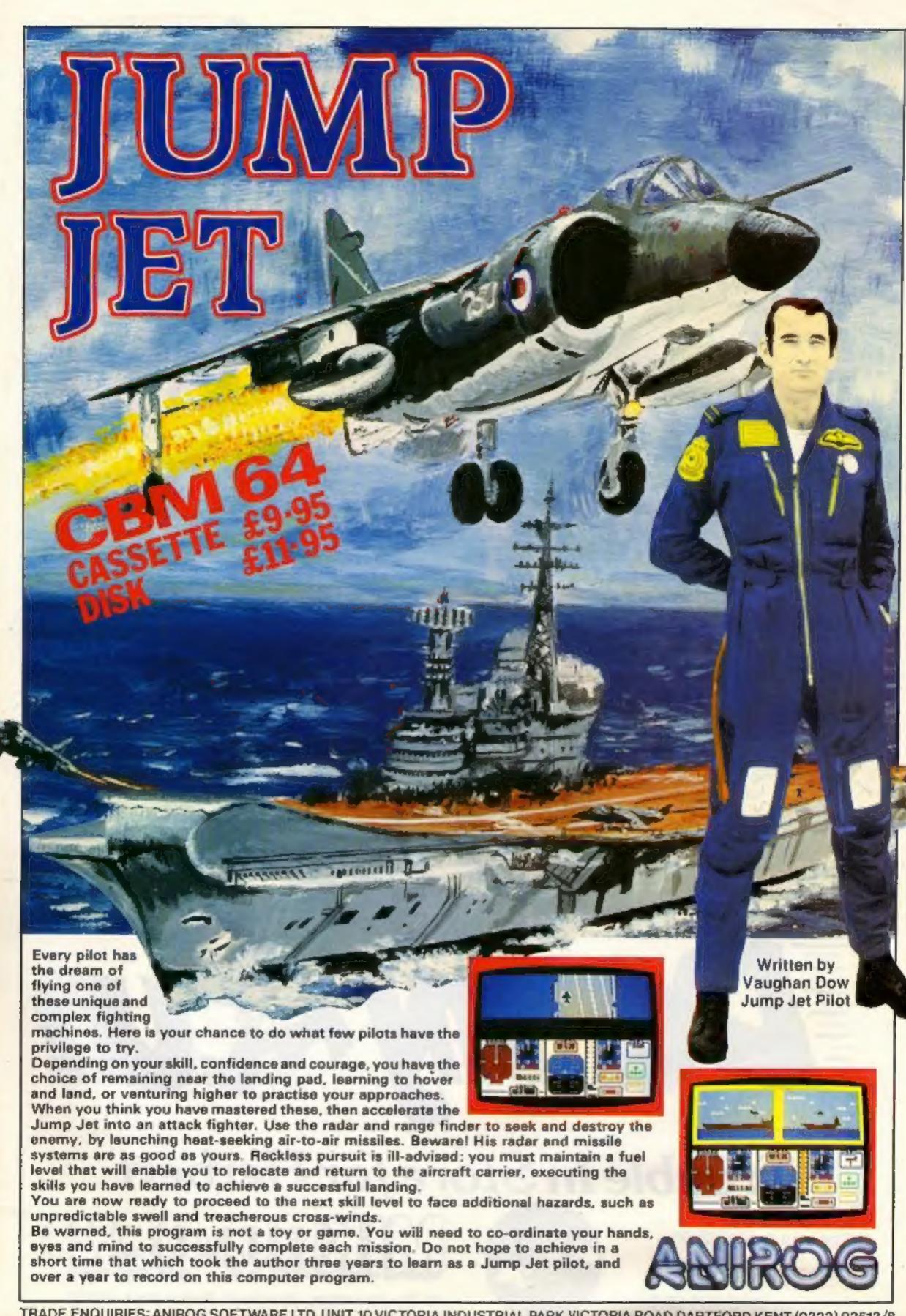

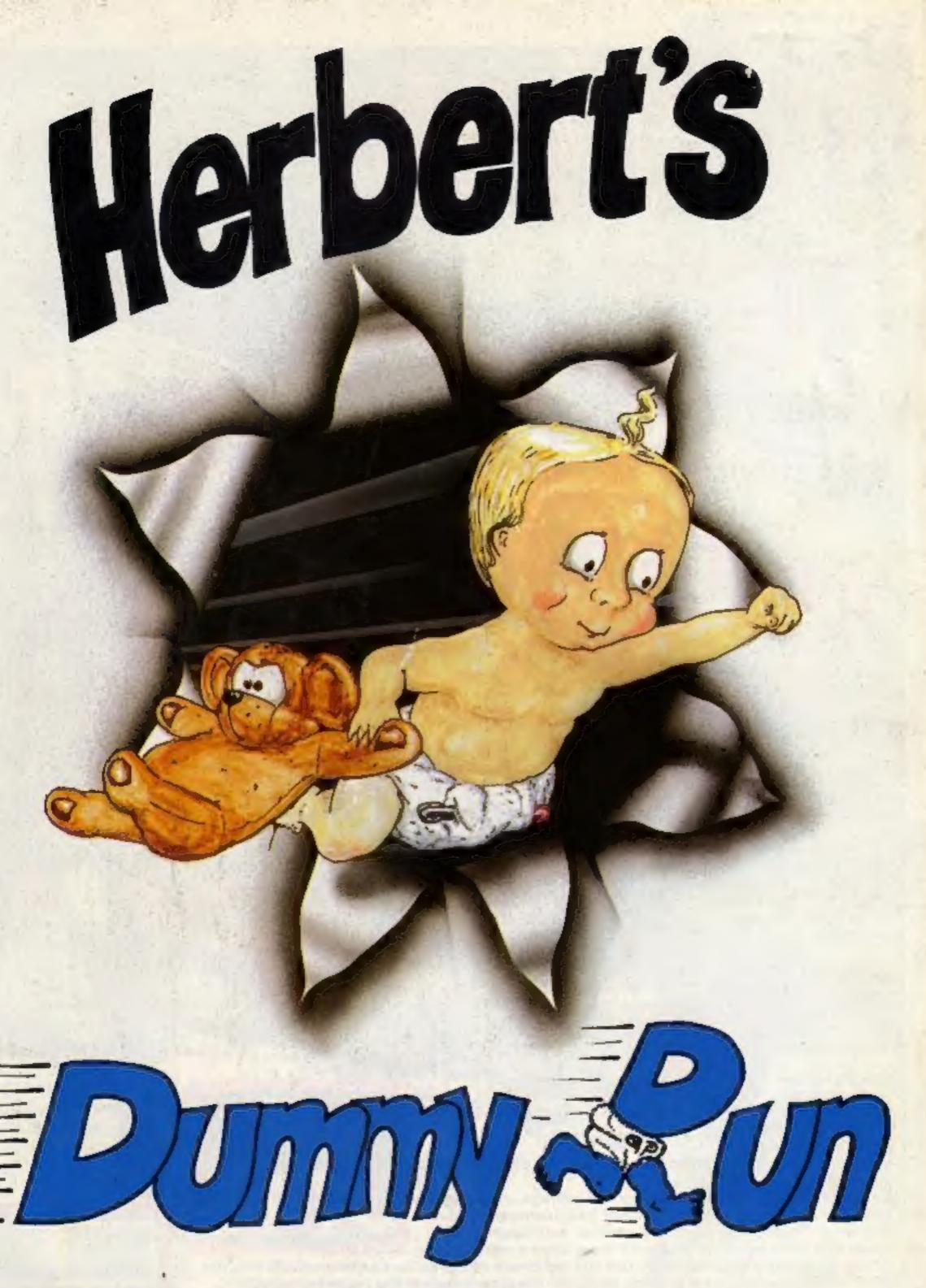

# Trouble In Store for Herbert

Spectrum 48K £9.95 Commodore 64 £9.95 Amstrad CPC 464 £9.95

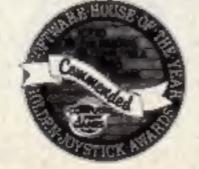

MID-GEN

44 The Broadway, Bracknell, Berks. 0344 427317